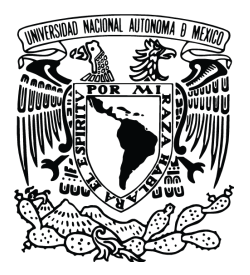

#### **UNIVERSIDAD NACIONAL AUTÓNOMA DE MÉXICO**

### **FACULTAD DE CIENCIAS**

### **SEÑALES DE ALERTA TEMPRANA EN MODELOS DETERMINISTAS Y ESTOCÁSTICOS DE SISTEMAS BIOLÓGICOS**

# **T E S I S** QUE PARA OBTENER EL TÍTULO DE:

**MATEMÁTICA**

PRESENTA: **DALIA ORTIZ PABLO**

DIRECTORA DE TESIS: **DRA. ELISA DOMÍNGUEZ HÜTTINGER**

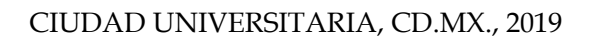

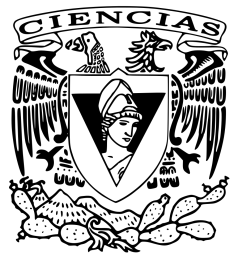

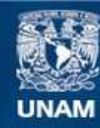

Universidad Nacional Autónoma de México

**UNAM – Dirección General de Bibliotecas Tesis Digitales Restricciones de uso**

#### **DERECHOS RESERVADOS © PROHIBIDA SU REPRODUCCIÓN TOTAL O PARCIAL**

Todo el material contenido en esta tesis esta protegido por la Ley Federal del Derecho de Autor (LFDA) de los Estados Unidos Mexicanos (México).

**Biblioteca Central** 

Dirección General de Bibliotecas de la UNAM

El uso de imágenes, fragmentos de videos, y demás material que sea objeto de protección de los derechos de autor, será exclusivamente para fines educativos e informativos y deberá citar la fuente donde la obtuvo mencionando el autor o autores. Cualquier uso distinto como el lucro, reproducción, edición o modificación, será perseguido y sancionado por el respectivo titular de los Derechos de Autor.

1.Datos del alumno Ortiz Pablo Dalia 5536452946 Universidad Nacional Autónoma de México Facultad de Ciencias Matemáticas 311055748

2.Datos del tutor Dra. Elisa Domínguez Hüttinger

3.Datos del sinodal 1 Dr. Víctor Francisco Bre˜na Medina

4.Datos del sinodal 2 Dr. Roberto Alonso Sáenz Casas

5.Datos del sinodal 3 Dra. Natalia Bárbara Mantilla Beniers

6.Datos del sinodal 4 Dra. Mariana **Benítez** Keinrad

7.Datos del trabajo escrito SEÑALES DE ALERTA TEMPRANA EN MODELOS DETERMINISTAS Y ES-TOCÁSTICOS DE SISTEMAS BIOLÓGICOS 106 p 2019

 $\rm II$ 

"A mi madre"

"A mamá Ina y Pablito: dos ángeles que se fueron antes de tiempo."

# Agradecimientos

A mi madre, por construirme un refugio en donde siempre encuentro paz, tranquilidad, apoyo y amor. Por ser mi ejemplo más grande de fortaleza y perseverancia.

A la Dra. Elisa Domínguez Hüttinger, por su infinita paciencia y apoyo. Por todo sus acertados consejos para la elaboraci´on de este trabajo. Por compartirme su enorme pasión y amor por las Ciencias Interdisciplinarias. Por convertirse en mi ejemplo a seguir.

A mis sinodales: Dr. Víctor Breña, Dr. Roberto Sáenz, Dra. Natalia Mantilla y Dra. Mariana Benítez, por el tiempo que le brindaron a la revisión de esta tesis.

A mi segunda familia, Zenen Tellez † , Angelina Tellez † , Ana, Zenen, Julio, Cintia y mis sobrinos. Por ser la otra mitad de mi alma. Por tantas risas y buenos moemntos. Por creer en mi.

A mis amigos de la Facultad: Leslie, Perla, Ricardo, Diana y Lorena. Por comprenderme y por permanecer durante cada tormenta. Por tantos viajes, risas y pl´aticas. Por confiar en mi y alentarme.

A mi profesor de C´alculo del Colegio de Ciencias y Humanidades Plantel Oriente, Francisco Javier Hernández Velazco. Por alentarme a estudiar matemáticas y por toda su ayuda al inicio de la carrera.

Al Cento de Ciencias Matemáticas, por abrirme sus puertas para concluir este trabajo.

Al Espacio Común de Educación Superior, por apoyarme económicamente para desarrollar este proyecto.

# <span id="page-9-0"></span>Resumen

Un ser humano es un sistema biológico que está regulado por complejas redes de reacciones bioquímicas, entre otras cosas. Dicha regulación puede alterarse debido a perturbaciones del exterior o por alteraciones en los procesos que suceden dentro de las c´elulas mismas, lo que puede resultar en el desarrollo de enfermedades. Para entender estos mecanismos regulatorios se han hecho descripciones con modelos matemáticos que representan estas redes y sirven para simular la dinámica de diversas patologías. Estudios clínicos, experimentales y teóricos han demostrado que las enfermedades frecuentemente ocurren de manera abrupta, por ejemplo cáncer u otras enfermedades epiteliales como atopías o infecciones. Por ello es de vital importancia desarrollar métodos para predecir dichas transiciones.

Utilizando modelos matem´aticos de estas enfermedades, se ha encontrado que los cambios abruptos de régimen (bifurcaciones) pueden ser predecidos usando señales de alerta temprana. Estos son marcadores dinámicos  $y/o$  estadísticos que tienden a aumentar cuando se acerca una bifucación. Debido al potencial predictivo que tienen las señales de alerta temprana, es relevante analizar cuándo y bajo qué condiciones sí se presentan para, con ello, dar fundamentos teóricos a la predicción de cambios de estado de salud abruptos.

En este proyecto se evaluaron y analizaron las aplicaciones, limitaciones y robustez de dos tipos de señales de alerta temprana: aumento en autocorrelación y varianza, en diferentes tipos de sistemas biológicos bifurcantes en sus versiones determinista y estocásticos (sujetos a perturbaciones intrínsecas y estructurales). Además, en cada modelo se corroboró la aparición de alentamiento crítico, fenómeno que ocurre al aproximarse una bifurcación. Los modelos estudiados fueron dos modelos genéricos de redes regulatorias, los modelos de Höfer y Angeli, y un tercero que describe una enfermedad de la piel llamada *dermatitis atópica*, el modelo de Tanaka. Para desarrollar este trabajo se utilizaron m´etodos num´ericos para integrar versiones deterministas y simular versiones estocásticas de los modelos matemáticos (sistemas de ecuaciones diferenciales de primer orden no lineales) antes mencionados, así como para la b´usqueda de las se˜nales de alerta temprana.

Al desarrollar esta investigación se encontró que las herramientas para identificar señales de alerta temprana (autocorrelación y varianza) son sensibles al ruido que se le agrega al modelo. Particularmente, en los modelos de Angeli y Tanaka se observó que al agregar ruido, la varianza y autocorrelación, en ocasiones, no aumentan cerca de los valores umbrales, lo cual se debe a que las trayectorias estocásticas cruzan la separatriz en el tiempo de simulación. Por otro lado, en todas las versiones deterministas, como se esperaba, el alentamiento crítico sí se presentó.

Por los resultados obtenidos se concluyó que las señales de alerta temprana no siempre se presentan y/o no son suficientemente robustas al tipo de estocasticidad que se le agregue a los modelos.

# <span id="page-11-0"></span>´ Indice general

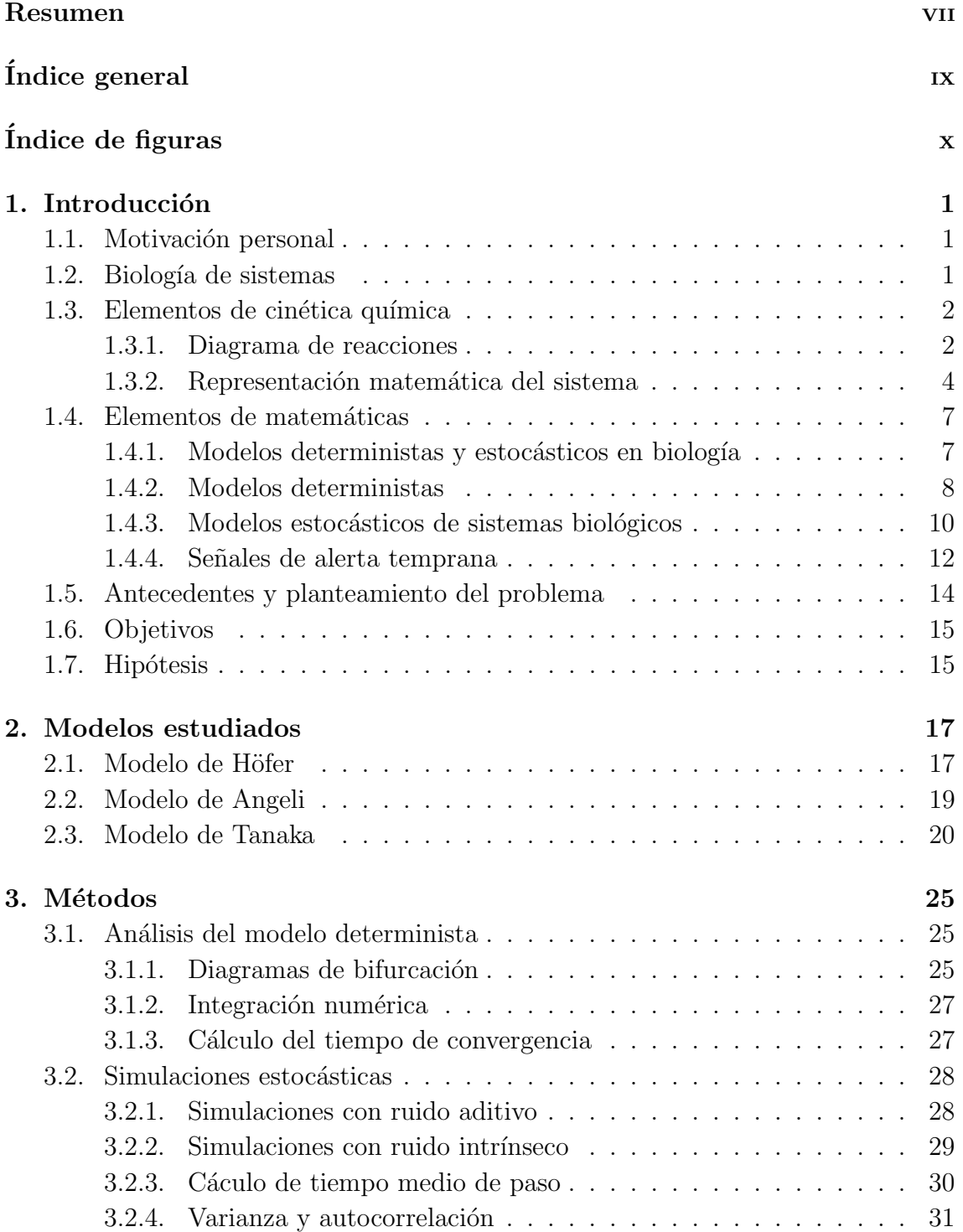

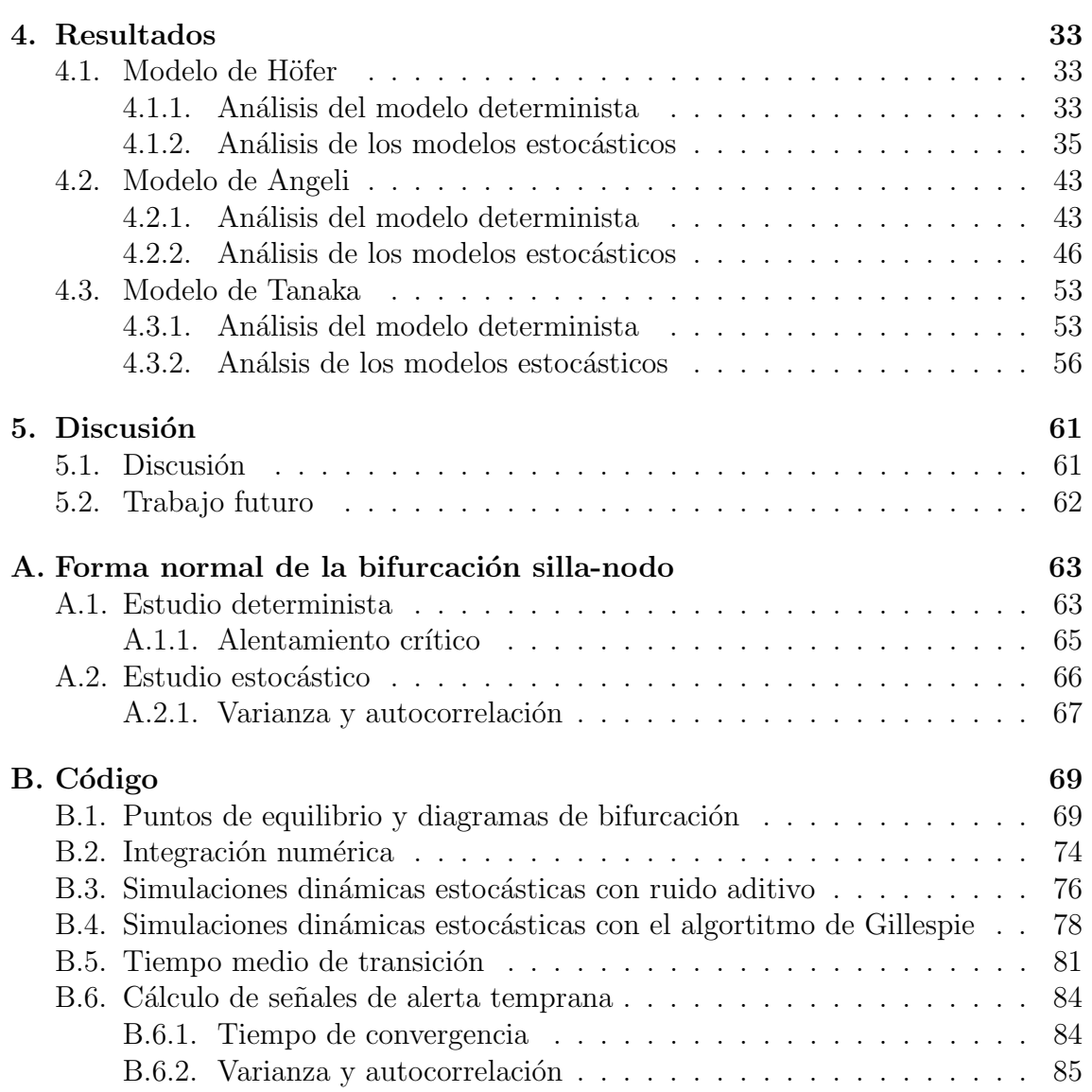

# ´ Indice de figuras

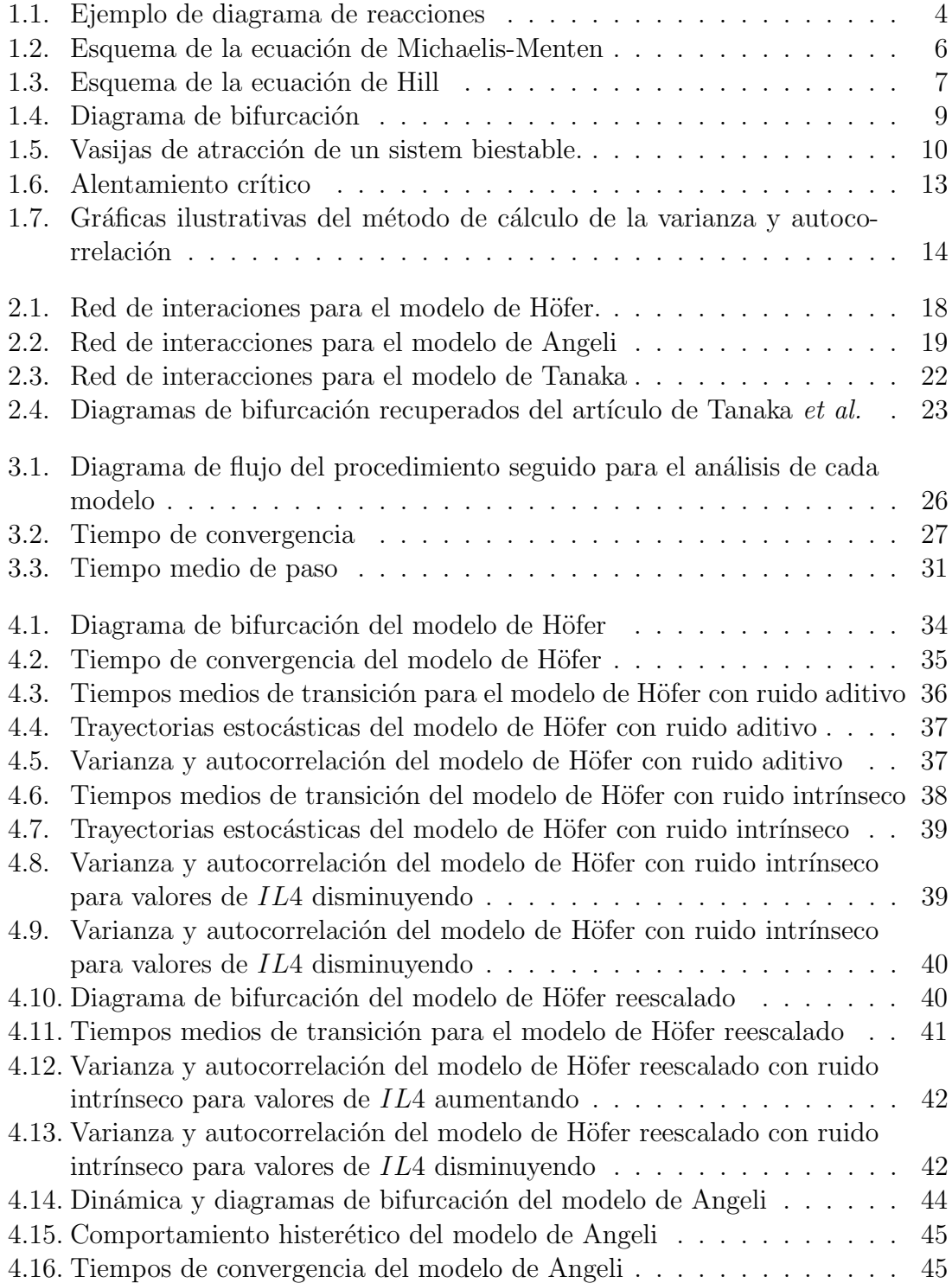

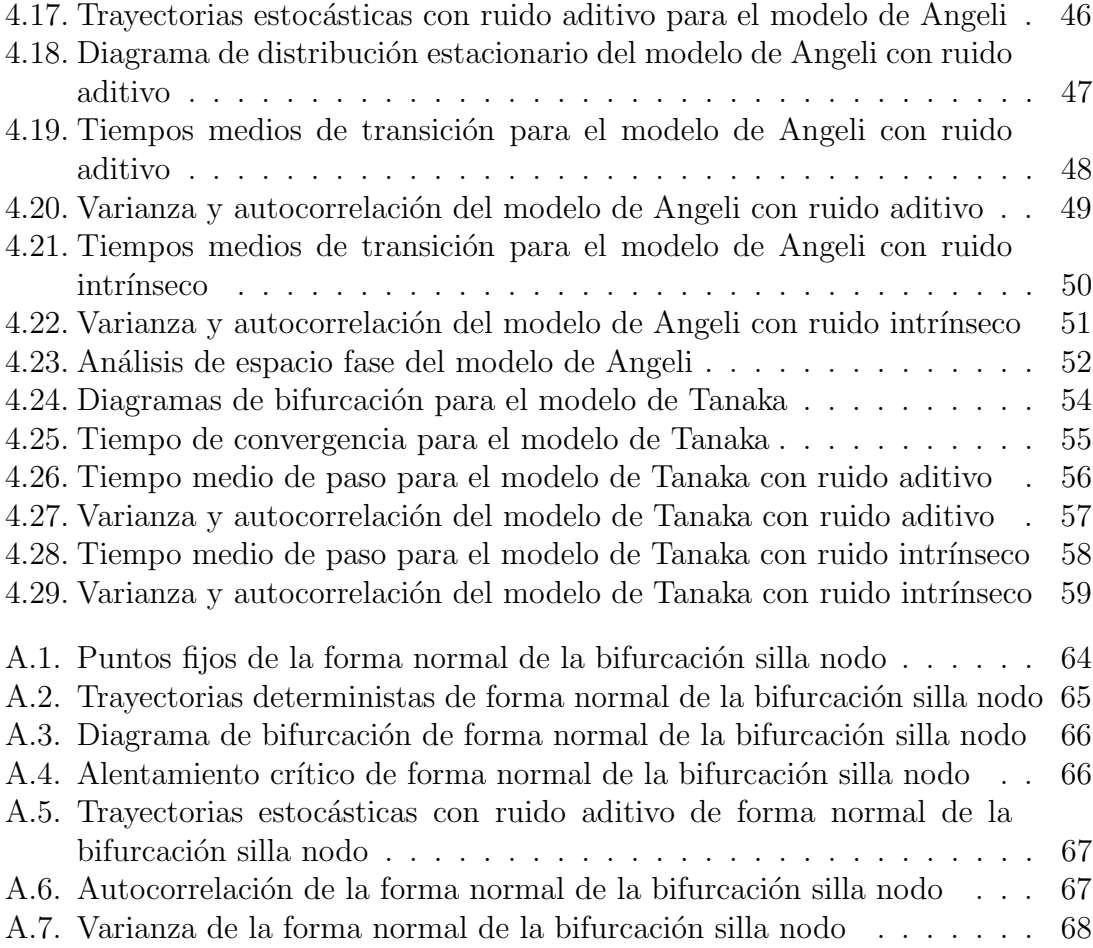

# <span id="page-15-0"></span>Capítulo 1

# Introducción

# <span id="page-15-1"></span>1.1. Motivación personal

La investigación presentada en esta tesis es motivada por los grandes problemas de salud mundiales, en particular, en México. Con la creciente contaminación ambiental, visual y hasta auditiva, sufrir algún padecimiento es un evento cotidiano en la vida de cualquier individuo [\[1\]](#page-103-0), [\[2\]](#page-103-1). Aunado a ello, el costo tanto económico como personal que implican los tratamientos de enfermedades complejas (ej, cáncer [\[3\]](#page-103-2), diabetes  $[4]$ , etc.), es alto  $[5]$ . Por este motivo se hace cada vez más necesaria la búsqueda de nuevas estrategias para detectar tempranamente distintas enfermedades, optimizar sus tratamientos y prevenirlas. Estos objetivos se pueden alcanzar a trav´es del trabajo interdisciplinario, ya que usando las herramientas de un lenguaje formal combinadas con información empírica somos capaces de abordar problemas que, por su complejidad, no se pueden entender con una sola disciplina.

### <span id="page-15-2"></span>1.2. Biología de sistemas

Una de las herramientas con las que se puede abordar los problemas de detección temprana, optimización de tratamientos y prevención de enfermedades desde una perspectiva interdisciplinaria es la Biología de sistemas. Esta disciplina en los últimos años ha ayudado al entendimiento de enfermedades complejas, a través de la integración de información empírica en un marco teórico formal, coherente y dinámico [\[6\]](#page-103-5).

La Biología de sistemas se enfoca en el planteamiento de modelos matemáticos de sistemas biológicos que sirven como descriptores y simuladores de sus procesos. En particular, para describir enfermedades, tales modelos matem´aticos frecuentemente se enfocan en regulaciones bioquímicas que subyacen procesos celulares. Por ejemplo, el modelo presentado por Rata et al. [\[7\]](#page-103-6) estudia la división celular, o el de Tanaka et al. [\[8\]](#page-103-7) (detallado más adelante) describe la dermatitis atópica. Dichos modelos se han planteado, en su mayoría, con sistemas de ecuaciones diferenciales tanto ordinarias como parciales y estocásticas.

Los sistemas de ecuaciones diferenciales ordinarias describen procesos deterministas. Es decir, suponen que las variables de un problema de valores iniciales presentan siempre el mismo comportamiento dinámico. Sin embargo, caracterizaciones empíricas de sistemas biológicos han mostrado que aún cuando se trabaje con cepas de células (o individuos) genéticamente idénticas, la población siempre exhibe variaciones  $[9]$ ,  $[10]$ . Esta característica es determinante en muchos procesos biológicos y hace necesaria la incorporación de estocasticidad en los modelos matemáticos. Por ejemplo, en el estudio de Samoilov et al. [\[11\]](#page-103-10) encuentran biestabilidad en un modelo de ciclos enzimáticos solo en su versión estocástica.

Una vez formalizado un sistema biológico por medio de un modelo matemático, se emplean técnicas de análisis de ecuaciones diferenciales, por ejemplo integración numérica para conocer su evolución, o algoritmos de continuación numérica para conocer cómo un parámetro de bifurcación afecta sus puntos de equilibrio. Con esto podemos encontrar patrones que nos den señales del comportamiento del sistema, en particular, del surgimineto de una enfermedad. Al analizar sistemas de ecuaciones diferenciales es natural investigar sus bifurcaciones, pues pueden indicar cambios abruptos en el comportamiento del sistema biológico (ej. [\[12\]](#page-104-0)). Además, en  $s$ istemas bifurcantes se pueden presentar marcadores estadísticos y/o dinámicos indicativos de un inminente cambio de régimen. A estos marcadores se les conoce como señales de alerta temprana. Ejemplos de ello son: aumento o disminución en varianza, curtosis y correlación (estadísticos), y realentización crítica (dinámico) [\[13\]](#page-104-1). Estas señales tienen un gran potencial en el estudio y prevención de eventos catastróficos (por ejemplo, prevención de lesión hepática por Hepatitis B  $[14]$ ). Sin embargo, su aplicación también tiene limitaciones, pues hay sistemas bifurcantes en donde los indicadores no se presentan o no son suficientemente robustos ante fluctuaciones estocásticas, perturbaciones o incertidumbre [\[15\]](#page-104-3).

# <span id="page-16-0"></span>1.3. Elementos de cinética química

Un sistema biológico está compuesto por elementos e interacciones entre éstos a varios niveles, por ejemplo, bioqu´ımico, celular, poblacional o de comunidades. Sin embargo, en este estudio nos enfocamos en interacciones a nivel bioquímico, en donde los elementos a considerar son moléculas (proteínas o ácido ribonucléico, RNA) y los procesos son reacciones bioquímicas (producción, degradación, síntesis, modificación enzimática, etc.). Para describir estos mecanismos se utilizan las leyes de la cinética química, que nos permiten expresar la evolución de un conjunto de variables a través del tiempo.

### <span id="page-16-1"></span>1.3.1. Diagrama de reacciones

Una forma muy útil de entender las interacciones del sistema es haciendo una representación gráfica de él, en donde se pueda ver de manera clara la relación entre la abstracción del fenómeno y el modelo matemático. A este tipo de figuras se les llama diagrama de reacciones.

Hay cuatro elementos que lo componen:

1. Variables o especies: cambian a través del tiempo y están gobernadas por las reacciones que describen el sistema. Pueden llamárseles precursores o productos lo cual depende de qué reacción particular se modele, pues para una reacción una variable puede ser producto y para otra, precursor.

- 2. Reacciones: son los procesos que inducen los cambios en las variables del sistema transformando precursores en productos.
- 3. Estímulos externos: son variables que cambian independientemente de la dinámica del sistema, pero que también lo afectan.
- 4. Tasas: proporciones a las que ocurren las reacciones.

Las reacciones se pueden dividir en los grupos siguientes [\[16\]](#page-104-4):

- 1. Reacciones de producción: inducen el aumento en la concentración de una "especie" y pueden ocurrir de dos formas: entre las variables involucradas dentro del sistema o con variables fuera de él.
	- Reacciones de producción de novo: no se considera a los precursores como variables, se les toma como externos a éste. Incrementan la cantidad de la variable a la que afectan.
	- Reacciones de transformación: ocurren entre las variables del sistema llevando a un incremento de la variable en la que se convierten.
- 2. Reacciones de degradación: inducen la disminución en la concentración de una especie.
	- Reacciones de degradación: las variables dentro del sistema pueden convertirse en otras que ya no son del interés del sistema estudiado.
	- Reacciones de transformación: ocurren entre las variables del sistema y aumentan la concentración del producto en el que se convierten.

En un diagrama de reacciones, éstas pueden verse afectadas por *moduladores*, que son componentes del sistema (estímulos y variables), que fomentan o inhiben una reacción, pero que a diferencia de los precursores, no se consumen en ésta. Gráficamente este efecto puede representarse como flechas que entran a flechas (ver Figura [1.1\)](#page-18-1) pues este mecanismo afecta directamente a una reacción. Cuando los moduladores de una determinada reacción son los productos de la reacción, entonces hablamos de retroalimentaciones positivas o negativas que se deben a efectos activadores o inhibidores, respectivamente. Estas retroalimentaciones permiten el control y/o regulación del sistema biológico, y pueden dar lugar a comportamientos emergentes típicos de sistemas no lineales, por ejemplo, biestabilidad.

Puede haber más de un precursor o más de un modulador en una reacción. Específicamente, hay reacciones en las que se necesitan no una, sino  $n$  especies precursoras (por ejemplo, reacciones de polimerización). Estas reacciones se representan como:  $n^*$ Pre  $\rightarrow$  Producto, y son llamadas reacciones con *cooperatividad*.

En la Figura [1.1](#page-18-1) se muestra un ejemplo del diagrama de reacciones para dos variables,  $X \, y \, Y$ . Vemos tres reacciones: la primera es producción de novo que afecta a  $X$  de manera positiva (pues aumenta su concentración). La segunda es una reacción modulada por el estímulo externo E que ocurre con tasa  $\beta$ , pero que afecta de manera negativa a X y positiva a Y, disminuyendo y aumentando sus concentraciones, respectivamente. Esta reacción corresponde a la transformación de X en Y, y en este caso X es el precursor y Y el producto. Por último observamos la degradación de Y que ocurre con tasa  $\gamma$ .

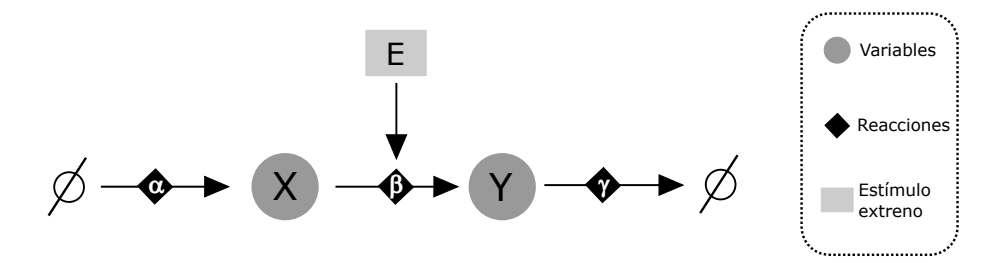

<span id="page-18-1"></span>Figura 1.1: Ejemplo de un diagrama de reacciones. El sistema está dado por dos variables,  $X \, y \, Y$ , y tres reacciones (flechas) que ocurren a diferentes tasas (letras griegas). La segunda reacción es modulada por el estímulo de entrada  $E$ .

### <span id="page-18-0"></span>1.3.2. Representación matemática del sistema

#### Matriz de estequiometría

Como vimos en el ejemplo anterior, cada reacción ocurre con una determinada velocidad o tasa, pero como además éstas afectan de manera positiva o negativa a las variables, se les asigna un signo. De este modo cuando una reacción  $R_i$  ( $i \in 1, ..., m$ ) incrementa a una variable  $X_i$  ( $j \in 1, ..., n$ ), asignamos un signo +, y un – cuando lo hace negativamente. Para tener mayor claridad de los signos de las reacciones, podemos crear una matriz que guarde esta información. Para crear la matriz de  $n$ por  $m$  donde  $n$  es el número de variables y  $m$  el número de reacciones, ponemos en los renglones las reacciones y en las columnas las variables, y entonces obtenemos una expresión de la siguiente forma:

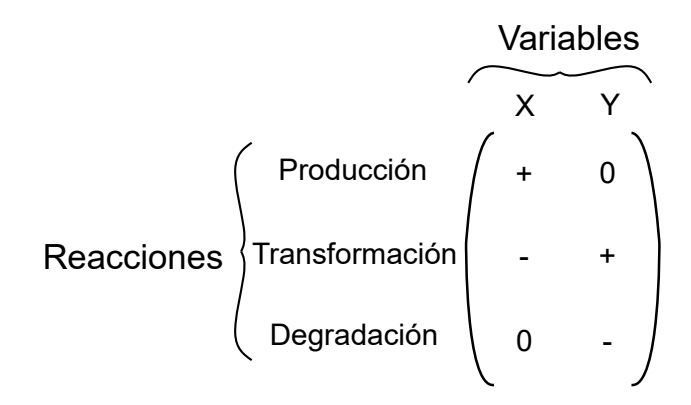

En el primer renglón tenemos producción que afecta solo a  $X$  de manera positiva, es decir, aumenta su cantidad; en el renglón dos tenemos la transformación que afecta a ambas variables (produce Y a partir de  $X$ ) y, finalmente, la degradación solo influye en Y de manera negativa. A esta matriz se le llama matriz de  $estequiometría$  y es de gran utilidad pues nos facilita la construcción del modelo matemático correspondiente, ya que en ella se guarda la información de los signos de las ecuaciones. Además es de relevancia en los modelos estocásticos con ruido intrínseco estudiados más adelante.

El siguiente paso es representar matem´aticamente cada una de las reacciones en el sistema, es decir, construir un sistema de ecuaciones que describan su interpedendencia. En general esto se logra tomando en cuenta la  $Ley$  de Acción de Masas.

#### Ley de Acción de Masas

A nivel bioquímico nos interesa describir la evoluación temporal en la concentración de un reactivo, es decir, saber cómo varía con el tiempo la cantidad de una variable. Se sabe, por estudios experimentales, que la rapidez con la que ocurre una reacción depende de la cantidad de moduladores y precursores al tiempo t. Esto es, mientras haya más cantidad de una variable, más rápido ocurre la reacción. Este comportamiento es el que se describe en la Ley de Acción de Masas, que dice lo siguiente:

La tasa de cambio en la concentración de una especie  $X$ , es directamente proporcional a la concentración de los precursores, efectores y moduladores positivos  $[17]$ .

La Ley de Acción de Masas se usa para describir reacciones individuales. Cuando se identifican las interacciones relevantes a cada reactivo y se integran en la ecuación que describe su evolución, obtenemos un sistema de ecuaciones diferenciales que describen el proceso biológico. Esto para la variable i del sistema se representa matemáticamente como sigue:

$$
\frac{dX_i}{dt} = F(\bar{X}(t), \bar{P}) = \sum_{j=1}^{n} P_j E_j X_j,
$$
\n(1.1)

en donde los  $P_j$  son las tasas a las que ocurre la reacción, los  $E_j$  estímulos externos y  $X_j$  las variables involucradas en el sistema.

Regresando al diagrama de reacciones mostrado en la Figura [1.1](#page-18-1) usando la Ley de acción de masas podemos asignar el sistema de ecuaciones que lo representa, entonces:

La reacción 1, producción de X, ocurre a una tasa constante:

$$
R_1 = \alpha
$$

y no hay estímulos externos ni precursores.

La reacción 2, transformación de X en Y se representa por:

$$
R_2=\beta EX
$$

, ya que debe ocurrir el contacto entre el reactivo y el est´ımulo y se produce a una tasa proporcional a éste.

La degradación de Y se representa por:

$$
R_3=\gamma Y
$$

Una que vez sabemos cómo se representa cada reacción y cómo afecta a cada una de las variables (i.e. conocemos la matriz estoquiométrica), juntamos esta información en un sistema de ecuaciones diferenciales como sigue:

$$
\frac{dX}{dt} = R_1 - R_2 = \alpha - \beta EX,
$$
  

$$
\frac{dY}{dt} = R_2 - R_3 = \beta EX - \gamma Y.
$$

Alternativamente se utilizan ecuaciones tipo Michaelis-Menten y Hill, ambas derivadas de la Ley de Acción de Masas. Las ecuaciones tipo Michaelis-Menten describen la velocidad a la que ocurren reacciones entre una enzima y un sustrato, y se representa de la siguiente manera:

$$
\nu = \frac{\nu_{max} X}{K + X} \tag{1.2}
$$

cuando  $X \to \infty$ . Aquí  $\nu_{max}$  representa la tasa de reacción máxima alcanzada por el sistema. K es la concentración a la cual se alcanza la mitad de  $\nu_{max}$ . En la siguiente figura se muestra una gráfica de la velocidad de reacción, descrita por una ecuación tipo Michaelis-Menten, como función de la concentración de una variable  $X$ . Note que cuando la cantidad de sustrato aumenta, la velocidad de reacción también, pero no pasa de  $\nu_{max}$ . A este efecto se le llama *efecto saturante*.

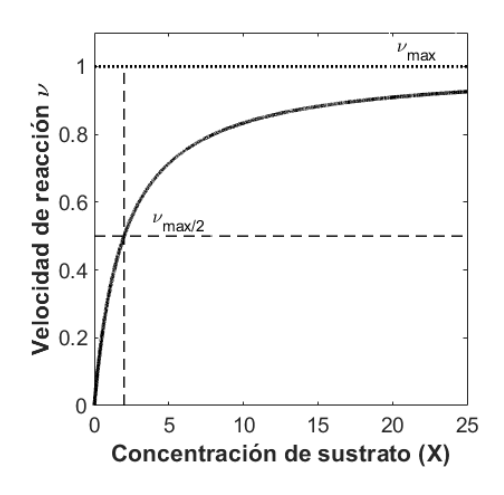

<span id="page-20-0"></span>Figura 1.2: Esquema de la ecuación de Michaelis-Menten [\[16\]](#page-104-4).

Por otro lado, la ecuación de Hill, a diferencia de la de Michaelis-Menten, describe la velocidad de una reacción en donde se supone que  $n$  moléculas precursoras iguales, con  $n > 1 \in \mathbb{N}$ , son necesarias para producir un producto  $(n * X \rightarrow Y)$ , es decir, hay cooperatividad. Esta ecuación está dada por la siguiente expresión:

$$
\nu = \frac{\nu_{max} X^n}{K + X^n}.\tag{1.3}
$$

En la Figura [1.3](#page-21-2) se muestra el comportamiento de las ecuaciones de este tipo. Note que en este caso se presenta un comportamiento sigmoidal que depende del valor de  $n$ , es decir, mientras mayor sea  $n$ , mayor es la inclinación de la curva. Cabe mencionar que regularmente se toma  $n = 2$  para representar interacciones con cooperatividad debido a que esta es la forma m´as sencilla de modelar este comportamiento.

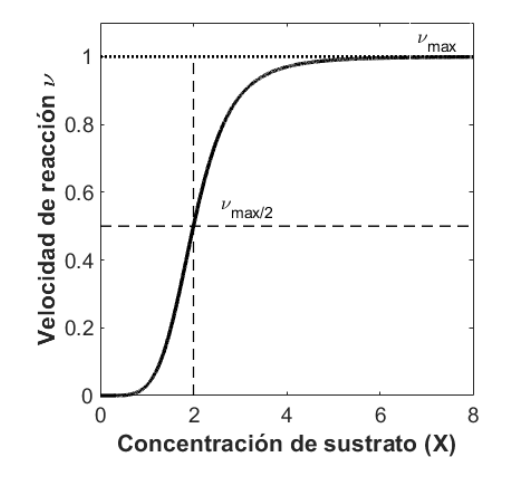

<span id="page-21-2"></span>Figura 1.3: Esquema de la ecuación de Hill [\[16\]](#page-104-4).

# <span id="page-21-0"></span>1.4. Elementos de matemáticas

En esta sección se presenta un panorama de las características distintivas y la importancia de los modelos deterministas y estocásticos, así como las definiciones de todos los elementos de sistemas dinámicos, probabilidad y estadística usados para los análisis posteriores.

### <span id="page-21-1"></span>1.4.1. Modelos deterministas y estocásticos en biología

Regularmente se utilizan modelos deterministas para representar procesos biológicos, es decir, modelos que no incluyen ruido [\[18\]](#page-104-6). Estos modelos representan el comportamiento promedio de las variables de estudio y son buenos descriptores cuando hay poca variabilidad o el número de componentes del sistema es grande. Sin embargo, si el sistema es suficientemente pequeño de forma que la concentración de al menos un reactivo es apenas mayor que uno, la estocasticidad juega un rol importante  $[9, 10]$  $[9, 10]$ . Más aún, cuando el sistema está expuesto a estímulos externos (por ejemplo, fluctuaciones en el nivel de nutrientes), se puede esperar una mayor variabilidad en el comportamiento poblacional.

Los sistemas biológicos son intrínsecamente heterogéneos. Aún cuando se tengan poblaciones celulares con individuos genéticamente idénticos, hay variación. Esto ocasiona que, por ejemplo, en una población de células expuesta a un estímulo ambiental determinado, una fracción de muera o se divida. La hereterogeniedad biológica tiene su origen en la estocasticidad, que se puede deber a que las reacciones bioquímicas son eventos aleatorios debido a colisiones moleculares, (*ruido* 

 $intrínseco)$  o a fluctuaciones en el ambiente externo o extracelulares (*ruido extrínse* $co$ ). Estudios empíricos han medido cuánto contribuye cada una de estas fuentes de ruido a la variabilidad en poblaciones celulares. Por ejemplo, Elowitz en [\[10\]](#page-103-9) y Coleman-Lerner en [\[9\]](#page-103-8) hacen experimentos con Escherichia coli y levaduras, respectivamente, para descomponer y medir experimentalmente la contribución de cada tipo de ruido. En el primer trabajo encuentran que en bacterias ambas fuentes de ruido contribuyen de manera significativa a la variabilidad global de la población celular. Por otro lado, en el trabajo de Coleman-Lerner, encuentran que en levaduras el ruido extrínseco es preponderante.

Por ende en este trabajo se analizan tres tipos de modelos matemáticos que son de especial interés al hacer análisis de modelos biológicos: deterministas, estocásticos con ruido aditivo y estocásticos con ruido intrínseco. En las secciones posteriores se abordan las herramientas matem´aticas utilizadas para analizar cada uno de ellos.

#### <span id="page-22-0"></span>1.4.2. Modelos deterministas

Muchos sistemas biológicos presentan cambios abruptos de estado. Cuando se les representa con sistema din´amicos no lineales, estos cambios abruptos pueden entenderse como bifurcaciones. Existen diferentes tipos de bifurcaciones, entre ellas [\[19\]](#page-104-7): *silla-nodo*, el mecanismo básico mediante el cual un punto fijo es creado y destruido (estudiada en el apéndice A); *transcrítica*, en donde un punto fijo cambia de estabilidad; y las *tipo tenedor* o *supercríticas*, en donde el sistema transita de tener un punto fijo estable a tres puntos fijos, dos estables y uno inestable, y subcrítica, en donde el sistema pasa de tener tres estados estacionarios, dos inestables y uno estable, a uno estable. En este trabajo nos enfocaremos en sistemas biológicos que presentan bifurcaciones tipo silla-nodo, pues esta bifurcación es típica de eventos catastróficos.

#### Diagrama de bifurcación y estados estables

Sea

<span id="page-22-2"></span>
$$
\frac{d\bar{X}}{dt} = \bar{F}(\bar{X}, \bar{P})\tag{1.4}
$$

un sistema de ecuaciones diferenciales ordinarias no lineales en donde  $\bar{X}$  =  $(X_1, X_2, ..., X_n)$  describe el estado del sistema,  $\bar{F}(\bar{X}, \bar{P})$  la dinámica y  $\bar{P} = (p_1, p_2, ..., p_n)$ es el vector que contiene las tasas a las que ocurre cada interacción. Llamamos estado estacionario a cada  $\bar{X}^*$  tales que

<span id="page-22-1"></span>
$$
\bar{F}(\bar{X}^*, \bar{P}) = 0. \tag{1.5}
$$

Nos interesa observar el comportamiento del sistema con respecto a un elemento en particular de  $\bar{P}$ ,  $P^*$ , llamado *parámetro de bifurcación*, que tiene la propiedad de que su variación provoca la desaparición o emergencia de estados estables, es decir, bifurcaciones.

Una forma de representar gráficamente la colección de estados estacionarios de un sistema es a través de un *diagrama de bifurcaciones*. Los diagramas de bifurcación se obtienen de resolver la ecuación  $(1.5)$  y después encontrar la estabilidad de cada estado estacionario, tarea que en general no es sencilla debido a la alta no linealidad de los modelos. Por este motivo se usan algoritmos computacionales, por ejemplo métodos de continuación numérica, para obtenerlos (más detalles en el capítulo de métodos y en el apéndice de código).

En la Figura [1.4](#page-23-0) vemos un ejemplo de un diagrama de bifurcación (correspondiente al modelo de Tanaka analizado más adelante): el diagrama se puede dividir en tres regiones, las dos de los laterales, en donde aparece un solo estado estable, y la región central en la cual podemos ver dos estados estables, alto y bajo, que biológicamente pueden corresponder a los estados de salud y de enfermedad, respectivamente (lineas negras s´olidas), y un estado inestable (l´ıneas punteadas) que delimita las cuencas de atracción de los estados estables. Al tipo de sistemas en donde se presenta este comportamiento se le llama sistema biestable y permite observar un comportamiento tipo *switch*, es decir, para valores de  $P^*$  menores a  $P^{*+}$ el sistema está en el estado estable bajo, al llegar a  $P^{*+}$  hay un cambio abrupto de estado (en donde un estado estable y uno inestable colisionan y el estado estable desaparece, es decir, ocurre una bifurcación) y no regresamos al estado estable bajo hasta haber disminuido el parámetro de bifurcación hasta  $P^{*-}$  (en donde hay otra bifurcaci´on). A los valores del par´ametro en donde ocurren las bifurcaciones se les llama *valores umbrales*. Otra característica a observar en este diagrama es que el sistema se puede recuperar de ambos cambios abruptos, es decir, variando el parámetro de bifurcación se puede pasar de un estado estable a otro, a los sistemas que se comportan de esta forma se les llama sistemas con histéresis o memoria.

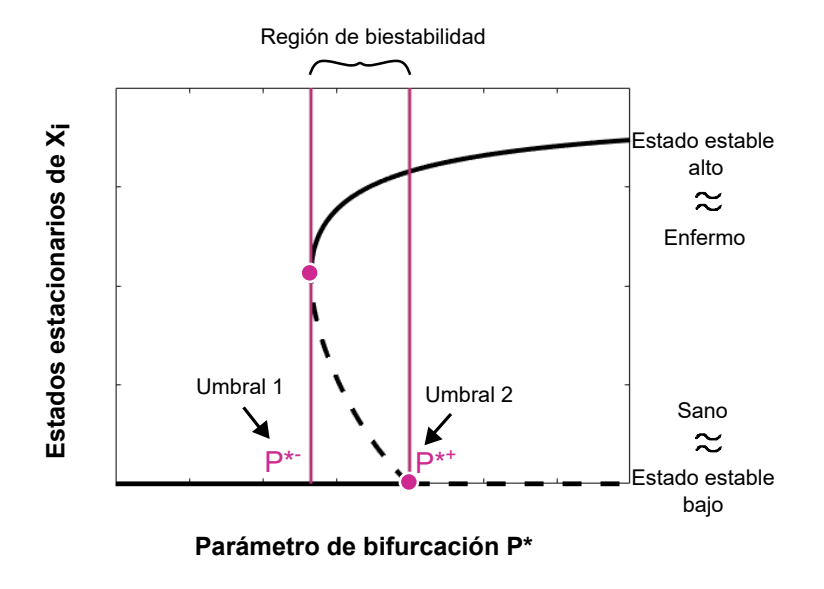

<span id="page-23-0"></span>Figura 1.4: Ejemplo de un diagrama de bifurcaciones de un sistema biestable. Las líneas verticales resaltan los valores umbrales y los círculos, las bifurcaciones. Las líneas negras sólidas representan los estados estacionarios estables, mientras que la punteada, los inestables.

En la figura [1.5](#page-24-1) vemos la respuesta a perturbaciones del modelo determinista que son generadas al cambiar las condiciones iniciales, sin embargo, como se discutió anteriormente, eventos estocásticos pueden causar fluctuaciones en él. Si hay solo una cuenca de atracción, el estado del sistema determinista regresará al mismo estado estable después de ser perturbado, pero si hay dos, una perturbaci´on suficientemente grande puede hacer que el estado del sistema cambie de cuenca de atracción (ver Figura [1.5\)](#page-24-1). Este comportamiento depende no solo de la perturbaci´on, sino de la profundidad de las cuencas de atracción que se mide al cuantificar la máxima perturbación que puede ser hecha en el sistema sin causar un salto hacia un estado estable alternativo [\[20\]](#page-104-8). Si la cuenca de atracción es poco profunda, una pequeña perturbación puede desplazar el estado del sistema hacia otra, resultando en un cambio de estado estable. En sistemas multiestables se da una pérdida de profundidad en las cuencas de atracción cuando se aproxima una bifurcación debido a una disminución gradual en la estabilidad de los pun-tos fijos [\[21\]](#page-104-9). Este fenómeno es el que permite hacer los análisis enfocados en la búsqueda de marcadores que predigan bifurcaciones.

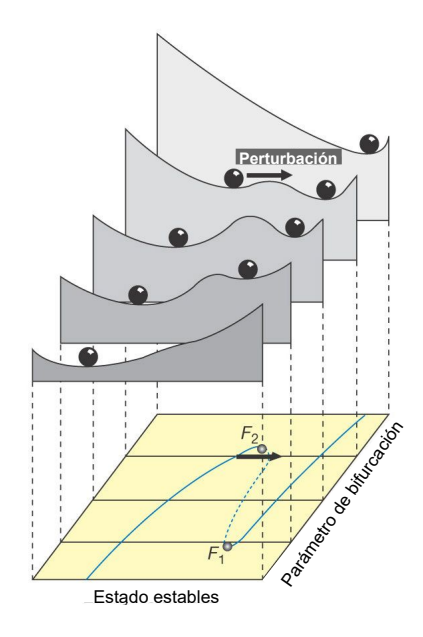

<span id="page-24-1"></span>Figura 1.5: cuencas de atracción de un sistem biestable. Figura tomada y modificada de [\[20\]](#page-104-8)

### <span id="page-24-0"></span>1.4.3. Modelos estocásticos de sistemas biológicos

#### Ruido extrínseco

En una red bioquímica, es decir, una red en donde las variables pueden ser proteínas, enzimas, citocinas, etc., la concentración de las moléculas involucradas y su comportamiento puede variar entre sus individuos debido a fluctuaciones en las concentraciones de agentes regulatorios, precursores o tasas de reacción. A este tipo de variaciones se le conoce como ruido extr´ınseco. En otras palabras, el ruido extrínseco representa la heterogeneidad en comportamientos atribuible a procesos externos que pueden afectar de manera estocástica el sistema descrito de forma determinista. Este tipo de ruido se puede simular con una ecuación de Itô dada por:

<span id="page-24-2"></span>
$$
d\bar{X}(t) = \bar{F}(t, X(t))dt + \bar{G}(t, X(t))d\bar{W}(t)
$$
\n(1.6)

en donde F representa componente determinista del sistema  $(1.4)$ ,  $\overline{G}$  representa las fuerzas moleculares [\[22\]](#page-104-10) que al multiplicarse por  $dW(t)$  describe fluctuaciones en el tamaño poblacional del sistema. En este caso  $W(t)$  es un proceso de Wiener, tipo de proceso estocástico a tiempo continuo con incrementos independientes, es decir,  $W_{t_2} - W_{t_1}, W_{t_3} - W_{t_2}, ..., W_{t_n} - W_{t_{n-1}},$  son independientes para todas las elecciones de  $t_1, t_2, ..., t_n$  satisfaciendo  $t_1 < t_2, ..., t_n$ . En este nuevo sistema las fluctuaciones aleatorias extrínsecas son representadas por el segundo término de la ecuación de Itô [\(1.6\)](#page-24-2) que agrega ruido a través de sumar un término que sigue una distribución normal. Para resolver este tipo de ecuaciones diferenciales, comúnmente y a lo largo de este trabajo se emplea el algoritmo de Euler-Maruyama [\[22\]](#page-104-10) (ver Cap´ıtulo de Métodos).

#### Ruido intrínseco

Por otro lado, cuando las variaciones ocurren por la estocasticidad inherente a las reacciones que afectan el sistema biológico, decimos que el tipo de ruido es intr´ınseco. Este tipo de sistemas con ruido considera variables discretas en lugar de continuas, es decir, las entradas del vector de estado,  $\bar{X} \in \mathbb{N}^n$ , representan el número de moléculas de cada variable en el sistema. Al modelar sistemas biológicos con ruido intrínseco, primero, se busca asignar probabilidades a la ocurrencia de una reacción y al tiempo en el que ocurre. Es decir, nos interesa conocer la probabilidad de que dado  $\overline{X}$  el estado del sistema, ocurra la reacción j en el siguiente intervalo de tiempo  $[t, t + dt)$ , definida por  $a_i(\bar{X})dt$ . Con esta información, se generan las simulaciones estocásticas del sistema. La clave para simular travectorias estocásticas es encontrar la función de probabilidades definida como sigue [\[23\]](#page-104-11):

 $p(\tau, j|x, t)d\tau$  denota la probabilidad, cuando  $\bar{X}(t) = \bar{x}$ , de que la siguiente reacción en el sistema ocurra en el intervalo de tiempo  $[t+\tau, t+\tau+d\tau]$ , y sea la reacción  $R_j$ .

Esta función es la distribución conjunta de dos variables aleatorias: el tiempo hasta la siguiente reacción ( $\tau$ ) y el índice de la siguiente reacción (j), dado que el sistema está en el estado  $x$ . Suponiendo que la ocurrencia de reacciones sigue un proceso de Poisson, se puede obtener una ecuación exacta como sigue:

<span id="page-25-0"></span>
$$
p(\tau, j|x, t) = a_j(x) \exp(-a_0(x)\tau), \qquad (1.7)
$$

en donde

$$
a_0(x) = \sum_{k=1}^{M} a_k(x).
$$
 (1.8)

La ecuación [\(1.7\)](#page-25-0) implica que  $\tau$  es una variable aleatoria exponencial con media y desviación estándar dadas por  $\frac{1}{\sqrt{2}}$  $a_0(x)$ , mientras que  $j$  es una variable aleatoria discreta con función de probabilidad dada por  $\frac{a_j(x)}{y(x)}$  $a_0(x)$ .

Hay difererentes métodos para generar muestras de  $\tau$  y j [\[23\]](#page-104-11), pero en este trabajo usamos el Algoritmo de Gillespie detallado en el capítulo de Métodos.

#### Tiempo medio de paso

En los sistemas estocásticos multiestables es de suma importancia saber el tiempo promedio que tarda el sistema en cambiar de estado cuando se está en la región de biestabilidad, pues al hacer realizaciones estocásticas nos interesa observar el comportamiento de ´estas alrededor de un estado estable y sin que haya cambios de régimen [\[13\]](#page-104-1). A este tiempo se le llama tiempo medio de paso (o de transición) y depende del tipo de ruido, de la magnitud del mismo (hablando de ruido aditivo) y del parámetro de bifurcación. Formalmente se calcula como sigue:

Sea  $\dot{\bar{Y}} = \bar{F}(\bar{Y}, \bar{P})$  un sistema de ecuaciones diferenciales estocásticas con ruido intrínseco y solución  $\bar{Y}(t)$  (obtenida numéricamente) para condiciones iniciales  $\bar{Y}(0) = \bar{Y}_0$ . Sea P<sup>\*</sup>, entrada del vector de parámetros  $\bar{\bar{P}}$ , el parámetro de bifurcación. Tomemos dentro de la región biestable m<br/> valores de $P^*$ ,  $p_i^*$ con <br/>  $i\in {1...m},$  y denotemos  $\bar{u}_i$  y  $\bar{v}_i$  a los estados estables asociados a cada  $p_i^*$ . Queremos encontrar el menor  $t_i^* > 0$  tal que  $|\bar{Y}(t_i^*) - \bar{v}_i| < \epsilon$  tomando  $\bar{Y}_0 = \bar{u}_i$ . A  $t_i^*$  le llamaremos tiempo de primer paso. La media de n tiempos de primer paso para un determinado  $p_i$  se conoce como tiempo medio de paso [\[13\]](#page-104-1).

Para cualquier cálculo de señales de alerta temprana en modelos con biestabilidad es importante conocer este valor pues nos interesa observar y caracterizar el comportamiento de las trayectorias antes de que cambien de estado.

#### <span id="page-26-0"></span>1.4.4. Señales de alerta temprana

Debido a que la bifucación más estudiada en sistemas biológicos es la tipo sillanodo, se han hecho diversos estudios para encontrar marcadores que puedan predecirla. Estos marcadores se conocen como señales de alerta temprana. Existen diferentes tipos de ´estos [\[13\]](#page-104-1), por ejemplo, aumento en tiempo de convergencia a un estado estable, varianza, autocorrelación y curtosis. En este trabajo nos enfocamos en la varianza y autocorrelación de sistemas estocásticos, y en el alentamiento crítico, correspondiente a sistemas deterministas.

Como se mencionó anteriormente (sección 1.4.2), cerca de los puntos de bifurcación, los estados estacionarios de un sistema pierden estabilidad, es decir, las cuencas de atracción correspondientes a esos estados pierden profundidad [\[21\]](#page-104-9). Debido a ello las trayectorias tanto deterministas como estocásticas tardan más tiempo en converger al estado estable. Por ello, cerca del punto de bifurcación presentan un comportamiento din´amico m´as variable. Por este motivo es que al estar cerca de un cambio inminente de régimen se ve un aumento en tiempo de convergencia (alentamiento crítico), se espera ver un incremento en varianza y autocorrelación.

#### Alentamiento crítico

El *alentamiento crítico* es un fenómeno dinámico que ocurre en la vecindad de un punto de bifurcación, en el que el sistema se recupera cada vez más lentamente de una perturbaci´on en condiciones iniciales que lo aleja de su estado estable [\[14\]](#page-104-2). Es decir, el tiempo de convergencia aumenta conforme el sistema se acerca a un valor umbral.

El tiempo de convergencia se define como sigue:

Sea  $\dot{\bar{X}} = \bar{F}(\bar{X}, \bar{P})$  un sistema de ecuaciones diferenciales con solución  $\bar{X}(t)$  para las condiciones iniciales  $\bar{X}(0) = \bar{X}_0$ . Sea  $P^*$  el parámetro de bifurcación. Para m

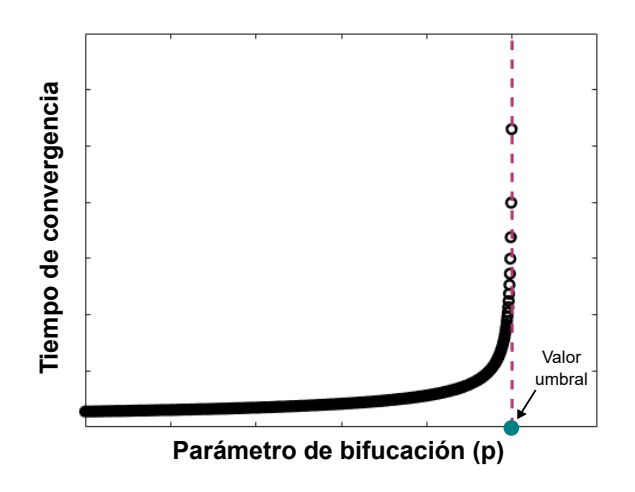

<span id="page-27-0"></span>Figura 1.6: Se muestra un ejemplo del aumento del tiempo de convergencia, fenómeno al que se le conoce como alentamiento crítico, que ocurre al acercarnos a un punto de bifurcaci´on. La figura representa el tiempo de convergencia del modelo silla-nodo canónico que se presenta en el Apéndice A.

valores de  $P^*$ ,  $p_i^*$  con  $i \in 1...m$ , queremos encontrar  $t_i^*$  tal que  $|\bar{X}(t_i^*) - \bar{u}_i| < \epsilon$ , en donde  $\bar{u}_i$  es el estado estable asociado a  $p_i^*$  y  $\bar{X}_0 = \bar{u}_i + \delta$ . En otras palabras, el tiempo de convergencia se define como el tiempo que tarda el sistema en alcanzar su estado estable dada una condición inicial distinta de la estabilidad (pero cercana). En la Figura [1.6](#page-27-0) se muestra un ejemplo de este fenómeno.

#### Aumento en varianza y autocorrelación

Dada  $X(t)$  una variable aleatoria dinámica con media  $\mu$ , entonces la varianza de  $X(t)$ , denotada por  $Var(X)$ , está definida como [\[24\]](#page-104-12)

$$
Var(x) = E[(X - \mu)^2].
$$

En el contexto de este trabajo cada variable aleatoria es una serie de tiempo. La varianza se obtiene a partir de dar  $i$  valores del parámetro de bifurcación y, para cada uno de ellos, hacer una realizaci´on del modelo lo que nos da una trayectoria estocástica, tomando el tiempo de integración como la media de los tiempos medios de paso (ver capítulo de Métodos, sección 3.5.3), a la que se calcula la varianza (en la Figura [1.7\(](#page-28-1)a) se muestra un ejemplo ilustrativo).

La autocorrelación a una unidad de tiempo de retraso de  $X(t)$ , se denota por [\[25\]](#page-104-13):

$$
r_{XX}(t_1, t_2) = E[X(t_1)X(t_2)]
$$

y la autocorrelación representa el grado de similitud de  $X(t)$  en dos tiempos  $t_1$  y  $t<sub>2</sub>$ . Cuando los dos tiempos son consecutivos, en tiempo continuo en el sistema con ruido aditivo, y en tiempo discreto en el sistema con ruido intrínseco, se dice que se está tomando el coeficiente de autocorrelación con  $laq-1$  y éste es el retraso que se considera a lo largo del presente trabajo (en la Figura [1.7\(](#page-28-1)b) se muestra un esquema

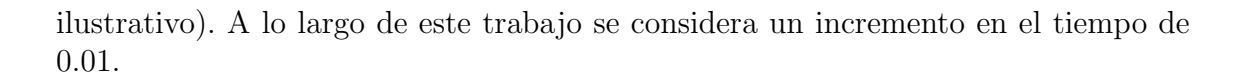

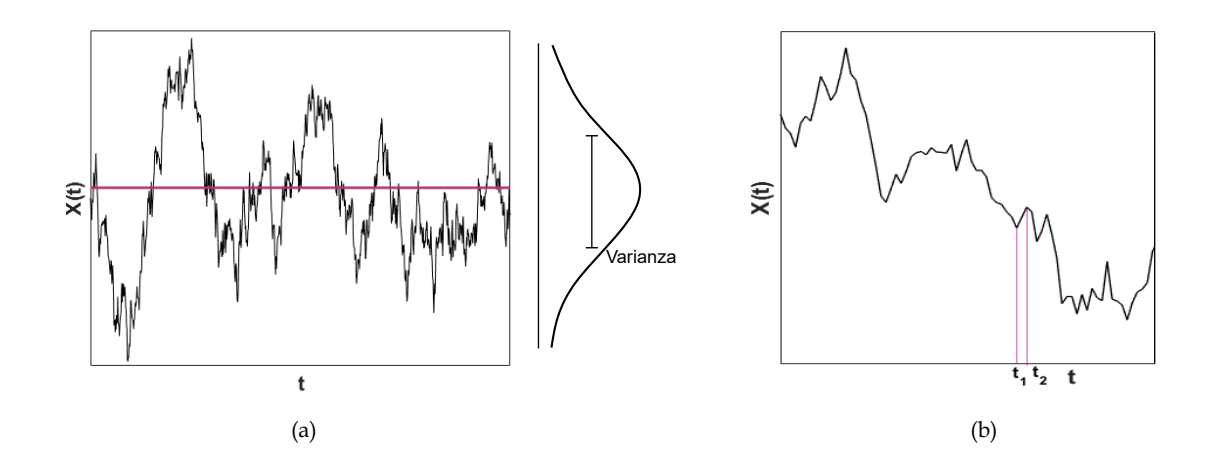

<span id="page-28-1"></span>Figura 1.7: Gráficas ilustrativas del método de cálculo de la varianza y autocorrelación de una serie de tiempo. En (a) se muestra un ejemplo de una trayectoria estocástica con ruido aditivo a la cual se le mide la varianza; la línea horizontal representa el valor promedio de los valores que toma este trayecto. En (b) se muestra una trayectoria con ruido aditivo a la cual se le calcula la autocorrelación "lag"-1; las líneas verticales indican los tiempos consecutivos que se consideran.

# <span id="page-28-0"></span>1.5. Antecedentes y planteamiento del problema

Estudios previos han identificado que existen cambios abruptos en el estado de sistemas ecológicos [\[20\]](#page-104-8), económicos, financieros y, particularmente, en medicina cl´ınica [\[14\]](#page-104-2) (enfermedades). Dichos cambios abruptos se han asociado en ocasiones a bifurcaciones debido al cambio de alguna o algunas variables del sistema, en cuyo caso se explican como saltos de un estado estable a otro cualitativamente diferente. Especialmente, en enfermedades como cáncer o enfermedades autoinmunes, el deterioro de un paciente puede ser abrupto. Para su entendimiento se han propuesto modelos matemáticos con sistemas de ecuaciones diferenciales ordinarias que las describen como funciones que dependen del tiempo [\[17\]](#page-104-5), en donde los cambios abruptos se aprecian gracias al análisis de los modelos y la obtención de diagramas de bifurcación (ej.  $[8]$ ).

Anteriormente se han propuesto nuevas señales de alerta temprana para predecir bifucaciones. Por ejemplo en Guttal et al. [\[13\]](#page-104-1) se hace uso de fluctuaciones externas para probar que el cambio en la asimetr´ıa de las series de tiempo de un sistema puede actuar como una buena señal de alerta temprana. Otro ejemplo es el traba-jo de Chen et al. [\[14\]](#page-104-2) en donde definen un índice basado en una red dinámica de biomarcadores que sirve como señal de alerta temprana. Este trabajo es sumamente valioso porque los autores trabajan con muestras clínicas de pacientes que cargan una gran cantidad de mediciones y obtienen las redes din´amicas de biomarcadores a partir de ellas. En su artículo muestran que predecir un cambio de régimen dadas pocas muestras, puede ser posible si en cada muestra se toma un gran número de datos.

En este trabajo nos enfocamos particularmente en modelos de sistemas biológicos, especialmente bioqu´ımicos, que presentan biestabilidad y cuyas bifurcaciones son tipo silla-nodo. Realizaremos el análisis de los modelos, tanto en su versión determinista como estocástica, añadiendo ruido intrínseco y extrínseco, para predecir cambios abruptos de régimen utilizando tres tipos de señales de alerta temprana: alentamiento crítico, varianza y autocorrelación.

# <span id="page-29-0"></span>1.6. Objetivos

El objetivo general del presente trabajo es evaluar la existencia y robustez de señales de alerta temprana en tres sistemas bioquímicos ( $[26]$   $[27]$ ,  $[8]$ ) con bifurcaciones tipo silla nodo y sujetos a ruido intrínseco y extrínseco.

# <span id="page-29-1"></span>1.7. Hipótesis

Las señales de alerta temprana se presentan siempre que va a ocurrir una bifurcación en sistemas tanto deterministas como estocásticos con ruido intrínseco y extrínseco.

# <span id="page-31-0"></span>Capítulo 2

# Modelos estudiados

## <span id="page-31-1"></span>2.1. Modelo de Höfer

#### Relevancia clínica

En el artículo escrito por Höfer *et al.* [\[26\]](#page-104-14) nos presentan un modelo que describe la regulación del factor de transcripción, GATA3, y su relación con estímulos externos, en particular con la citocina IL4. Entender la regulación de este factor de transcripción es importante pues es el factor de transcripción suficiente y necesario para promover la generación de TH2, la cual es una célula que controla la respuesta inmune a parásitos extracelulares, bacterias, alérgenos, toxinas y todas las formas de respuesta inflamatoria. Cuando GATA3 está bien regulada se ocupa para la generación de TH2. Sin embargo, cuando sus niveles no son adecuados, desvía la generación de estas células a la creación de mastocitos que están relacionados con la aparición de alergias. Por ello, si está mal regulada, puede generar alergias hacer que falle la respuesta a patógenos. La citocina  $IL4$  es secretada cuando hay infecciones primarias y es el inductor principal de GATA3 [\[28\]](#page-105-1).

Este modelo es de relevancia clínica pues es el modelo matemático más simple que reproduce la diferenciación irreversible de células T en respuesta a IL4. Además, la estructura regulatoria propuestas sirve para decribir la regulación de otros factores de transcripción que se autorregulan y que están involucrados en procesos de señalización.

#### Red de interacciones y sistema de ecuaciones

El sistema se compone de una sola variable, GATA3, un est´ımulo externo, IL4, y tres reacciones. La reacción uno  $(R1)$  corresponde a producción de GATA3 modulada por IL4 con tasa  $\alpha$ ; la reacción dos, R2, corresponde a la auto-inducción de la producción de GATA3 e indica retroalimentación positiva con cooperatividad con tasa  $\kappa_q$  y, por último, R3 representa degradación de GATA3 a tasa  $\kappa$  (ver Figura [2.1\)](#page-32-0).

La ecuación [\(4.1\)](#page-47-3) describe el sistema presentado en la Figura [2.1.](#page-32-0) Para crear esta ecuación se usaron las funciones típicas en cinética química (ver Capítulo 1, sección 3). El primer término respresenta la producción de GATA3 y, dado que no tiene precursores, se escribe solo como el producto de su tasa de reacción,  $\alpha$ , por el estímulo,  $IL4. R2$  es modelada con una ecuación de Hill, por ser una reacción cooperativa, y  $R3$  se representa usando ley de acción de masas, como el producto de su tasa de reacción  $\kappa$  por su precursor GATA3. Para hacer el análisis de este modelo se tomaron los mismos valores para los parámetros del artículo, a saber:  $\alpha = 0.02$ ,  $\kappa_q = 5$  y  $\kappa = 1$ .

En el trabajo de Höfer encuentran que el sistema presenta tres estados estacionarios, dos de los cuales son estables y corresponden a alta y baja expresión de GATA3. Además, a través de un análisis de bifurcaciones más detallado, encuentran las regiones paramétricas para las cuales hay biestabilidad. Una característica importante de este modelo es que presenta una dirección de transición irreversible, es decir, una vez que se llega a alta expresión de GATA3, aún cuando se disminuya el valor del estímulo  $IL4$ , el sistema se quedará en el estado estacionario correspondiente a alta expresión de GATA3 (ver diagrama de bifurcación en el Capítulo de resultados, sección 4.1.1).

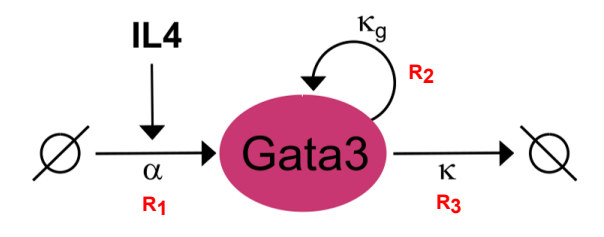

Figura 2.1: Red de interaciones para el modelo de Höfer.

<span id="page-32-0"></span>
$$
\frac{dG}{dt} = \alpha \ast IL4 + \frac{\kappa_g \ast (G)^2}{1 + (G)^2} - \kappa \ast G \tag{2.1}
$$

#### El modelo de Höfer en otros sistemas

Asombrosamente, en ecología se han identificaco redes de interacciones con la misma topología y el modelo de Höfer también se puede usar para describir sus transiciones. En el artículo de Scheffer *et al.* [\[20\]](#page-104-8) propone el siguiente sistema de ecuaciones:

$$
\frac{dX}{dt} = a - bX + cf(X),
$$

como un modelo simple de la desertificación o eutrofización de lagos. En tal ecuación a representa un factor ambiental que promueve X, b representa la tasa a la cual X decae, y c es la tasa a la cual X se recupera como función de  $f(X)$ . Para desertificación se podría pensar  $X$  como suelo árido, medido por la cantidad de vegetación destruída, a como destrucción de vegetación, b como recolonización del suelo por plantas y c como erosión debido al viento. El tercer término de la ecuación es el que puede causar multiestabilidad, por ejemplo, si  $f(X)$  es una función que crece abruptamente en un umbral h, como en el caso de las funciones de Hill  $f(X) = \frac{X^p}{X^p + Y^p}$  $X^p + h^p$ 

, donde el exponente p determina la pendiente del cambio que ocurre alrededor de h (como en el modelo de Höfer en donde  $h = 1$  y  $p = 2$ ).

## <span id="page-33-0"></span>2.2. Modelo de Angeli

#### Relevancia clínica

En el trabajo presentado por Angeli et al.  $[27]$ , los autores exponen un método para analizar modelos matemáticos de sistemas biológicos de orden arbitrario con retroalimentación positiva para encontrar, si existe, bi-estabilidad o multiestablidad. Para ejemplificar su método, presentan dos sistemas de ecuaciones diferenciales, uno de los cuales representa inhibición mutua entre dos proteínas y es el que yo analizo en el capítulo de resultados. El motivo de incluir el modelo de Angeli en este análisis es que el tipo de circuito regulatorio analizado por Angeli representa un motivo funcional [\[16\]](#page-104-4) observado en muchos sistemas biológicos. Por ejemplo, en el trabajo teórico-experimental presentado por Rata et al. [\[7\]](#page-103-6) donde la regulación mutua de dos proteínas influye fuertemente en la división celular. El modelo matemático que propone contiene una subred que corresponde a la red de Angeli, con una prote´ına más. Este artículo es importante porque permite proponer que la multiestabilidad subyace los procesos de división celular (tres estados estables y dos inestables) y que proviene de la inhibición mutua de dos proteínas.

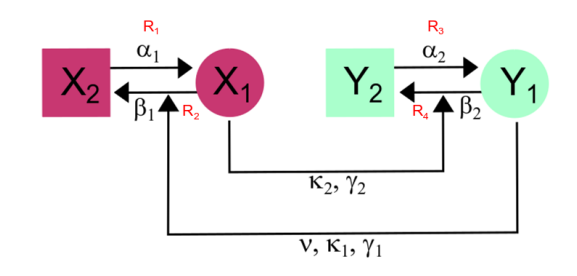

#### Red de interacciones y sistema de ecuaciones

<span id="page-33-1"></span>Figura 2.2: Red de interacciones correspondiente al modelo presentado por Angeli et al. [\[27\]](#page-105-0).

<span id="page-33-2"></span>
$$
\begin{aligned}\n\dot{x}_1 &= \overbrace{\alpha_1 x_2}^{R_1} - \overbrace{\frac{\beta_1 x_1 (\nu * y_1)^{\gamma_1}}{K_1 + (\nu * y_1)^{\gamma_1}}^{R_2}}, \\
\dot{x}_2 &= -\alpha_1 x_2 + \frac{\beta_1 x_1 (\nu * y_1)^{\gamma_1}}{K_1 + (\nu * y_1)^{\gamma_1}}, \\
\dot{y}_1 &= \overbrace{\alpha_2 y_2}^{R_3} - \overbrace{\frac{\beta_2 y_1 x_1^{\gamma_2}}{K_2 + x_1^{\gamma_2}}^{R_2}}, \\
\dot{y}_2 &= -\alpha_2 y_2 + \frac{\beta_2 y_1 x_1^{\gamma_2}}{K_2 + x_1^{\gamma_2}}.\n\end{aligned} \tag{2.2}
$$

El primer paso para conocer el modelo es fijarnos en su diagrama de interacciones. En la figura [2.2](#page-33-1) se retrata una red con cuatro proteínas interactuantes,  $X_1, X_2, Y_2$ y  $Y_1$  y cuatro reacciones,  $R_i$  con  $i \in 1, 2, 3, 4$ . La primera reacción,  $R_1$ , corresponde a la producción de  $X_1$  debido a  $X_2$ , y se modela con la Ley de acción de masas (ver Capítulo 1, Sección 3).  $R_2$  describe la transformación de regreso, de  $X_2$  en  $X_1$ , inducida por  $Y_1$  de forma cooperativa, por lo que se representa matemáticamente con una ecuación de Hill (ver Capítulo 1, Sección 3). Luego, la reacción  $R_3$  representa la producción de  $Y_1$  debido a  $Y_2$ , representada en las ecuaciones usando Ley de acción de masas. Finalmente,  $R_4$  representa la transformación de regreso de  $Y_2$ en  $Y_1$  inducida por  $X_1$  de manera cooperativa y descrita con una ecuación de Hill.

En este modelo  $\nu$  representa qué tanto influye  $X_2$  en  $Y_2$  y es nuestro parámetro de bifurcación. En el sistema de ecuaciones  $(2.2)$  se presentan las reacciones descritas previamente.

De las primeras dos ecuaciones podemos observar que  $\dot{X}_1 + \dot{X}_2 = 0$  por lo que  $X_1 + X_2 = \text{constant} = X_T$  (ecuaciones de conservación), lo cual nos dice que la concentraci´on total de las prote´ınas es constante (i.e. el sistema es cerrado). En el artículo de Angeli toman la concentración total como  $X_T = 1$ , sin embargo en este trabajo se explora este modelo también con  $X_T = 100$  pues, como veremos más adelante para el modelo de Höfer, la cantidad total de proteínas influye significativamente en el comportamiento de los marcadores estadísticos calculados usando el modelo con ruido intrínseco. De este modo, obtenemos que  $X_2 = 100 - X_1$  y  $Y_2 = 100 - Y_1$  y podemos reducir el sistema [\(2.2\)](#page-33-2) al siguiente par de ecuaciones:

$$
\begin{aligned}\n\dot{x}_1 &= \alpha_1 (100 - x_1) - \frac{\beta_1 x_1 (\nu * y_1)^{\gamma_1}}{K_1 + (\nu * y_1)^{\gamma_1}}, \\
\dot{y}_1 &= \alpha_2 (100 - y_1) - \frac{\beta_2 y_1 x_1^{\gamma_2}}{K_2 + x_1^{\gamma_2}}.\n\end{aligned} \tag{2.3}
$$

Siendo fieles a las constantes dadas en el artículo de Angeli, tomamos los valores paramétricos como  $\alpha_1 = 1$ ,  $\alpha_2 = 1$ ,  $\beta_1 = 200$ ,  $\beta_2 = 10$ ,  $\gamma_1 = 4$ ,  $\gamma_2 = 4$ ,  $K_1 = 30$  y  $K_2 = 1$ , para los análisis posteriores.

Cabe mencionar que la elección de  $X_T = 100$  no tiene relevancia específica, es decir, se podría haber tomado otro número de manera que la concentración total fuera mayor que 1. Más aún, si hacemos el cambio de variable  $u = X_1/100$  y  $v = Y_1/100$ , llegamos al mismo sistema con concentración total igual a 1, pero en este caso los valores de  $\beta_1$  y  $\beta_2$  se modifican.

# <span id="page-34-0"></span>2.3. Modelo de Tanaka

#### Relevancia clínica

El último modelo que analizamos es la red de regulación de proteasas sobre-activadas de dermatitis atópica presentado por Tanaka et al. [\[8\]](#page-103-7). En su trabajo se proponen dos modelos que involucran retroalimentaci´on negativa o positiva entre sus reacciones, pero en esta tesis sólo se analiza el que corresponde a la retroalimentación positiva. Las proteínas involucradas en este sistema se presentan en dos estados, activo e inactivo. La versión activa de una proteína en realidad presenta una modificación molecular de la misma que ocurre por un estímulo externo. Estas proteínas son:

Calicreínas proteasas (KLK), que en pacientes con dermatitis atópica típicamente está sobre-activada causando sobre-escamación y problemas cutáneos.

Denotamos  $K^*$  a las que se encuentran activas y K a las inactivas.

- Inhibidor de serinas proteasas (LEKTI), un inhibidor que regula la actividad de KLK. Denotamos L a su estado inactico y LK\* al dimero entre L\* y K\*.
- Receptor-activado-por proteasa PAR2, que también participa en la regulación de KLK y ha demostrado jugar un importante rol en la salud de la piel. Denotamos  $P^*$  a las que se encuentran activas y P a las inactivas.

La actividad de KLK está regulada directamente por la interacción con inhibidores de proteasas como LEKTI y por cambios en el pH. El mal funcionamiento en el control de la actividad de KLK en pacientes con dermatitis es una de las causas principales de una deficiente homeostasis en la barrera de la piel. Por otro lado, PAR2 es proteolisado y activado por KLK<sup>\*</sup>. En estados saludables la señalización de PAR2 regula la diferenciación de queratinocitos (células predominantes en la epidermis), mientras que en condiciones patológicas, como en dermatitis atópica, este señalamiento aumenta la producción de citocinas e induce la respuesta inmune. Por tales iteracciones, estas proteínas (en sus estados activo e inactivo) forman una (incluyendo asas de retroalimentación entre KLK y PAR2) importante en la dinámica patogénica de dermatitis atópica.

#### Red de interacciones y sistema de ecuaciones

En su artículo presentan un sistema de ecuaciones diferenciales de primer orden no lineal ver Figura [2.3\)](#page-36-0), que representa la red que considera el asa de retroalimentación positiva. En la red de regulación de proteasas que presenta Tanaka se consideran seis variables: KLK activo  $(K^*)$  e inactivo  $(K)$ , PAR activo  $(P^*)$  e inactivo  $(P)$  y el d´ımero KLK activo - LEKTI (KL\*) y dieciseis reacciones que se pueden agrupar en cuatro grupos clave que regulan la cantidad de cada una de las proteínas (ver Figura [2.3\)](#page-36-0). Los grupos son:

- 1. Autoactivación de K $(R1)$ .
- 2. Dimerización de  $K^*$  y L  $(R2)$ .
- 3. Activación de P regulada por  $K^*$  (R3).
- 4. Ciclo de retroalimentación generado por la intervención de  $P^*$  en la producción de K y L (R4)

Además de estas reacciones, todas estas moléculas se degradan y las proteínas inactivas se producen de novo. Para aligerar la notación usada por Angeli, llamaremos  $T^*$  al dímero KL<sup>\*</sup>.

En el artículo se consideran las variables  $T^*, L, K^*, K, P$  y  $P^*$  como concentraciones y S cuantifica el estímulo externo. La activación de K y P está modelada por ecuaciones tipo Michaelis-Menten pues están acotadas por la disponibilidad de K y P, respectivamente. Las funciones  $f_K$  y  $f_L$  corresponden a los procesos de producción de K y L, respectivamente (ver sistema  $(2.4)$ ).
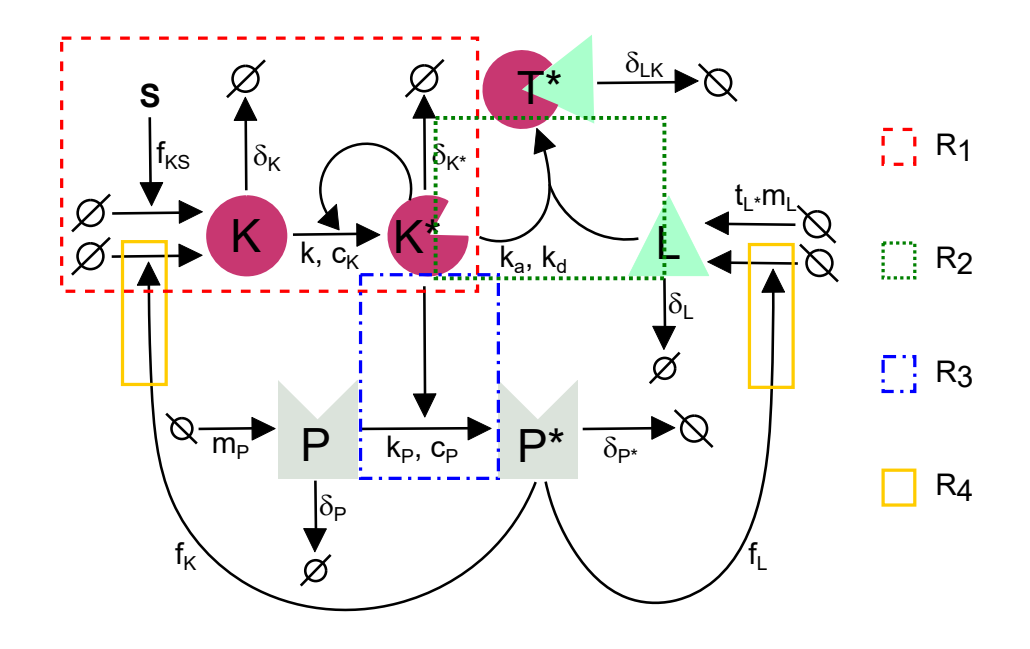

Figura 2.3: Red de interacciones para el modelo de Tanaka. Los cuadros resaltan los puntos más importantes de la regulación.

$$
\frac{d(T^*)}{dt} = k_a K^* L - k_d(T^*) - \delta_{LK}(T^*), \n\frac{dL}{dt} = -k_a K^* L + k_d(T^*) + t_L(m_L + f_L P^*) - \delta_L L, \n\frac{dK^*}{dt} = -k_a K^* L + k_d(T^*) + k \frac{K^* K}{K^* + C_K} - \delta_{K^*} K^*, \n\frac{dK}{dt} = -k \frac{K^* K}{K^* + C_K} - \delta_K K + f_{KS} S + f_K P^*, \n\frac{dP}{dt} = -k_p \frac{K^* P}{K^* + C_P} - \delta_P P + m_P, \n\frac{dP^*}{dt} = k_p \frac{K^* P}{K^* + C_P} - \delta_{P^*} P^*, \nf_K = m_K + f_{KS} + f_K P^*, \nf_L = m_L + f_{LS} + f_L P^*,
$$
\n(2.4)

En su artículo, además, hacen un análisis de su dinámica considerando que el receptor PAR<sup>\*</sup> revela el nivel de inflamación de la piel y encuentran biestabilidad respecto al estímulo externo S (ver Figura [2.4\)](#page-37-0).

Para hacer los análisis de este modelo se retomaron fielmente los valores paramétricos usados en el artículo. Éstos son:  $k_a = 1, k_d = 1, k = 10, k_P = 10, \delta_L =$  $0.5, \delta_K = 1, \delta_{LK} = 1, \delta_{k^*} = 1, \delta_P = 0.5, \delta_{P^*} = 0.5, t_L = 1, C_k = 50, C_P = 50, m_P = 0.5$  $10, m<sub>L</sub> = 1, f<sub>KS</sub> = 0.5, f<sub>LS</sub> = 0.05, f<sub>K</sub> = 0.4, f<sub>L</sub> = 0.2$  y  $m<sub>K</sub> = 0.$ 

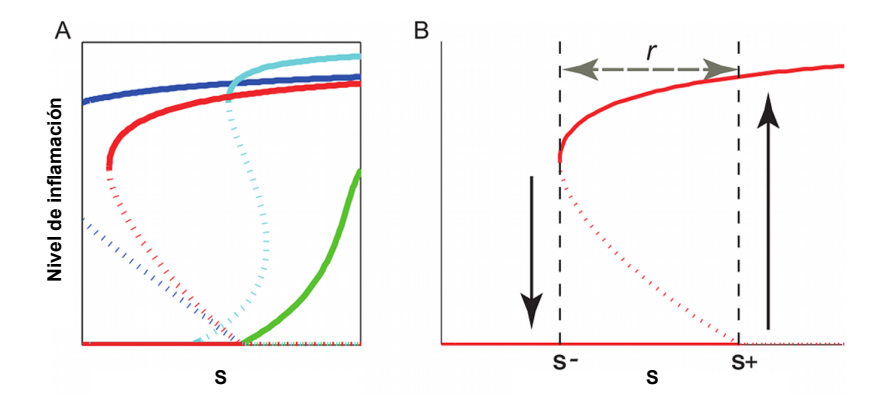

<span id="page-37-0"></span>Figura 2.4: Diagramas de bifurcación tomados del artículo de Tanaka et al. [\[8\]](#page-103-0). En (A) se muestran cuatro diagramas de bifurcación arrojados por su modelo para cuatro combinaciones de parámetros en el sistema. En (B) se muestran los índices cuantitativos del comportamiento biestable.

# Capítulo 3

# Métodos

Todos los modelos matem´aticos estudiados en el presente trabajo se analizaron por medio de simulaciones num´ericas. Para ello se utilizaron los paquetes de software: Oscill8 (versión 1.12), Mathematica (versión 11.2), R (versión 1.1.463) y Matlab (versión R2016a). En la Figura [3.1](#page-40-0) se presenta un diagrama de flujo que muestra los análisis que se le hicieron a cada modelo.

# 3.1. Análisis del modelo determinista

#### 3.1.1. Diagramas de bifurcación

Dado un modelo

$$
\dot{\bar{X}} = \bar{F}(\bar{X}, \bar{P}),\tag{3.1}
$$

con  $\bar{X} \in \mathbb{R}^n$  y  $\bar{P} \in \mathbb{R}^p$ , queremos encontrar todos los puntos de equilibrio,  $\bar{X}^*$ , tales que

<span id="page-39-0"></span>
$$
\bar{F}(\bar{X}^*, P^*) = 0,\t\t(3.2)
$$

para diferentes valores de  $P^*$ , en donde  $P^*$  es una entrada del vector  $\bar{P}$  llamado parámetro de bifurcación. Notemos que la ecuación  $(3.2)$  es un sistema de ecuaciones algebráico que se puede resolver fácilmente cuando el sistema es sencillo (ej. el sistema que representa la bifurcación silla-nodo canónica, ver Apéndice A). Sin embargo, usualmente los modelos matem´aticos que se usan para describir procesos biológicos contienen muchos términos no lineales, por lo que se necesitan métodos num´ericos para resolverlos. Para superar estas dificultades y obtener los diagramas de bifurcación se utilizaron dos software distintos: Oscill8 y Mathematica (ver implementación en Apéndice B, sección B.1).

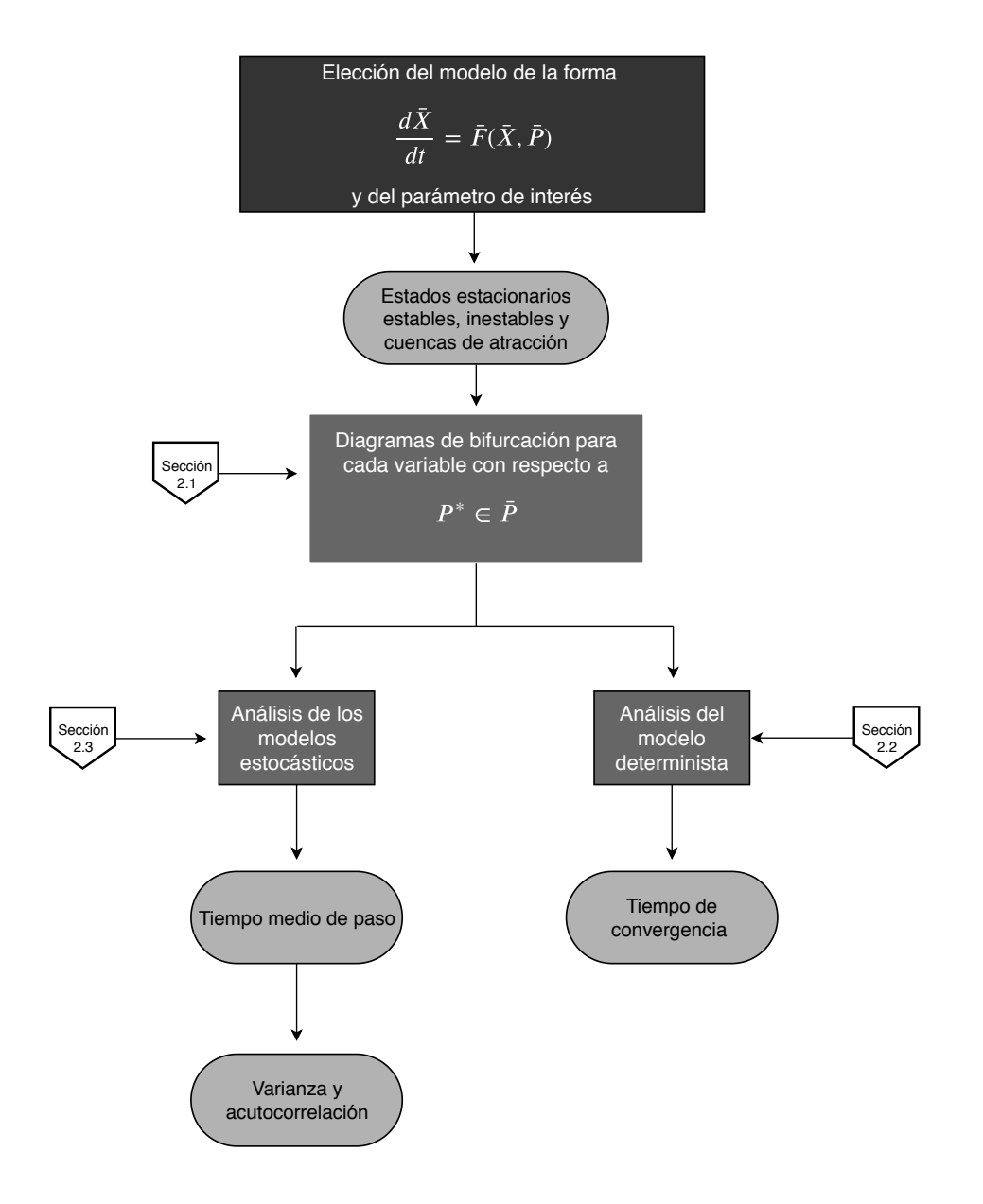

<span id="page-40-0"></span>Figura 3.1: Diagrama de flujo del procedimiento seguido para el análisis de cada modelo

## 3.1.2. Integración numérica

Consideremos un sistema de ecuaciones diferenciales del primer orden descrito por la siguiente ecuación:

<span id="page-41-0"></span>
$$
\dot{\bar{X}} = \bar{F}(t, \bar{X}(t))
$$
\n(3.3)

con  $\bar{X}(t_0)$  condiciones iniciales. Los métodos de integración numérica tienen como objetivo aproximar una solución de [\(3.3\)](#page-41-0) a través del uso de métodos iterativos, por ejemplo, series de Taylor o métodos tipo Runge-Kutta [\[29\]](#page-105-0).

En este trabajo se utilizaron los integradores ode45 y ode de los paquetes de software Matlab y R, respectivamente, para integrar numéricamente los modelos estudiados. El primer integrador utiliza el método de Runge-Kutta (4,5) para resolver ecuaciones diferenciales no rígidas. El segundo integrador resuelve problemas de condiciones iniciales para sistemas rígidos o no rígidos de ecuaciones diferenciales de primer orden, cambiando automáticamente entre métodos rígidos y no rígidos. El código para implementar los algoritmos de integración numérica se puede encontrar en el Apéndice B, sección B.2.

## 3.1.3. Cálculo del tiempo de convergencia

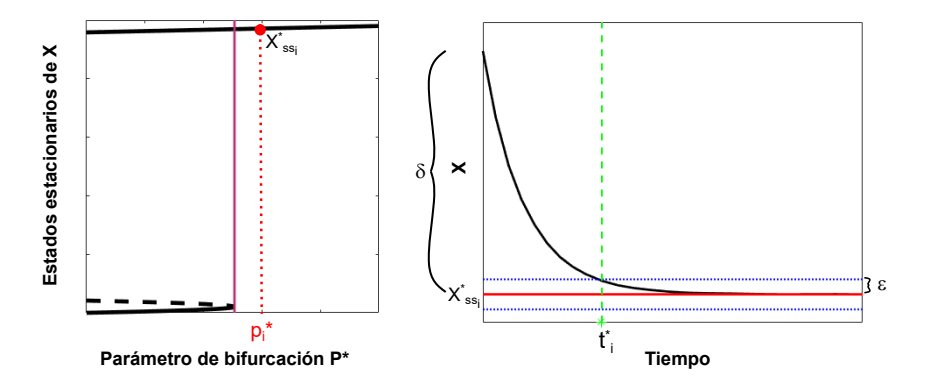

<span id="page-41-1"></span>Figura 3.2: En la imagen izquierda se muestra un diagrama de bifurcación; el punto indica el estado estable correspondiente  $\bar{X}_{ss_i}^*$ , para el valor del parámetro de bifurcación  $p_i^\ast.$  En la imagen derecha se muestra una trayectoria determinista obtenida para  $P^* = p_i^*$ , la línea sólida horizontal muestra  $\bar{X}_{ss_i}^*$ ; la línea vertical marca el tiempo en que la trayectoria está a distancia  $\varepsilon$  del estado estable, finalmente  $\delta$  señala la distancia a la que se toma la condición inical del estado estable.

El tiempo de convergencia es el tiempo que tarda el sistema en alcanzar su estado estable (o estar a una distancia muy pequeña,  $\epsilon$ , de él) dada una condición inicial a  $\delta$  distancia de éste.

Para obtener este tiempo tomamos primero un valor  $p_i^*$  del parámetro de bifurcación e identificamos un estado estable asociado a él,  $\bar{X}_{ss_i}^*$  (ver Figura [3.2](#page-41-1) izquierda). Luego integramos numéricamente el sistema determinista con este valor del parámetro tomando como condición inicial  $\bar{X}_0 = \bar{X}_{ss_i}^* + \delta$ , y colectamos el tiempo que tarda

el sistema en estar a distancia $\varepsilon$  de  $\bar X^*_{ss_i}$  (ver Figura [3.2](#page-41-1) derecha). La elección de  $\delta$ debe ser tal que la condición inicial esté dentro de la cuenca de atracción del estado estable correspondiente.

El código correspondiente se encuentra en el Apéndice B, sección B.6.1.

# 3.2. Simulaciones estocásticas

En este trabajo se implementaron dos tipos de modelos estocásticos: con ruido intrínseco, que se simularon con el algoritmo de Gillespie (explicado más adelante), y con ruido aditivo que se simula con el algoritmo de Euler-Maruyama (explicado a continuación), para aproximar una solución a los sistemas de ecuaciones diferenciales estocásticos. En todas las simulaciones estocásticas se tomaron condiciones iniciales en los puntos de equilibrio estables ubicados en la rama del diagrama de bifurcación correspondiente a la bifurcación que se quería predecir.

# 3.2.1. Simulaciones con ruido aditivo

En el presente trabajo los paquetes de software usados para generar las versiones estocásticas de los modelos fueron Matlab y R. En el caso de Matlab se logró a través de convertir cada uno de ellos en sistemas de ecuaciones diferenciales estocásticas de Itô (ver Capítulo 1, sección 1.4.3), y después utilizar un método para integrarlos num´ericamente. Para lograr esto se usaron dos funciones: sde y simulate. La primera función sirve para crear un sistema de ecuaciones estocásticas de Itô  $dX(t) = F(t, X(t))dt + G(t, X(t))dW(t)$ , en donde F es el sistema de ecuaciones determinista y G representa el coeficiente de difusión [\[30\]](#page-105-1). En todos los modelos se tomó el término de difusión G igual a  $\sigma F(X, P)$ , en donde  $\sigma$  es el tamaño de la pertubación. La segunda función, simulate, se usa para integrar numéricamente los modelos estocásticos usando el algoritmo de Euler-Maruyama (el código correspondiente se encuentra en el Apéndice B, sección 3).

#### Esquema de Euler-Maruyama

El algoritmo de Euler-Maruyama es la manera más sencilla de hacer una apro-ximacón en tiempo discreto de un proceso de Itô. El esquema dice lo siguiente [\[22\]](#page-104-0):

Consideremos un proceso de Itô  $X = \{X_t, t_0 \le t \le T\}$  a tiempo continuo que satisface la ecuación diferencial estocástica:

$$
dX_t = F(X_t)dt + G(X_t)dW_t
$$

en  $t_0 \leq t \leq T$  con la condición inicial

$$
X_{t_0}=X_0.
$$

Dada una discretización del intervalo  $[t_0, T]$  como  $t_0 = \tau_0 < \tau_1 < ... < \tau_n <$ 

 $\ldots \tau_N = T$ , una aproximación de Euler es un proceso estocástico discreto en el tiempo  $Y = \{Y(t), t_0 \le t \le T\}$ , que satisface el siguiente esquema de manera iterativa:

$$
Y_{n+1} = Y_n + F(Y_n)\Delta_n + G(Y_n)\Delta W_n
$$

para  $n = 0, 1, \ldots, N - 1$  con valor inicial

 $Y_0 = X_0$ 

en donde  $Y_n = Y(\tau_n)$ ,  $\Delta_n = \tau_{n+1} - \tau_n = \delta$  y  $\Delta W = W_{\tau_{n+1}} - W_{\tau_n}$ . Los incrementos  $\Delta W_n$  son independientes y se distribuyen como una normal con media 0 y varianza  $\Delta_n$ ,  $N(0, \Delta_n)$ .

En el segudo caso se usó la función run (de la biblioteca de funciones de GrindR de R) que a su vez llama al integrador ode, el cual utiliza métodos para resolver sistemas de ecuaciones ecuaciones rígidas y no rígidas que decide por sí mismo qué método usar. La función run tiene un argumento de entrada, after, que ejecuta una orden después de cada paso en el tiempo. Es decir, dado un sistema de ecuaciones diferenciales de primer orden  $\bar{X} = \bar{F}(\bar{X}(t))$ , por medio de un integrador numérico se encuentra  $\bar{X}(t_i)$ , con  $i = 1, 2, ...r$  y  $t_i \in [t_0, T]$  el intervalo de integración, de manera que se puede construir una trayectoria estocástica como  $\hat{\bar{X}}(t_i) = \bar{X}(t_i) + \mu_i,$  en donde cada  $\mu_i$  es un vector aleatorio tomado de una distribución normal con parámetros  $(0, \sigma)$ .

En el Apéndice B, sección B.3. se puede ver la implementación del código para ambas opciones de software.

#### 3.2.2. Simulaciones con ruido intrínseco

Cuando se consideran sistemas con variables cuyas concentraciones son bajas, sus concentraciones se pueden aproximar con n´umeros naturales (que representan el número de moléculas) en lugar de números reales. En este contexto nos interesa estudiar los cambios discretos en la cantidad de cada variable. Por este motivo cuando se hacen simulaciones con ruido se debe tener en cuenta que las variables en el sistema ya nos son concentraciones, sino número de moléculas.

Debido a lo anterior necesitamos entonces un algoritmo que tome en cuenta dos cosas: la variable de estado  $\bar{X}(t) \in \mathbb{N}^u$  representa el número de moléculas de cada tipo en el tiempo t y la aleatoriadad de las reacciones. El algoritmo de Gillespie es una de las mejores herramientas para simular este escenario, pues asigna probabilidades a la ocurrencia de las reacciones dentro de un sistema, considerando que una y solo una de las reacciones puede ocurrir. Además, describe cuántas moléculas de determinada especie hay en un tiempo dado. Para ser más específicos, el algoritmo del Gillespie elige de manera aleratoria el tiempo en el que ocurre una reacción y la reacción a ocurrir [\[31\]](#page-105-2).

#### Algoritmo de Gillespie

Para fijar ideas, consideremos un sistema con u variables  $X_1, X_2, ..., X_u$  y v reacciones  $R_1, R_2, ..., R_v$ . Sea  $\bar{P}$  el vector que guarda las tasas de transición y  $h_i(\bar{x}, \bar{P})$ 

la función de probabilidad asociada a  $R_i$ , en donde  $\bar{x} = (x_1, x_2, ..., x_u)$  es el estado actual del sistema. La función  $h_i(\bar{x}, \bar{P})$  representa la probabilidad de que la reacción  $R_i$ , con  $i \in 1, 2, ..., v$ , ocurra en un intervalo de tiempo  $(t, t + dt]$ . De este modo la probabilidad de que alguna reacción ocurra se ve como:

$$
h_0 = \sum_{i=1}^v h_i(\bar{x}, \bar{P}).
$$

Considerando que la ocurrencia de alguna reacción sigue un proceso Poisson de parámetro  $h_0$ , el tiempo hasta que una reacción ocurra se distribuye de manera exponencial con parámetro  $h_0$ . Por su parte, la reacción que se observa ocurre con probabilidad  $\frac{h_i(\bar{x}, \bar{P})}{h_i(-\bar{P})}$  $\frac{h_0(x, T)}{h_0(\bar{x}, \bar{P})}$ . Calculando el tiempo hasta la siguiente reacción e identificando la reacción a ocurrir, se va calculando el vector de estados de manera iterativa, generando así una simulación estocástica del modelo. Este procedimiento discreto es el algoritmo de Gillespie y los pasos para implementarlos son los siguientes [\[31\]](#page-105-2):

- 1. Inicializar el sistema tomando  $t = 0$  y dando valores a las tasas de transición, así como a las condiciones inciales  $x_1^0, x_2^0, ..., x_u^0$ .
- 2. Para cada  $i = 1, 2, ..., v$  calcular  $h_i(\bar{x}, \bar{P})$  basándose en el estado actual del sistema,  $\bar{x}$ .
- 3. Calcular la probabilidad total  $h_0 = \sum^{v}$  $i=1$  $h_i(\bar{x}, \bar{P}).$
- 4. Generar el tiempo hasta el próximo evento,  $t'$ , con una distribición exponencial dada por  $Exp(h_0(\bar{x}, \bar{P}))$ .
- 5. Actualizar el tiempo como  $t = t + t'$  y guardar los tiempos.
- 6. Generar la reacción, i, a ocurrir como una variable aleatoria discreta con probabilidad  $\frac{h_i(\bar{x}, \bar{P})}{h_i(\bar{x}, \bar{P})}$  $\frac{n_i(x,1)}{h_0(\bar{x}, \bar{P})}$ , con  $i = 1, 2, ..., v$ .
- 7. Modificar el vector de estado dependiendo de la reacción elegida en el paso anterior y guardad los resultados.

El código correspondiente con detalles de cada paso se encuentra en Apéndice B, sección B.4.

## 3.2.3. Cáculo de tiempo medio de paso

Recapitulando, el tiempo medio de paso es el tiempo promedio que tarda el sistema en cambiar de estado estable dada una condición inicial en el equilibrio. Para obtener este valor se toman i valores del parámetro de bifurcación dentro de la región de biestabilidad, para cada uno de ellos se hacen  $j$  simulaciones estocásticas con el algoritmo de Gillespie o de Euler-Maruyama, seg´un corresponda, con lo que obtendremos  $j$  tiempos de primer paso (ver ejemplo en la Figura [3.3\)](#page-45-0) (definición

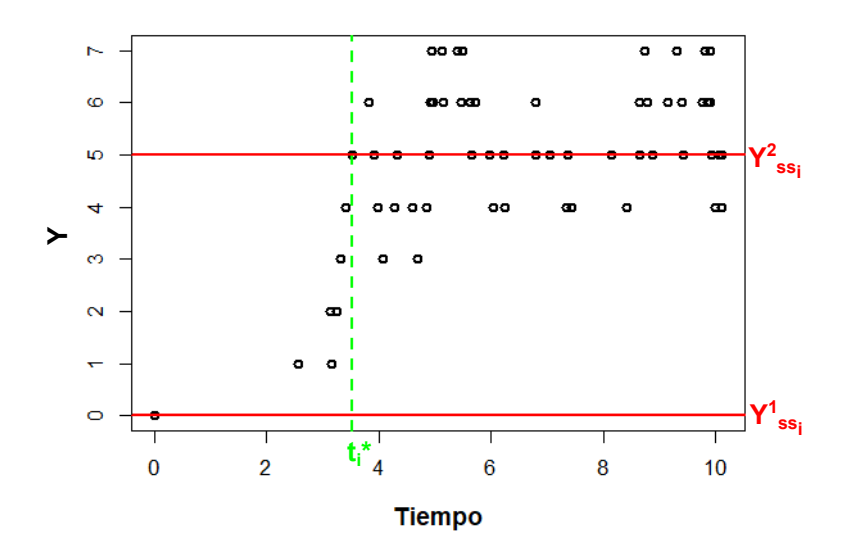

<span id="page-45-0"></span>Figura 3.3: Se muestra un ejemplo gráfico del proceso de cálculo de un tiempo de primer paso usando la versión con ruido intrínseco del modelo de Höfer, tomando  $IL4 = 1$ . Los círculos negros representan una simulación del sistema. Las líneas horizontales marcan los dos estados estables correspondientes al valor del parámetro elegido y la l´ınea horizontal indica el tiempo que pasa hasta que el sistema cambia de estado estable.

formal en Capítulo 1, sección 1.4.3). Una vez teniendo estos  $j$  valores, calculamos el promedio de ellos para obtener así el tiempo medio de paso asociado al  $i - \acute{e}simo$ valor del parámetro de bifurcación.

Para hacer las simulaciones estocásticas a lo largo del presente trabajo, se consideraron los tiempos de integración como el promedio de los tiempos medios de paso obtenidos en cada uno de los modelos aunque también se pudo haber tomado el mínimo. La elección de tiempo de integración y sus concecuencias se discute más adelante.

El código correspondiente se encuentra en el Apéndice B, sección B.5.

# 3.2.4. Varianza y autocorrelación

Para obtener estas señales de alerta temprana, tomamos i valores del parámetro de bifurcación, para cada uno de ellos simulamos una trayectoria estocástica tomando como tiempo de integración la media de los tiempos medios de paso. Después, para los modelos con ruido intrínseco, hacemos una discretización de las trayectorias simuladas con el algoritmo de Gillespie para que los incrementos en el tiempo sean homogeneos. Finalmente, calculamos la varianza y autocorrelación sobre cada trayectoria.

Es importante mencionar que se toma solo una trayectoria porque este tipo de simulaciones son las que más se asemejan a los experimentos en biología. Para ser más específicos, al hacer experimentos es más posible tener una muestra temporal

larga de un solo individuo que tener varias muestras cortas de muchos individuos.

Para ver el código correspondiente ir al Apéndice B, sección B.6.2.

# Capítulo 4

# Resultados

# 4.1. Modelo de Höfer

### 4.1.1. Análisis del modelo determinista

#### Diagrama de bifurcación

Como el modelo de Höfer está representado por una ecuación sencilla, es posible encontrar una expresión analítica para sus estados estacionarios como función del parámetro de bifurcación IL4. Recordemos que el modelo está dado por:

$$
\frac{dG}{dt} = \alpha \ast IL4 + \frac{\kappa_g \ast G^2}{1 + G^2} - \kappa \ast G \tag{4.1}
$$

de este modo, al igualar a cero para encontrar los estados estables, obtenemos la siguiente expresión:

$$
G3 - nG2 + G - m = 0,
$$
\n(4.2)

en donde  $n = \alpha I L4 - \kappa_g y m = \alpha I L4$ . Notemos que tenemos un polinomio cúbico que se puede resolver con la fórmula de Cardano, de este modo obtenemos las siguientes raíces:

$$
g_1 = S_1 + S_2 + \frac{0.02IL4 - 5}{3},
$$
  
\n
$$
g_2 = -\frac{S_1 + S_2}{2} + \frac{0.02IL4 - 5}{3} + \frac{i\sqrt{3}}{2}(S_1 - S_2),
$$
  
\n
$$
g_3 = -\frac{S_1 + S_2}{2} + \frac{0.02IL4 - 5}{3} - \frac{i\sqrt{3}}{2}(S_1 - S_2).
$$
\n(4.3)

En donde

$$
S_1 = \sqrt[3]{R + \sqrt{Q^3 + R^2}},
$$
  
\n
$$
S_2 = \sqrt[3]{R - \sqrt{Q^3 + R^2}},
$$
  
\n
$$
Q = \frac{-22 - (0.0004 + 0.02IL4)IL4}{9},
$$
  
\n
$$
R = \frac{0.000016IL4^2 - 0.012IL4^2 + 3.36IL4 - 80}{54}.
$$
\n(4.4)

Aún cuando se pueden obtener expresiones analíticas para los estados estacionarios en este modelo, estas expresiones son complejas en el sentido de que es difícil hacer operaciones con ellas. Por este motivo, para conocer los estados estacionarios y diagrama de bifurcación de este modelo se utilizó el sofware Mathematica (detalles en el Apéndice B, sección B.1).

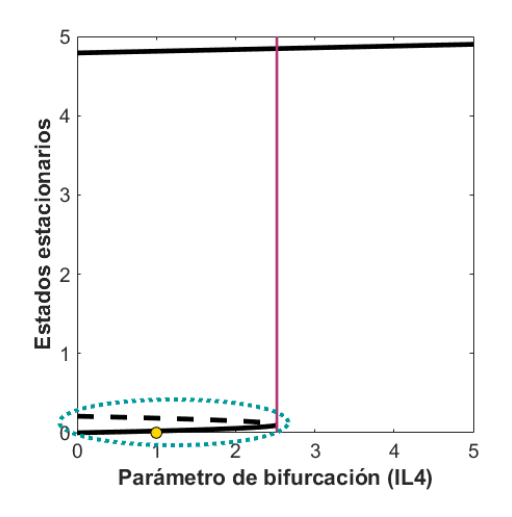

<span id="page-48-0"></span>Figura 4.1: Réplica del diagrama de bifurcación asociado al modelo de Höfer obtenido con Mathematica. Las l´ıneas negras representan estados estacionarios estables y la l´ınea punteada, inestables. La l´ınea horizontal indica el valor umbral ubicado en  $IL4* = 2.52$  y el óvalo punteado resalta la cuenca de atracción del estado estable bajo.

En la Figura [4.1](#page-48-0) podemos ver que, como en encontró en el artículo de Höfe, el modelo presenta biestablidad, y esto es, para valores entre  $0 \text{ e } I L4 = 2.52 \text{ existen}$ dos soluciones de equilibrio que representan alta y baja expresión de GATA3, y una solución inestable. En este caso se presenta un comportamiento muy importante: irreversibilidad, que se observa debido a que solo hay un valor umbral en donde ocurre un cambio de estado. Es decir, si nos situamos en el estado estable de baja expresión y en una cantidad pequeña de  $IL4$ , al ir aumentando este valor, llegaremos al valor umbral en donde el sistema cambia de manera abrupta de estado estable y, aunque reduzcamos  $IL4$ , no habrá forma de regresar al estado estable bajo. Cabe resaltar que teóricamente sí existe la posibilidad de pasar del estado estable alto al bajo al reducir el valor del parámetro de bifurcación a valores negativos hasta alcanzar el valor umbral correspondiente, sin embargo, no tienen sentido biológico los números negativos.

Notemos además que la cuenca de atracción del estado de baja expresión de GATA3 es muy peque˜na (fijarse en la distancia de la rama baja del diagrama a la línea punteada), por lo que con una perturbación mayor que el valor del punto de equilibrio inestable, hay un cambio de cuenca de atracción. Más aún, para todo IL4 dentro de la región de biestabilidad el valor del punto de equilibrio inestable (que en este sistema unidimensional corresponde con la separatriz) es menor que la unidad (línea punteada). Esto es relevante en el análisis de los modelos estocásticos, particularmente en el an´alisis con ruido intr´ınseco, pues, en ese caso, las unidades de GATA3 de consideran como número de moléculas por lo que la variable cambia de valor con incrementos o decrementos de 1, teniendo como consecuencia que los cambios de cuenca de atracción se dan en un solo paso (aunque puede no ser el primero).

#### Alentamiento crítico

Como tenemos solo una bifurcación biológicamente plausible, nos interesa eva-luar si se presenta alentamiento crítico cerca de ella. En la Figura [4.2](#page-49-0) podemos ver que, como se espera, el tiempo de convergencia hacia el estado estable alto aumenta cuando nos acercamos al valor umbral. Con esto podemos concluir que la bifurcación puede predecirse en el sistema determinista por medio de esta señal de alerta temprana.

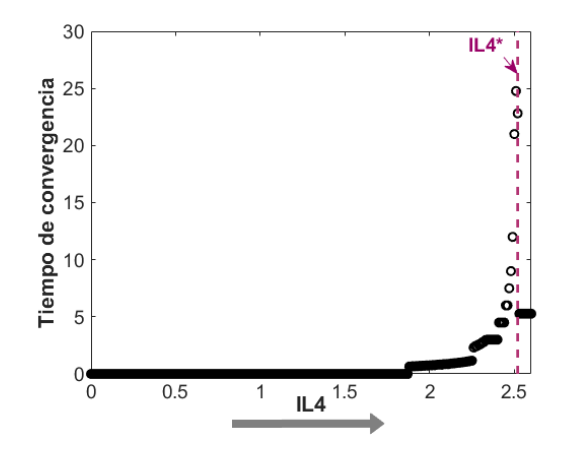

<span id="page-49-0"></span>Figura 4.2: La figura muestra el tiempo de convergencia del sistema contra el parámetro de bifurcación; claramente se ve que este tiempo aumenta cuando nos acercamos al valor umbral  $IL4^*$  (marcado por la línea vertical punteada). El código para generar esta figura se encuentra en el Apéndice B, sección B.6.

## 4.1.2. Análisis de los modelos estocásticos

## Ruido aditivo

#### Tiempo medio de paso

Para hacer las simulaciones estocásticas con ruido aditivo, primero calculamos el tiempo medio de transición del estado estable bajo al alto. En la Figura [4.3](#page-50-0) vemos los resultados obtenidos. Los cálculos se hicieron para valores de  $IL4$  entre 0 y el valor umbral  $IL4 = 2.52$  con incrementos de 0.1, sin embargo, en la gráfica solo

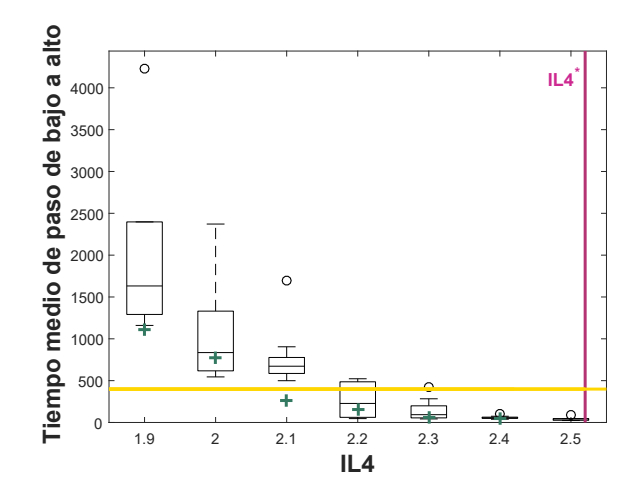

<span id="page-50-0"></span>Figura 4.3: Tiempos medios de paso en incrementos de 0.1 para el modelo con ruido aditivo para valores de IL4 aumentando de 2 a 2.52. Se hicieron 10 simulaciones para cada valor de IL4 considerado. La l´ınea horizontal indica la media de los tiempos medios de transición y la línea vertical indica el valor umbral  $IL4^* = 2.52$ . Las cruces indican el promedio de los tiempos medios de paso para cada valor del parámetro de bifurcación.

se observan de 2 a 2.52 pues para valores del parámetro menores que 2, no hubo convergencia al estado alto en el tiempo de integración tomado. Se tomó el tiempo de integración como la media de los tiempos medios de paso de las simulaciones (linea horizontal), a saber:  $t = 398.94$ .

#### Trayectorias estocásticas

Al igual que en el análisis determinista, podemos hacer simulaciones estocásticas para observar el comportamiento del sistema. En la Figura [4.4](#page-51-0) izquierda se presentan ejemplos de simulaciones de la ecuación estocástica

<span id="page-50-1"></span>
$$
dX = F(t, X)dt + G(t, X)dW,
$$
\n(4.5)

en donde  $F(t, X)$  representa la ecuación determinista (ver Capítulo 4, sección 1) y  $G(t, X) = \sigma F(t, X)$ , tomando la varianza  $\sigma = 0.2$  e *ILA*=2 (valor dentro de la región biestable).

Vemos que las trayectorias, a´un cuando inician en el estado estable bajo, tienden a cambiar al alto. En este caso, no se observan transiciones de estado alto al bajo, sin embargo son posibles. Notemos además que el tiempo que pasa para que este cambio suceda es pequeño (de hecho es 40 para esta simulación, aunque el tiempo medio de paso es 50.67812) lo que nos da indicios de que el tiempo medio de transición también lo será. En la imagen de la derecha (Figura [4.4\)](#page-51-0) se usa un valor  $de IL4$  fuera de la región biestable y, como esperamos, las trayectorias fluctúan sólo alrededor del estado estable alto.

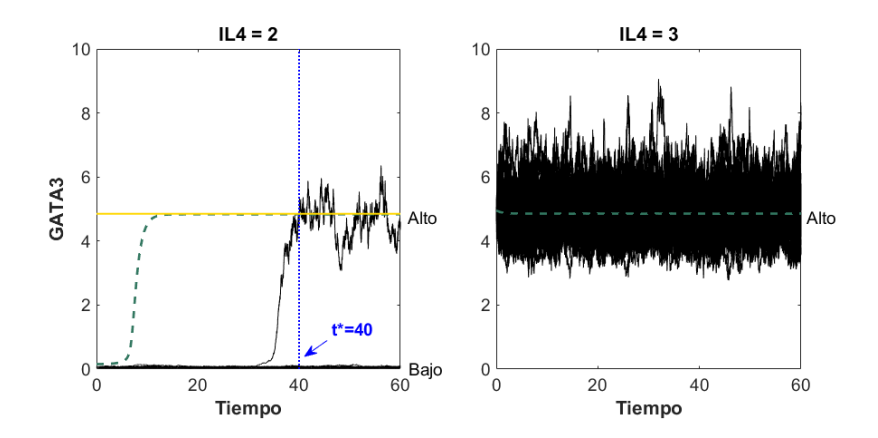

<span id="page-51-0"></span>Figura 4.4: Se muestran simulaciones estocásticas del modelo de Höfer para dos valores de IL4:  $IL = 2$  (dentro de la región biestable) usando condiciones iniciales en el estado estable bajo,  $4 IL4 = 3$  (fuera de la región biestable) usando condiciones iniciales en el estado estable alto. Las líneas negras sólidas representan simulaciones estoc´asticas, las l´ıneas punteadas son las trayectorias deterministas correspondientes a cada valor de IL4 con condiciones iniciales alejadas 0.1 del estado estable correspondiente, a saber: 0.155 y 4.956 respectivamente. Este valor se eligió así pues para el valor de  $IL4$  en la región biestable no genera un cambio de cuenca de atracción. En la imagen izquierda la l´ınea vertical marca el tiempo de cruce de una trayectoria que cambia de cuenca de atracción debido al ruido.

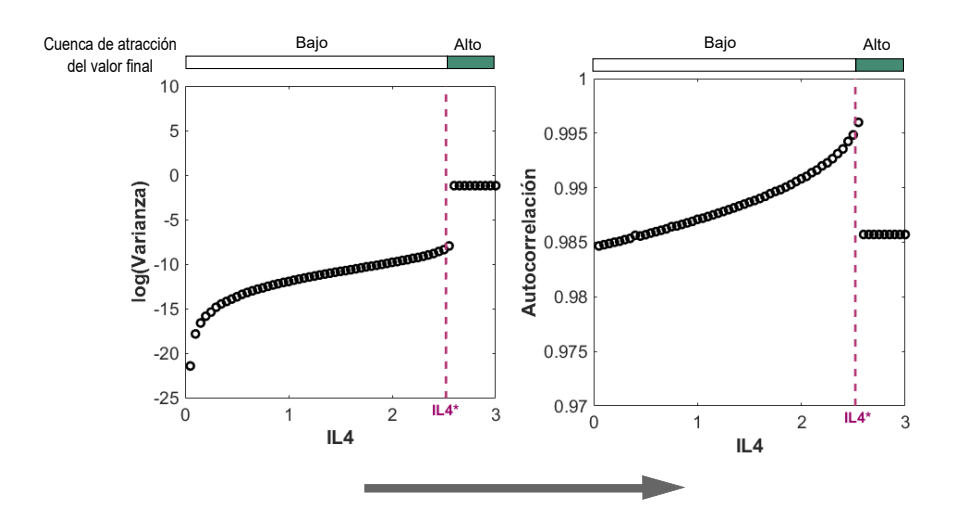

<span id="page-51-1"></span>Figura 4.5: A la izquierda se presenta la varianza para cada trayectoria estocástica y a la derecha la autocorrelación. En ambas figuras la línea vertical punteada representa el valor umbral IL4 <sup>∗</sup> y la franja en la parte superior de ellas indica el estado estable determinista al que convergen las trayectorias estocásticas al final de la simulación, esto se muestra para garantizar que los cambios en la varianza y autocorrelación se deben a la bifurcación inminente y no a cambios de cuenca de atracción.

#### Varianza y autocorrelación

En la Figura [4.5](#page-51-1) vemos que, como esperábamos, la varianza y autocorrelación aumenta cuando nos acercamos al valor umbral. Gracias a lo anterior podemos concluir que en el modelo de Höfer con ruido aditivo representado por la ecuación  $(4.5)$ , sí se puede predecir la bifurcación por medio de estas señales de alerta temprana.

# Ruido intrínseco

## Tiempo medio de transición

Antes de calcular la varianza y autocorrelación, se hicieron las simulaciones para calcular el tiempo medio de transición del estado estable bajo al alto. Obtuvimos que para valores pequeños de  $IL4$  el tiempo medio es muy grande y decae rápidamente cuando  $IL4$  aumenta (ver Figura [4.6](#page-52-0) izquierda). Por tal comportamiento se tomó el tiempo de integración como el promedio de los tiempos que cayeron dentro de la media y el mínimo, siendo éste 72.73 (línea azul punteada). Se tomó este tiempo de integración y no el promedio de toda la muestra, porque ésto reduce la posibilidad de que las trayectorias para las cuales el tiempo medio de paso es pequeño crucen la separatriz al hacer simulaciones.

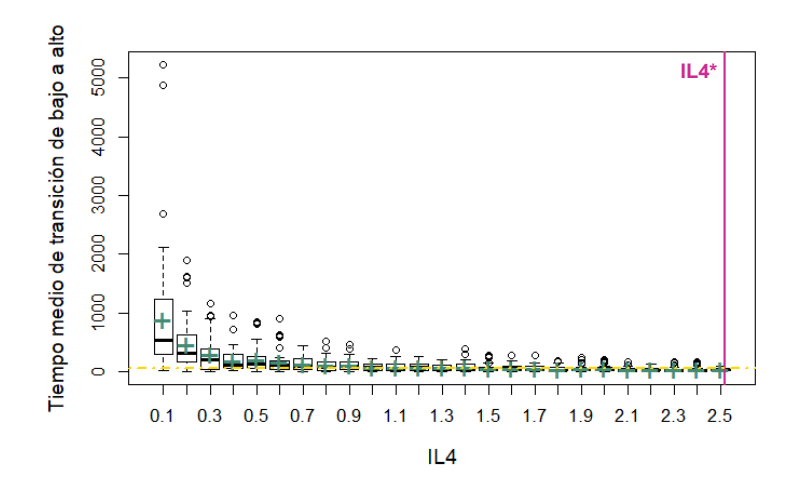

<span id="page-52-0"></span>Figura 4.6: Se muestran los tiempos medios de transición para 50 valores de IL4 aumentando de 0 a 2.5. La l´ınea horizontal representa el valor de IL4 elegido para las simulaciones con ruido intrínseco y la línea vertical marca el valor umbral. Las cruces indican el promedio de los tiempos medios de paso para cada valor del parámetro de bifurcación.

#### Trayectorias estocásticas

Usando el algoritmo de Gillespie se pueden hacer simulaciones estocásticas con ruido intrínseco. En la Figura [4.7](#page-53-0) podemos ver tres realizaciones del modelo de Höfer con condición inicial 0 y parámetro  $IL4 = 2$ . En esa figura vemos que las trayectorias también oscilan alrededor de dos estados estables (líneas verticales punteadas) aunque, a diferencia de las trayectorias con ruido aditivo, los picos son más pronunciados lo cual se debe a la naturaleza del algoritmo con el que se simularon.

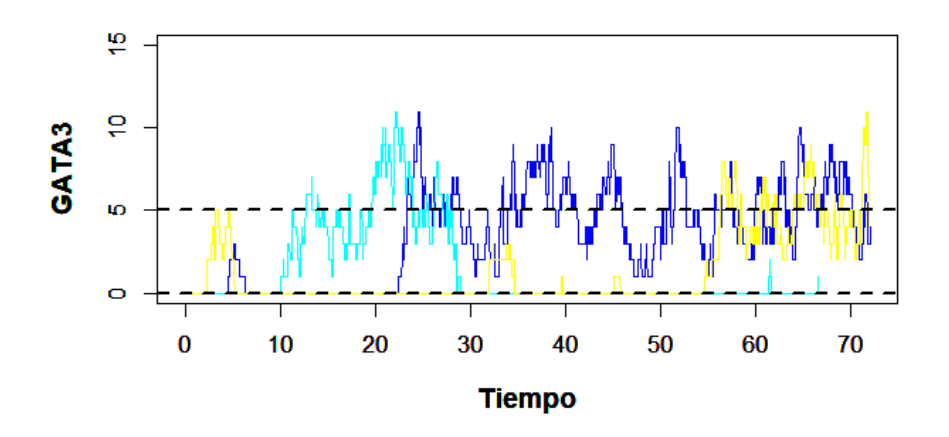

<span id="page-53-0"></span>Figura 4.7: Se muestran tres trayectorias estocásticas simuladas con el algoritmo de Gillespie para  $IL4 = 2$  y  $X_0 = 0$ , usando como tiempo de integración  $t = 72$ .

#### Varianza y autocorrelación

El último análisis para este sistema es la búsqueda de incrementos en la varianza y autocorrelación de las series de tiempo del modelo con ruido intrínseco. En la Figura [4.8](#page-53-1) vemos que ninguno de los marcadores muestra tendencia alguna cuando nos acercamos al valor umbral, por lo que no se sirven para predecir la bifurcación.

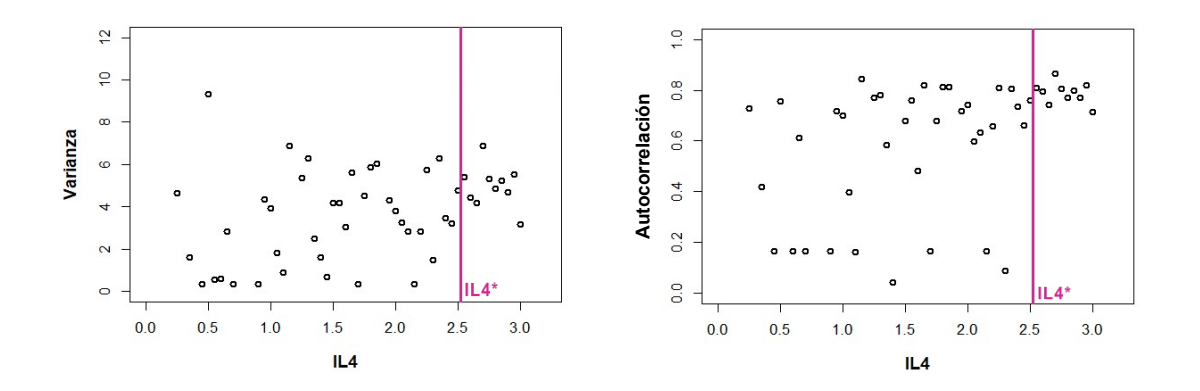

<span id="page-53-1"></span>Figura 4.8: Se muestran la varianza y autocorrelación de trayectorias simuladas con el algoritmo de Gillespie para valores de  $IL4$  aumentando de cero a tres. La línea vertical representa el valor umbral.

Sin embargo, ya que para los dos análisis anteriores las señales de alerta temprana sí sirven como predictoras, planteamos la siguiente hipótesis: el comportamiento de la varianza y autocorrelación se debe al tamaño de la cuenca de atracción del estado estable bajo. Para comprobarlo hicimos simulaciones ahora corriendo el valor de IL4 de derecha a izquierda, dando condiciones iniciales en el estado estable alto y tomando como tiempo de integración  $t = 100$ .

En la Figura [4.9](#page-54-0) vemos de nuevo que ni la varianza ni la autocorrelación aumen-

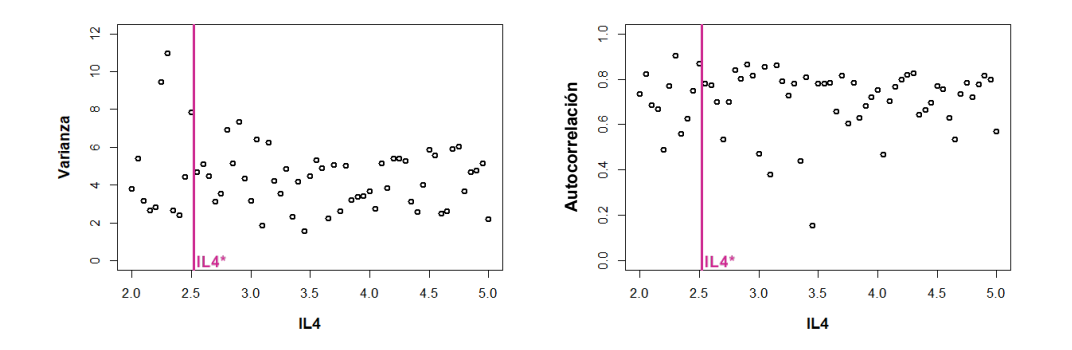

<span id="page-54-0"></span>Figura 4.9: Se muestran la varianza y autocorrelación de trayectorias simuladas con el algoritmo de Gillespie para valores de  $IL4$  disminuyendo de cinco a dos. La línea representa el valor umbral.

tan al acercanos al valor umbral. La última hipótesis planteada para asegurar que en el sistema con ruido intrínseco las señales de alerta temprana no se presentan es la siguiente: la baja cantidad de GATA3 es la responsable del comportamiento de los marcadores estadísticos, ya que, como se muestra en Figura [4.1,](#page-48-0) el tamaño de la cuenca de atracción es menor que 1, lo cual implica que el sistema puede cambiar de cuenca en un solo paso (como se mencionó en el análisis del diagrama de bifurcación). El camino para comprobar tal hipótesis fue reescalar el sistema, es decir,  $t$ omamos  $G =$ G 100 e hicimos las simulaciones con ruido intrínseco para este nuevo modelo.

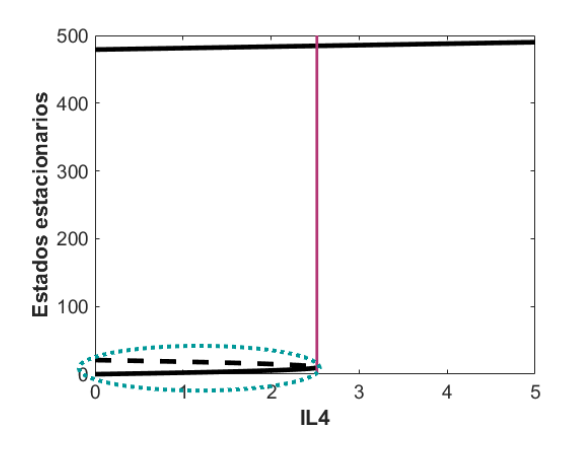

<span id="page-54-1"></span>Figura 4.10: Diagrama de bifurcación asociado al modelo reescalado. Las líneas negras representan estados estacionarios estables y la l´ınea punteada, inestables, la línea vertical indica el valor umbral ubicado en  $IL4 = 2.52$ . El óvalo punteado resalta la cuenca de atracción del estado estable bajo.

Primero hay que conocer cómo se modifica el diagrama de bifurcación, en la Figura [4.10](#page-54-1) podemos ver que el valor umbral es el mismo que el arrojado por el sistema inicial; también osbervamos que el estado estable de baja expresión se mantiene cerca del cero mientras que el de alta expresión se modifica a valores cercanos a 500. Al igual que en el sistema inicial, la cuenca de atracción del estado estable bajo es muy pequeña, con un máximo de 21 cuando  $IL4 = 0$  (recordemos que se hace más pequeña el acercarnos al valor umbral), en comparación con el estado estable bajo.

Como se modificó el sistema, es necesario volver a calcular los tiempos de transición para poder hacer las simulaciones. En la Figura [4.11](#page-55-0) vemos el tiempo de transición en escala logarítmica. Así como se ve en la Figura [4.6,](#page-52-0) para el cambio de estado estable alto al bajo estos tiempos son muy grandes para valores de  $IL4$  pequeños y decrecen muy rápido cuando el estímulo aumenta, por lo anterior las simulaciones para predecir la bifurcación al aumentar  $IL4$ , se hicieron tomando como tiempo de integración el promedio de los valores que cayeron entre el mínimo y la media de los tiempos obtenidos, siendo este  $t = 1401$ .

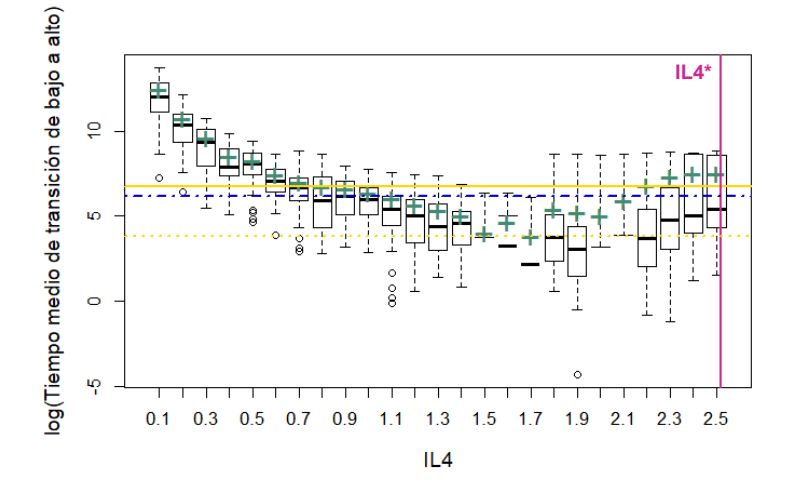

<span id="page-55-0"></span>Figura 4.11: En la figura se muestran los tiempos de transición en escala logarítmica para 50 valores de cada valor de  $IL4$  aumentando de 0 a 2.5. La línea sólida horizontal representa el valor medio; la línea punteada el mínimo; la línea con puntos y rayas es el tiempo de integración elegido; y la línea vertical indica el valor umbral. Las cruces indican el promedio de los tiempos medios de paso para cada valor del parámetro de bifurcación.

Finalmente calculamos varianza y autocorrelación para este nuevo sistema. Como podemos apreciar en la Figura [4.12,](#page-56-0) ahora los marcadores estadísticos del modelo con ruido intr´ınseco s´ı aumentan cuando nos acercamos al valor umbral. Por los resultados anteriores podemos concluir que las señales de alerta temprana sí se presentan cuando perturbamos al sistema con ruido intrínseco, pero que son sensibles ante distancia entre el punto de equilibrio y la separatriz.

Por otro lado, aunque el comportamiento del modelo presenta un cambio de estado irreversible, es importante analizar si es posible predecir la entrada a la región de biestabilidad, pues cuando se está en esta región, se puede tratar al paciente con un forzamiento externo suficientemente fuerte (ej. administrar un medicamento) para provocar un cambio de cuenca de atracción y de este modo regresar al estado estable bajo. Para realizar este análisis se deben hacer simulaciones disminuyendo

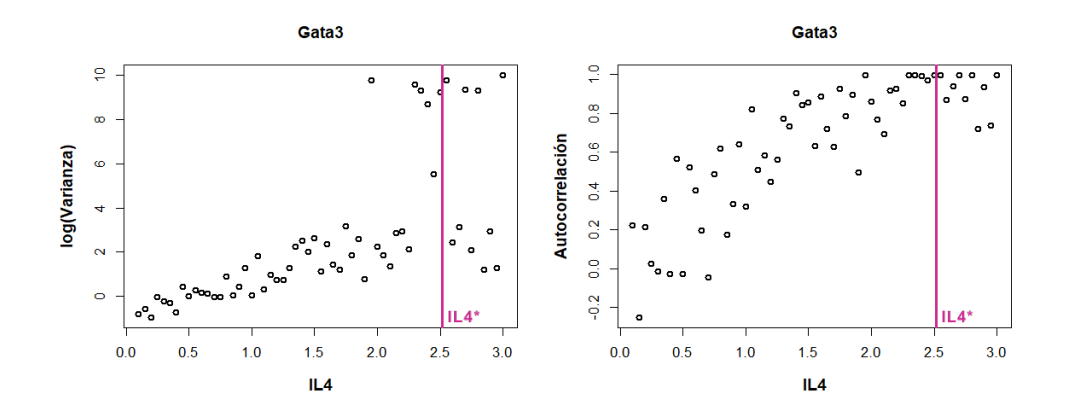

<span id="page-56-0"></span>Figura 4.12: Se muestran la varianza y autocorrelación usando el sistema reescalado y con valores de IL4 aumentando de cero a tres. La línea representa el valor umbral.

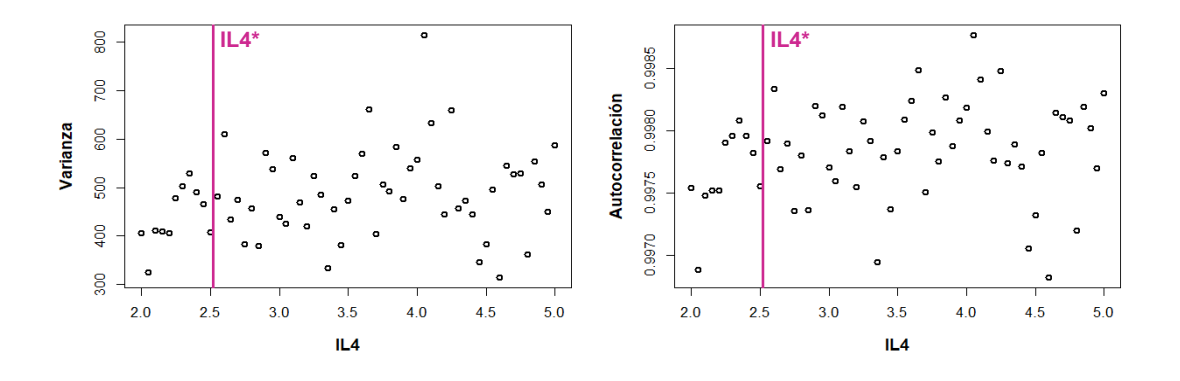

<span id="page-56-1"></span>Figura 4.13: Se muestran la varianza y autocorrelación de trayectorias del modelo reescalado simuladas con el algoritmo de Gillespie para valores de IL4 disminuyendo de cinco a dos. La línea vertical representa el valor umbral.

el valor de IL4 hasta llegar al valor umbral. En la Figura [4.13](#page-56-1) se presentan los resultados obtenidos al calcular la varianza y autocorrelación disminuyendo el valor de  $IL4$  de 5 a 2 usando como tiempo de integración  $t = 100$ . Como se puede ver, la varianza y correlación no presentan ninguna tendencia, por lo cual podemos concluir que en este modelo con ruido intrínseco no es posible predecir la entrada a la región de biestabilidad al aproximarnos al valor umbral por la derecha. Esto tiene sentido pues el punto de equilibrio alto no está perdiendo estabilidad al acercarse a  $IL4^*$ , es decir, no ocurre una bifurcación en ese punto, y por tanto no se espera que aumente la varianza y autocorrelación de sus series de tiempo.

#### Resumen de resultados

En resumen, las señales de alerta temprana sí son buenos predictores de bifurcaciones en el modelo de Höfer, tanto para el modelo determinista, como para sus versiones estocásticas. Sin embargo, nuestro análisis muestra que, como vimos en el modelo con ruido intrínseco, la varianza y autocorrelación son sensibles a la distancia entre el punto de equilibrio y la separatriz.

# 4.2. Modelo de Angeli

# 4.2.1. Análisis del modelo determinista

## Diagrama de bifurcaciones

En este caso tenemos un sistema de ecuaciones diferenciales más complicado que el de la sección previa, por lo que encontrar una expresión analítica para los estados estables no fue posible. Por tal motivo, iniciamos el análisis de la dinámica del modelo de Angeli utilizando métodos numéricos para encontrar los estados estables. En este caso, usamos el integrador ode45 de Matlab que utiliza el m´etodo de Runge-Kutta  $(4,5)$  para integrar numéricamente. En la Figura [4.14\(a\)](#page-58-0) se grafica  $Y_1$ en el intervalo de tiempo  $t = [0, 10]$  para las condiciones iniciales  $(X_1^0, Y_1^0) = (0, 0)$ y  $(X_1^0, Y_1^0) = (0, 80)$  y tres valores de  $\nu$ . En el renglón inferior vemos el espacio fase generado con 20 condiciones iniciales tomadas de manera aleatoria usando una distribución uniforme en el intervalo  $[0, 100]$ . En la primera columna integramos numéricamente el sistema para el valor del parámetro de bifurcación  $\nu = 0.05$ ; vemos que  $Y_1$  converge a un solo atractor (inidicado en la figura como un punto negro) pues las trayectorias convergieron al mismo punto dadas condiciones iniciales distintas. Además, el único punto de equilibrio presente para el conjunto de parámetros elegido es el que tiene valores altos de  $X_1$  y bajos de  $Y_1$  (imagen inferior). Al igual que en el caso  $\nu = 0.05$  para  $\nu = 0.25$  el sistema es monoestable (Figura [4.14\(a\)](#page-58-0) ´ultima columna) solo que, en este caso, el estado estable presente es aquel que tiene valores de  $Y_1$  altos (imagen inferior). Por último, usando  $\nu = 0.15$  tenemos dos estados estables (Figura [4.14\(a\)](#page-58-0) columna central, fijarse en los puntos negros) en donde en ambos la concentración de  $X_1$  es baja.

Para corroborar lo obtenido hicimos los diagramas de bifurcación correspondientes usando el programa Oscill8 (aunque se puede hacer de otras formas; ver Apéndice) y exportamos los datos en un archivo .csv para analizarlos después con Matlab. En la Figura [4.14\(b\)](#page-58-1) vemos que, efectivamente, el sistema presenta biestabilidad; tenemos tres estados estacionarios, dos estables y uno inestable. En la imagen izquierda podemos ver que  $X_1$  cae muy rápidamente cuando el valor del parámetro de bifurcación aumenta mientras que los valores de  $Y_1$  no cambian significativamente. Al llegar a  $\nu^+$ , el si sistema cambia abruptamente de estado lo cual se ve reflejado, en su mayoría, en los valores de los estados estables que toma la variable  $Y_1$ .

Tal como sugieren las trayectorias deterministas de la Figura [4.14\(a\),](#page-58-0) el sistema tiene dos estados estables cuando  $\nu = 0.15$ : el primero con alta expresión de  $X_1$  y baja de  $Y_1$  y el segundo con baja expresión de  $X_1$  y alta de  $Y_1$  (Figura [4.14\(b\)\)](#page-58-1). De igual manera los diagramas reflejan fielmente los resultados para  $\nu = 0.05$  y 0.25. En los diagramas podemos ver adem´as la existencia de dos bifucaciones tipo silla nodo que aparecen cuando  $\nu \approx 0.073$  y  $\nu \approx 0.18$ , denotados por  $\nu^-$  y  $\nu^+$ , respectivamente.

<span id="page-58-0"></span>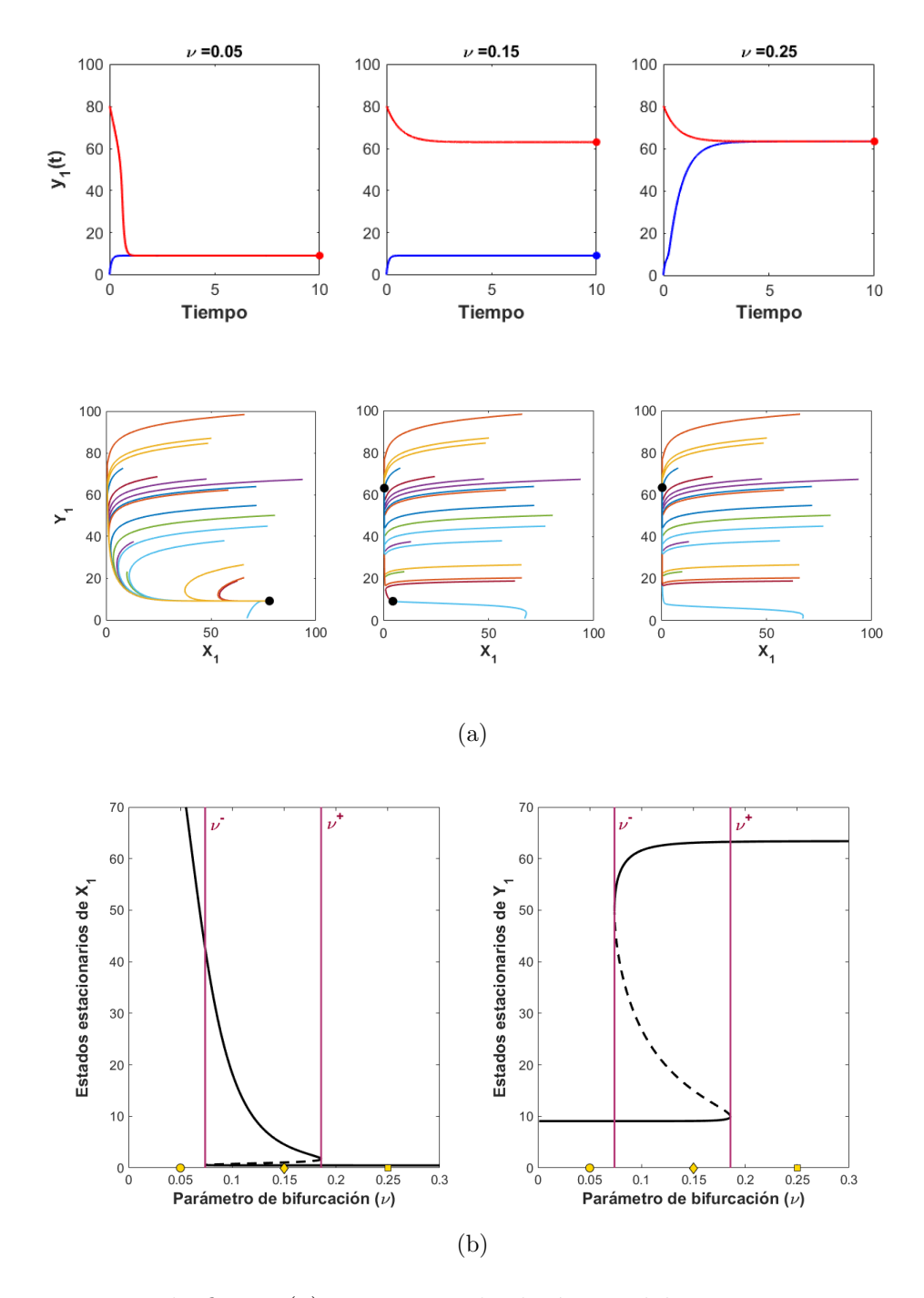

<span id="page-58-1"></span>Figura 4.14: En la figura (a) se muestra la dinámica del sistema para tres valores de  $\nu$ , 0.05, 0.15 y 0.25. En el renglón superior se presenta la dinámica de  $Y_1$  en un intervalo de tiempo de [0, 10] con dos condiciones iniciales (0, 0) y (0, 80). En la parte inferior se muestra la dinámica de 20 trayectorias cada una con condiciones iniciales tomadas de manera aleatoria, los puntos negros indican el valor al que convergen. La figura (b) muestra los diagramas de bifurcación para las dos variables involucradas; los puntos amarillos en el eje y indican los valores de  $\nu$  usados en las simulaciones de la imagen (a), las líneas verticales indican los valores umbrales  $\nu^{-} \approx 0.073$  y  $\nu^+ \approx 0.185$ .

Una característica relevante de este modelo, a diferencia de lo obtenido en el modelo de Höfer, es la presencia de histéresis o memoria. Es decir, si nos situamos en un valor bajo de  $\nu$  estaremos en el estado estable correspondiente a alta expresión de  $X_1$  y baja de  $Y_1$ , al incrementar los valores del parámetro hasta  $\nu^+$  vamos a cambiar de manera abrupta de estado y, si disminuímos la cantidad de  $\nu$  hasta llegar a  $\nu$ <sup>-</sup>, volveremos a caer en el estado estable inicial. En resumen, es posible pasar de un estado estable a otro solo con la manipulación del parámetro de bifurcación. Esta propiedad es importante pues nos indica que, por ejemplo, una enfermedad regulada por una red de interacciones como la propuesta por Angeli, que presente histéresis es, en principio, reversible.

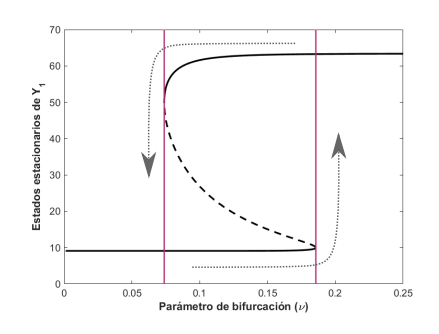

Figura 4.15: Representación gr´afica del comportamiento histerético del modelo de Angeli.

Si bien tenemos un sistema con cuatro variables involucradas que después se reduce a dos (ver Capítulo de modelos estudiados), en adelante se muestran gráficas correspondientes solo a la dinámica de  $Y_1$ .

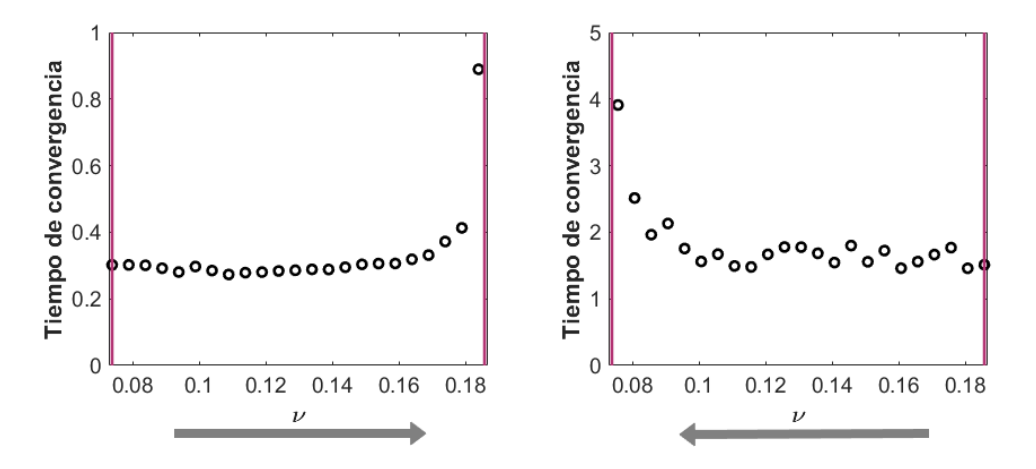

#### Alentamiento crítico

<span id="page-59-0"></span>Figura 4.16: Tiempo de convergencia; en la imagen izquierda se muestran las simulaciones aumentando el parámetro de  $\nu^-$  a  $\nu^+$  y en la derecha disminuyéndolo en ese mismo intervalo, ambos con espacio de  $\delta = 0.005$ . Para ambas simulaciones se tomaron condiciones iniciales a una distancia de 2 del estado estable correspondiente y tiempo de integración de 0 a 250. Las líneas verticales indican los valores umbrales.

El primer indicador que calculamos es el alentamiento crítico. En la Figura [4.16](#page-59-0) se muestran los resultados obtenidos de las simulaciones; en la imagen izquierda tomando como condiciones iniciales aquellas con valores altos de  $X_1$  y bajos de  $Y_1$ , vemos que el tiempo de convergencia aumenta monotonamente cuando nos acercamos al umbral derecho  $\nu^+$ . De igual manera, en la imagen de la derecha, tomando como condiciones iniciales aquellas con valores altos de  $Y_1$  y bajos de  $X_1$ , vemos que este marcador también aumenta al acercarnos a  $\nu^-$ . Por lo anterior podemos

concluir que el alentamiento crítico, como se espera, se presenta y que en el sistema determinista sí podemos predecir las bifurcaciones.

## 4.2.2. Análisis de los modelos estocásticos

## Ruido aditivo

Dado que ahora trabajamos con un sistema de dos dimensiones, podemos meter ruido en una o ambas ecuaciones, en este caso lo haremos en ambas. Tomando una varianza  $\sigma = 0.2$ , una condición inicial dada por  $(X_1^0, Y_1^0) = (1, 15)$  y  $\nu = 0.15$ , hacemos simulaciones para ver el comportamiento de las trayectorias estocásticas.

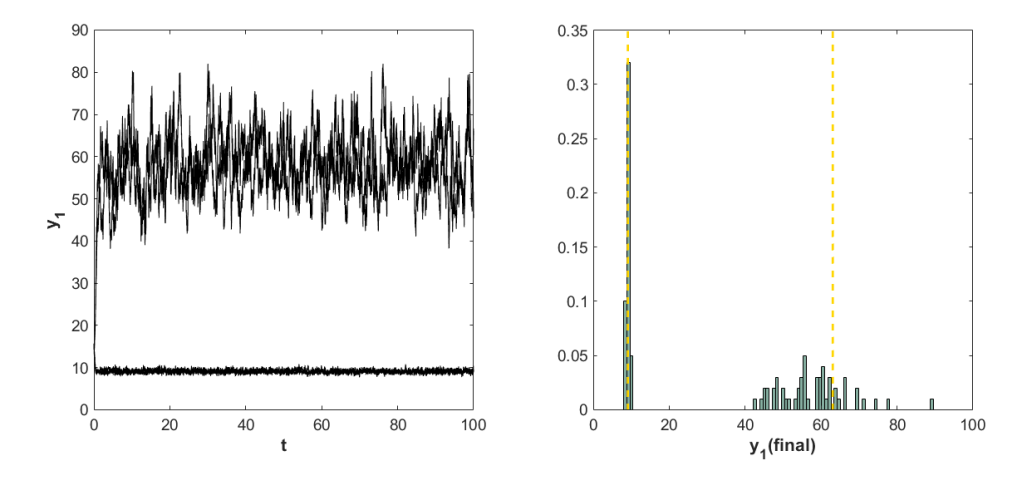

<span id="page-60-0"></span>Figura 4.17: En la figura izquierda se muestran diez trayectorias estocásticas del modelo de Angeli con ruido aditivo, simuladas con  $\sigma = 0.2$ , condición inicial igual a [1,15],  $\nu = 0.15$  e integradas en el intervalo [0, 100]. En la imagen derecha se muestra el histograma con los valores finales tomados de 100 realizaciones del modelo de Angeli con ruido aditivo; las líneas verticales representan los estados estables del sistema determinista correspondientes al valor del parámetro tomado.

En la Figura [4.17](#page-60-0) podemos observar los resultados para 100 simulaciones estocásticas del sistema. Notemos que las trayectorias parecen converger a una distribuci´on bimodal; para recalcar estos resultados hacemos un histograma (normalizado para obtener la distribución empírica de probabilidad) tomando, para la misma con-dición inicial, los valores finales de nuestras simulaciones. En la Figura [4.17](#page-60-0) (gráfica de la derecha) se puede ver que, efectivamente, tenemos una distribución tipo bimodal alrededor de los estados estacionarios del sistema determinista.

Dado que el resultado anterior solo es para un valor del parámetro de bifurcación, hacemos esto mismo para otros valores de éste. En la figura siguiente observamos el comportamiento de los valores finales obtenidos para 10 simulaciones estocásticas, primero aumentando el valor de  $\nu$  de  $\nu^-$  a  $v^+ + 0.1$  con incrementos de 0.01 (puntos verdes) y usando condiciones iniciales en la rama inferior del diagrama de bifurcación, y luego disminuyéndolo de  $v^+$  a  $v^-$  – 0.1 con decrementos de 0.01 usando condiciones iniciales en la rama superior del diagrama de bifurcación (puntos amarillos). En ambos casos el tiempo de integración usado fue  $t = 300$ . En esta figura podemos ver que los valores a los que converge el sistema en la variable  $Y_1$  varían considerablemente al tomar condiciones iniciales con valores altos de  $Y_1$ , pero el sistema no cambian de estado estable. Por otro lado, las trayectorias simuladas con condiciones iniciales bajas tampoco cambian de estado estable. Lo anterior puede sugerir que es necesario simular por tiempos muy grandes para que las trayectorias cambien de cuenca de atracción. Esto se puede observar haciendo las simulaciones correspondientes a los tiempos medios de transición.

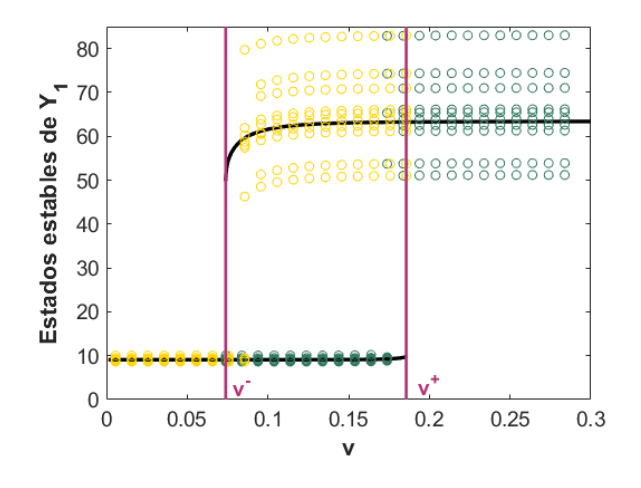

Figura 4.18: Se muestran: estados estables del sistema determinista (líneas negras), valores umbrales (líneas rosas verticales) y valores finales de 100 trayectorias estocásticas simuladas con  $\sigma = 0.2$ . Los puntos verdes corresponden a los valores finales tomando condiciones iniciales en la rama baja del diagrama de bifurcación (para la región biestable) y en la alta al cruzar el valor umbral. En este caso se tomó  $\nu$  incrementando de  $nu^-$  a 2.9. Los puntos amarillos corresponden a los valores finales tomando condiciones iniciales en la rama alta del diagrama de bifurcación (para la región biestable) y en la baja al cruzar  $\nu^-$ . En este caso se tomó  $\nu$  decrementando de  $\nu^+$  a 0.

#### Tiempo medio de transición

Al igual que para el modelo de Hofer, obtuvimos primero los tiempos medios de paso de un estado estable al otro y usamos la media de estos tiempos como tiempo de integración para correr nuestras simulaciones. Para calcular estos tiempos se debe simular en un intervalo muy grande para colectar el momento en el que ocurrió el cambio de estado.

El primer tiempo medio de paso a calcular es el correspondiente al cambio de estado estable bajo a alto. Para encontrarlo se hicieron 10 simulaciones para ca-

da valor de  $\nu$  tomado en el intervalo  $[\nu^-, \nu^+]$  con espacios de 0.005, para un lapso de 5000 unidades de tiempo y condiciones iniciales igual al estado estable bajo correspondiente a cada valor de  $\nu$ . Para este tiempo de integración las trayectorias estocásticas cambiaron de estado solo para tres valores del parámetro de bifurcación cercanos a ν <sup>+</sup> (ver Figura [4.19](#page-62-0) izquierda). Esto nos dice que el tiempo medio de transición para el resto de los valores de  $\nu$  es considerablemente más grande que la duración de nuestra integración (5000) y, en particular, más grande que el promedio de los tiempos medios de paso obtenidos. Por tal motivo, se puede tomar el promedio de estos tres tiempos medios de paso como tiempo de integración para el cálculo de señales de alerta temprana, a saber:  $t = 198.6351$ .

Por otro lado, para calcular el tiempo de transición del estado estable alto al bajo se hicieron 10 simulaciones para cada valor de  $\nu$  tomado de  $\nu^+$  hasta  $\nu^-$  con decrementos de -0.005, un lapso de 5000 unidades de tiempo y condiciones iniciales iguales al estado estable alto correspondiente a cada valor de ν. Para este caso, al igual que en el anterior, Al igual que antes, se observó un cambio de estado solo para tres valores de  $\nu$  (ver Figura [4.19](#page-62-0) derecha) lo cual indica que para el resto de éstos el tiempo medio de paso es más grande que el tiempo de integración. Por un argumento similar al caso anterior, se tomó el tiempo de integración para el cálculo de señales de alerta temprana como el promedio de estos tres tiempos, a saber:  $t = 264.1325$ .

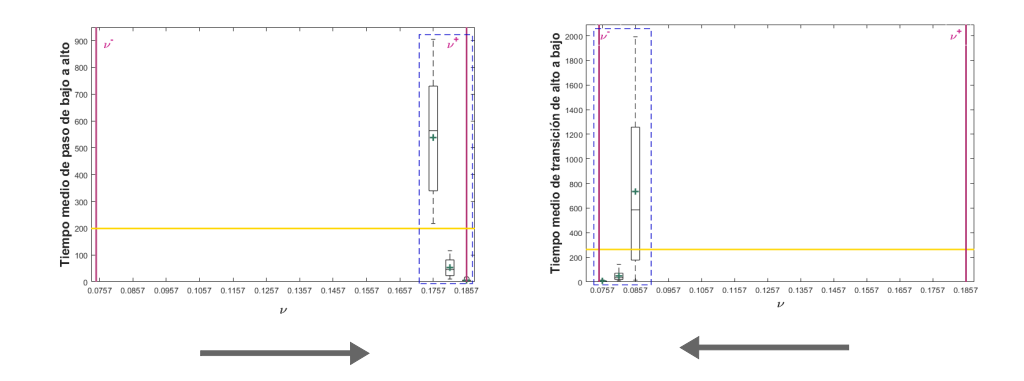

<span id="page-62-0"></span>Figura 4.19: Se muestra el tiempo medio de transición para pasar del estado estable alto al estado estable bajo. Las l´ıneas verticales indican los valores umbrales, las líneas horizontal la media de los valores obtenidos, y los cuadros punteados resaltan los valores para los cuales se obtuvieron resultados significativos. Las cruces indican el promedio de los tiempos medios de paso para cada valor del parámetro de bifurcación.

#### Varianza y autocorrelación

Pasamos ahora a las señales de alerta temprana. En la Figura [4.20](#page-63-0) podemos ver la varianza y autocorrelación de las series de tiempo simuladas cerca de los dos valores umbrales considerando un ruido de magnitud  $\sigma = 0.2$ . Notemos que en ambos

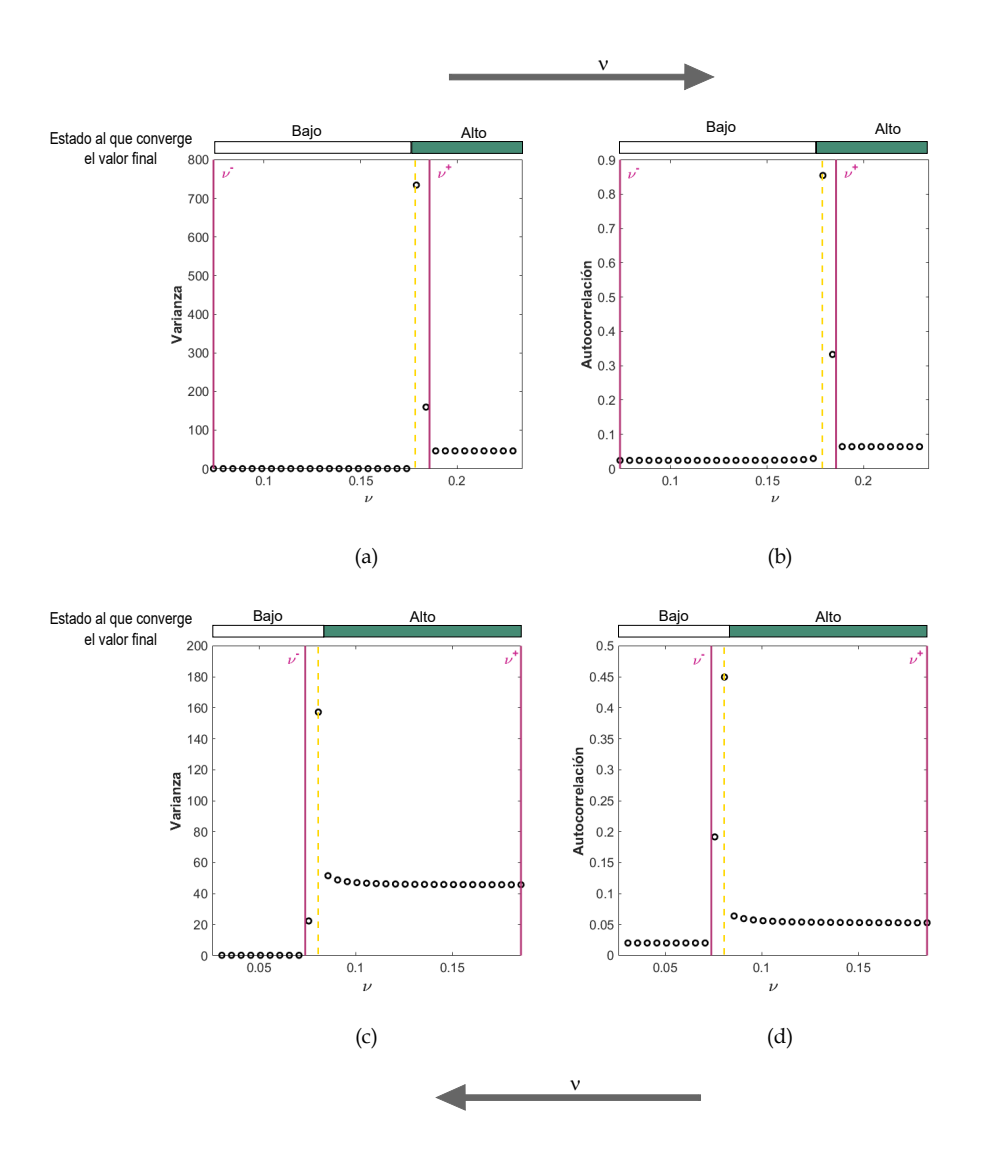

<span id="page-63-0"></span>Figura 4.20: En  $(a)$  y  $(b)$  se muestran la varianza y autocorrelación incrementando el valor de  $\nu$  de 0.8 a  $\nu^+$  con incrementos de 0.005. En (c) y (d) se presentan la varianza y autocorrelación decreciendo el valor de  $\nu$  de 0.13 a  $\nu^-$  con decrementos de 0.005. En ambos casos las simulaciones se hicieron tomando  $\sigma = 0.2$ . En todas las figuras las barras superiores indican el estado estable al que converge el valor final de cada simulación, las lineas sólidas verticales indican los valores umbrales y las líneas punteadas los máximos de las varianzas y autocorrelaciones.

casos, es decir, al aproximarnos a ambos valores umbrales  $v^+$  (renglón superior) y  $v^-$ (renglón inferior), por la izquierda y por la derecha, respectivamente, tanto varianza como autocorrelación aumentan, pero no lo hacen monótonamente al aproximarse a los valores umbrales sino que muestran un pico poco antes /después de éstos. Este resultado puede estar relacionado con los tiempos medios de transición pues, como podemos ver en la Figura [4.19,](#page-62-0) para valores muy cercanos a  $\nu^+$  y  $\nu^-$ , izquierda y derecha respectivamente, el tiempo medio de transición es pequeño (menor que 100) mientras que los tiempos de integración usados para el cálculo de varianza y autocorrelación fueron  $t = 198.6351$  para predecir la bifurcación en  $\nu^+$  y  $t = 264.1325$ para predecirla en ν <sup>−</sup>. Esto sugiere que en vez de tomar el promedio de los tiempos medios de transición, es más adecuado tomar el mínimo de éstos.

Con estos resultados podemos concluir que en el sistema con ruido aditivo las se˜nales de alerta temprana no predicen las bifuraciones cuando se consideran tiempos de integraci´on mayores al tiempo promedio de paso m´ınimo debido a que las trayectorias cambian de estado estable en el tiempo de integración.

# Ruido intrínseco

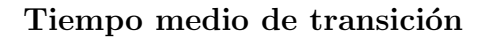

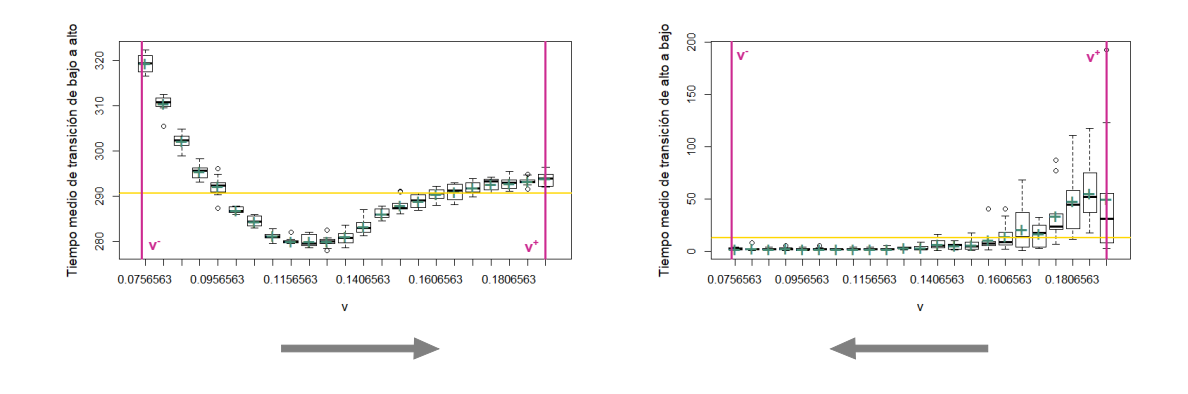

<span id="page-64-0"></span>Figura 4.21: En la figura izquierda se muestra el tiempo promedio que tarda el sistema en cambiar del estado estable bajo al alto; en la figura derecha se muestra el tiempo medio de paso del estado estable alto al bajo. En ambas figuras las l´ıneas verticales representan los valores umbrales y la horizontal, la media de los tiempos medios de paso. Las cruces indican el promedio de los tiempos medios de paso para cada valor del parámetro de bifurcación. Para ambas figuras se hicieron 10 simulaciones para cada valor de  $\nu$  tomandos entre los valores umbrales con espacios de 0.005.

Al igual que con el sistema con ruido aditivo, para hacer las simulaciones con ruido intrínseco es necesario sacar los tiempos medios de paso de un estado estable al otro. En la Figura [4.21](#page-64-0) podemos ver los resultados obtenidos: para el primer caso el valor medio de los datos es 290.6956, resultado esperado ya que si recordamos los diagramas de bifurcación (ver Figura  $4.14(b)$ ), las cuencas de atracción correspondientes son muy grandes, en comparación con las cuencas asociadas a los otros estados estables, por lo que es más difícil salirse de ellas. Por otro lado, en el segundo caso la media es 12.347, lo que se espera dado que la cuenca de atracción de  $X_1$  para este caso es sumamente pequeña y, por tanto, con una perturbación pequeña es fácil salirse de ella.

#### Varianza y autocorrelación

Como podemos ver en la Figura [4.22,](#page-65-0) en ninguno de los casos, es decir, ni cerca de  $\nu$ <sup>-</sup> ni de  $\nu$ <sup>+</sup> se ve aumento en varianza y autcorrelación cuando se simula con ruido intrínseco, sin embargo sí se percibe alrededor de  $\nu = 0.13$ . La hipótesis que surgió para justificar este comportamiento en  $\nu = 0.13$ , es que justo a partir de ese punto se da más rápidamente el cambio en las cuencas de atracción, lo que provoca que las trayectorias empiecen a converger a uno u otro estado estable (aunque no lleguen a él) antes del tiempo promedio de transición; en la siguiente sección se hace el análisis de esta hipótesis.

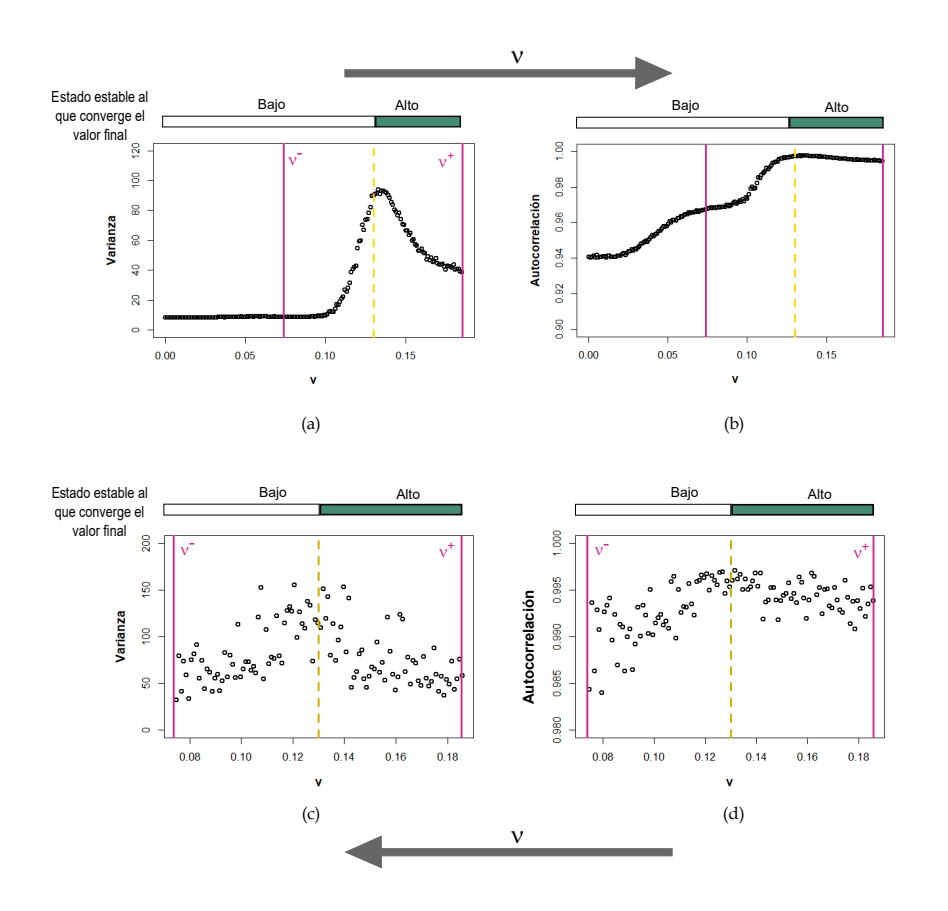

<span id="page-65-0"></span>Figura 4.22: En (a) y (b) se muestran la varianza y autocorrelación del modelo de Angeli con ruido intrínseco simuladas con el algoritmo de Gillespie, incrementando el valor de  $\nu$  de 0 a  $\nu^+$  con incrementos de 0.001. En (c) y (d) se presentan la varianza y autocorrelación decreciendo el valor de  $\nu$  de  $\nu^+$  a  $\nu^-$  con decrementos de 0.001. En todas las figuras las líneas verticales sólidas marcan los valores umbrales y la línea rayada resalta  $\nu = 0.13$  que corresponde al valor del parámetro ocurren comportamientos extra˜nos. En todas las figuras las barras superiores indican el estado estable al que convergen los valores finales de cada trayectoria.

#### Tiempo medio de paso y separatrices

Anteriormente mencionabamos que el aumento en varianza y autocorrelación que se da antes de los valores umbrales cuando usamos el algoritmo de Gillespie, es

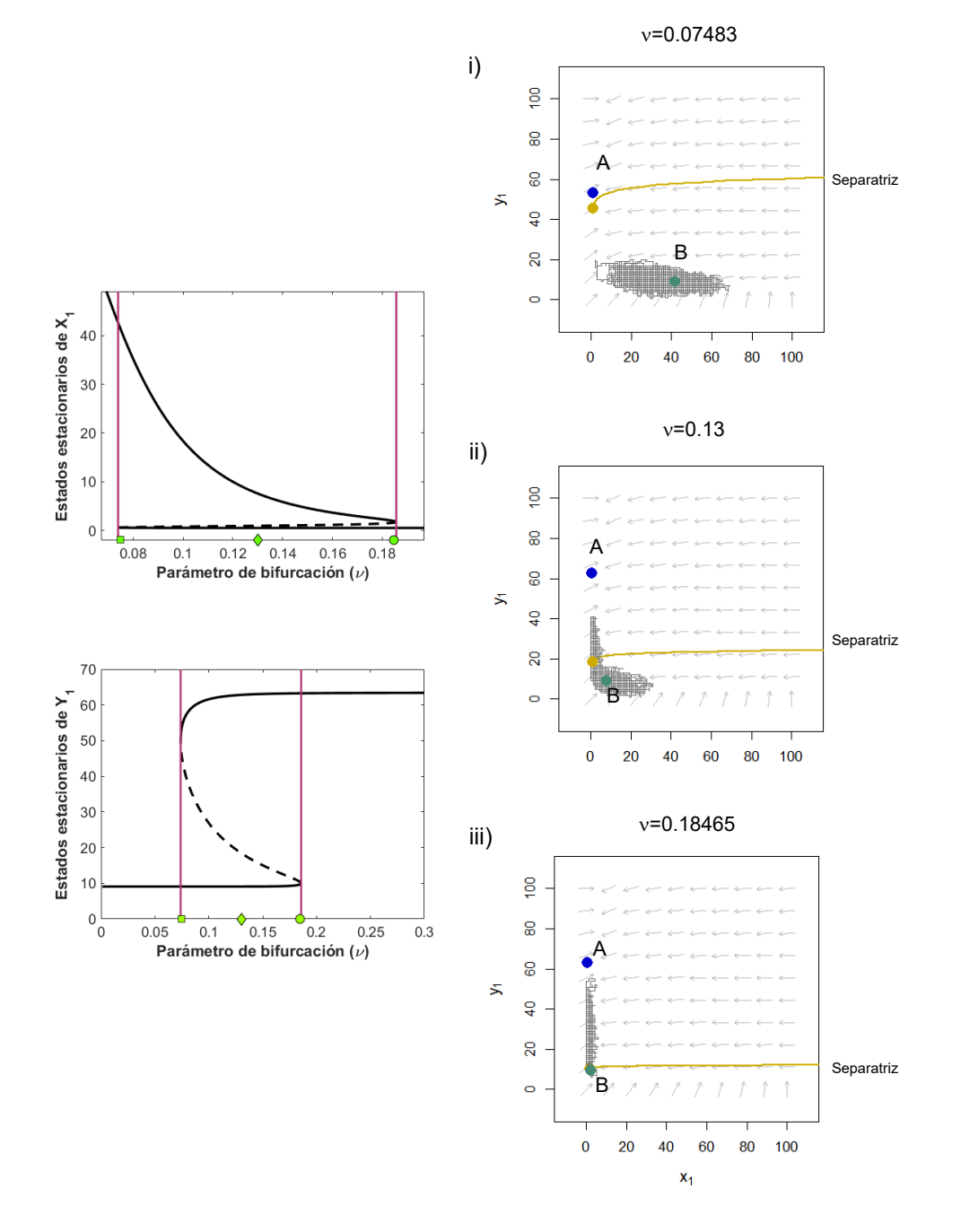

<span id="page-66-0"></span>Figura 4.23: En la imagen derecha se muestran los espacios fase para tres valores distintos de  $\nu$ , 0.07483, 0.13 y 0.18465 (de arriba a abajo); en cada figura se muestran los dos puntos estables, A y B, correspondientes a cada valor del parámetro (puntos en los diagramas de bifurcación), la separatriz que divide las cuencas de atracción de cada uno de ellos (línea sólida) y una trayectoria simulada con el algoritmo de Gillespie por tiempo  $t = 60$ . En la figura izquierda me muestran los diagramas de bifurcaciones, en ambos casos las líneas verticales indican los valores umbrales y los puntos en el eje y los valores de  $\nu$  tomados para crear los espacios fase.

debido a un cambio de cuencas de atracción.

Para ejemplificar esto se tomaron tres valores distintos de  $\nu$  en la región biestable y se esbozaron sus respectivos espacios fase (utilizando como condición inicial un punto cuya compontente en y correspondieran a valores bajos de  $Y_1$ ) y se graficó sobre ellos una trayectoria estocástica con condición inicial igual al punto de equilibrio bajo. De este modo, se pudo observar la tendencia de la trayectoria. En la Figura [4.23\(](#page-66-0)i) vemos que para un valor muy cercano a  $v^-$  la trayectoria estocástica se queda metida en la cuenca de atracción del estado estable bajo  $(B)$ ; conforme aumentamos el valor del parámetro, las trayectorias tienden a cruzar la separatriz más rápidamente pues la cuenca de atracción de los estados estables bajos (Bs en las gráficas (ii) y (iii) de la Figura [4.23\)](#page-66-0) se hace más pequeña, de manera que las trayectorias tienden a los estados estables altos (As en las Figuras (ii) y (iii) de la Figura [4.23\)](#page-66-0). Estos resultados muestran que en el tiempo de simulación las trayectorias comienzan a cambiar de cuenca de atracción antes del tiempo medio de transici´on, aunque no alcancen el siguiente punto de equilibrio determinista (lo cual se mide comparando el valor final de la trayectoria con el valor del estado estable alto), por lo que toman valores más variados de  $y_1$ , lo que implica un aumento en la varianza que no corresponde a una bifurcación.

Lo anterior sugiere que es conveniente considerar la varianza y autocorrelación  $'$ únicamente de aquella parte de la trayectoria que está dentro de la cuenca de atracción que le corresponde.

#### Resumen de resultados

En resumen, la señal de alerta temprana alentamiento crítico, como se espera, se presenta al estar cerca de una bifurcación. Sin embargo, para los modelos estocásticos la varianza y autocorrelación no la detectan cuando, por ejemplo, las trayectorias convergen al estado estable opuesto, en el modelo con ruido aditivo, y a un cruce de separatrices, en el modelo con ruido intrínseco.

# 4.3. Modelo de Tanaka

# 4.3.1. Análisis del modelo determinista

#### Diagramas de bifurcación

Dado que tenemos un sistema de seis variables, necesitamos hacer seis diagramas de bifurcación, aunque nos interesa en particular el diagrama de de la variable  $P^*$ , pues esta variable representa el nivel de inflamación en la piel. Para esta variable tenemos dos estados estables que indican el nivel de inflamación en la piel (ver Fi-gura [4.24\)](#page-68-0): sin inflamación, cuando los valores de S son bajos; al incrementar S nos acercamos al valor  $S^+ = 40$  en donde hay un salto del estado sin inflamación a aquel en el que sí se presenta. Una vez que hay inflamación, los niveles permanecen altos aún cuando se disminuya S. Cuando alcanzamos  $S^- = 26.5802$  es cuando volvemos

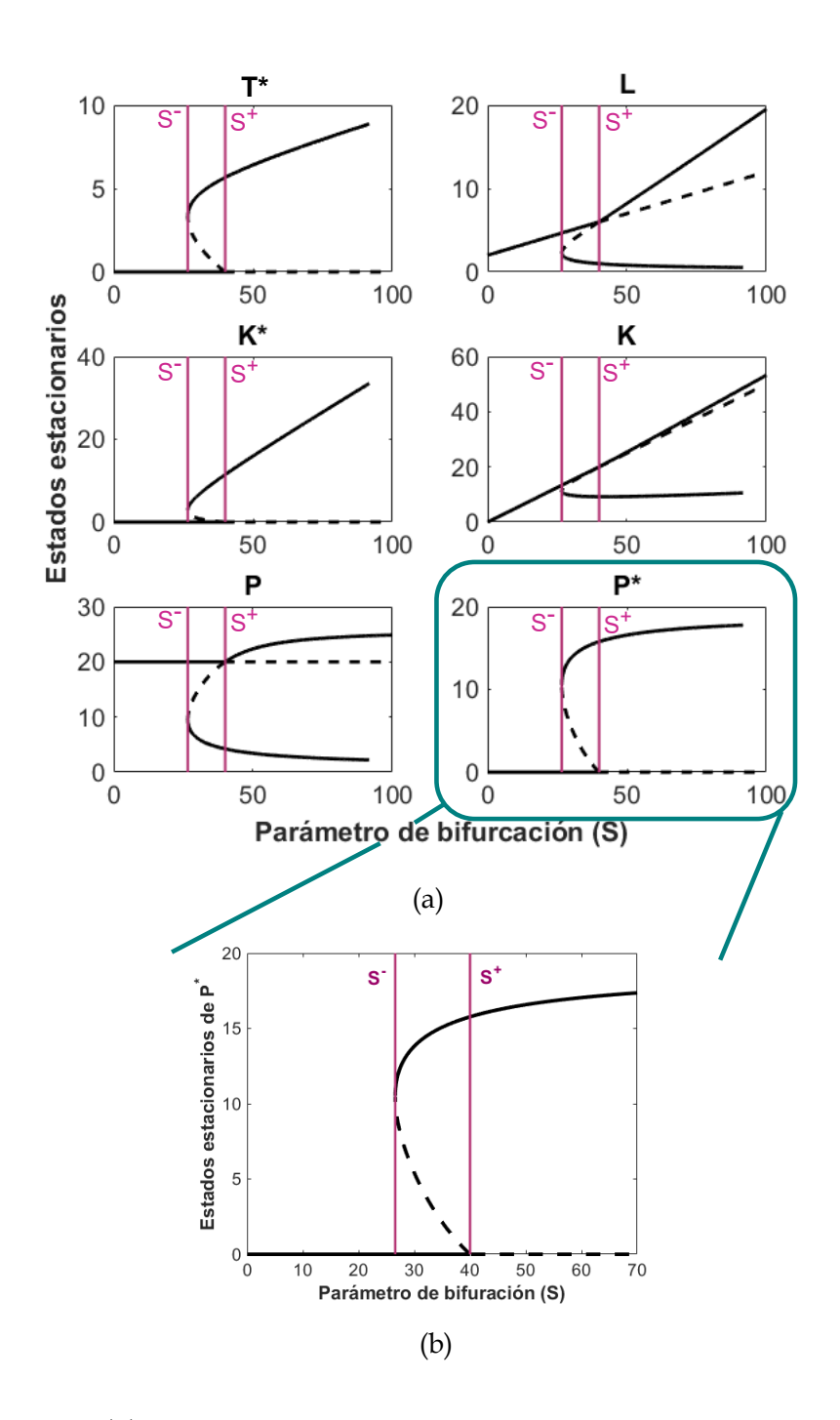

al estado sin inflamación. Debido a la presencia de biestabilidad y recuperación, podemos decir que el modelo de Tanaka es un sistema con histéresis.

<span id="page-68-0"></span>Figura 4.24: En (a) se muestran los diagramas de bifurcación correspondientes al par´ametro S para todas las variables del sistema, mientras que en (b) se muestra solo el correspondiente a  $P^*$  pues es la variable que nos interesa. En todas las figuras las líneas verticales representan los valores umbrales, obtenidos con continuación numérica usando GrindR (ver Apéndice B), que están dados por  $S^- = 26.58$  y  $S^+ = 40.$ 

Otra propiedad que presenta este sistema es que, en los diagramas correspon-

dientes a T ∗ , K<sup>∗</sup> y P ∗ , el valor de los estados estables bajos es cero. Dadas las interacciones entre estas proteínas, es decir, por cómo están escritas las ecuaciones diferenciales asociadas a ellas, sus valores no pueden aumentar cuando estamos en la región monoestable izquierda. Este fenómeno corresponde a un escenario de no inflamación muy robusto, es decir, si el parámetro está en esta región, no hay manera de que se presente inflamación en la piel por ruido intrínseco. Por otro lado, esta característica afecta en particular a la dinámica de la varible  $P^*$  pues si nos fijamos en la ecuación que la representa, vemos que, en la región monoestable izquierda, el cambio de  $P^*$  respecto al tiempo es cero (ya que  $K^* = P^* = 0$ ). Este comportamiento podría verse reflejado en las señales de alerta temprana en donde esperaríamos ver que la varianza es cero en la región de la que hablamos.

## Alentamiento crítico

Alentamiento crítico es la primera señal de alerta temprana que analizamos en el sistema. En la Figura [4.25](#page-69-0) podemos ver que, como se espera, el tiempo de convergencia aumenta cuando nos acercamos a cualquiera de los valores umbrales.

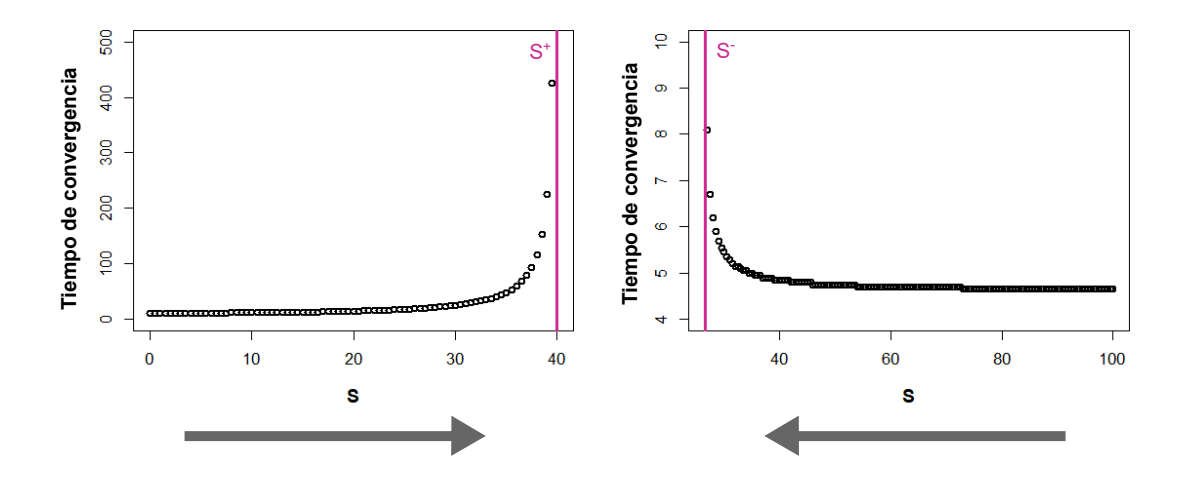

<span id="page-69-0"></span>Figura 4.25: Alentamiento crítico cerca de los valores umbrales. Las simulaciones se hicieron aumentando de 0 a  $S^+$  (imagen izquierda) y disminuyendo de 100 a S<sup>-</sup> (imagen derecha) los valores del estímulo tomando incrementos y decrementos de 0.5, respectivamente. Se tomaron como condiciones iniciales  $ic =$  estado estable  $+(0.05, 0, 0.01, 0, 0.01)$  para calcular el tiempo de convergencia al acercarnos a  $S^+$ , e  $ic =$  estado estable  $-(0.05, 0, 0.01, 0, 0, 0.1)$  al acercarnos a  $S^-$ . Se tomaron estas condiciones iniciales pues con ellas no se genera un cambio de cuenca de atracción. Las líneas verticales indican los valores umbrales.

# 4.3.2. Análsis de los modelos estocásticos

# Ruido aditivo

#### Tiempo medio de paso

Como en el análisis de los otros modelos, primero calculamos dos tiempos medios de paso: el tiempo promedio de paso del estado estable bajo al alto y luego del alto al bajo. En la Figura [4.26](#page-70-0) podemos observar en tiempo medio de paso al iniciar en el estado estable bajo. Para generar esta gráfica, simulamos 10 trayectorias estocásticas por cada valor de S tomado. En este caso el la media de los tiempo medios de paso es  $t = 192.254$ .

Por otro lado, al buscar el tiempo medio de paso del estado estable alto al estado bajo, este no se presenta ni siquiera tras 50000 unidades de tiempo, de manera que se puede elegir un tiempo de integración  $t^*$ , para los análisis de señales de alerta temprana correspondientes a este caso, tal que  $0 < t^* < 50000$  pues en este tiempo las trayectorias no cambiarán de estado estable. Por este motivo, se decidió tomar un tiempo el integración como  $t^* = 100$ .

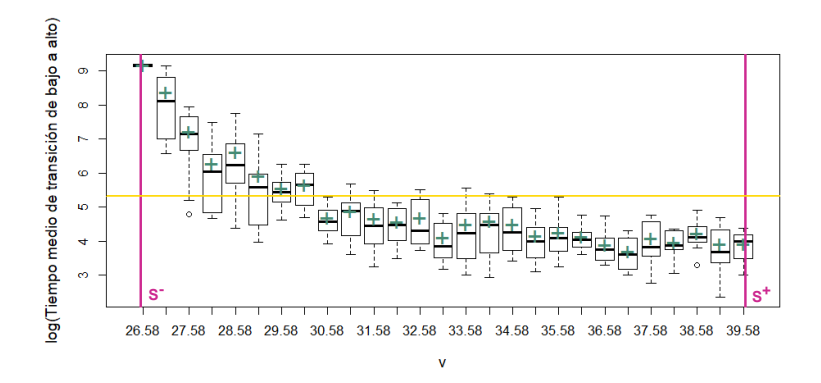

<span id="page-70-0"></span>Figura 4.26: Se muestra el tiempo medio de paso en escala logarítmica (para mejorar la visualización de los resultados) para valores de S aumentando de  $S^-$  hasta  $S^+$ . Las líneas verticales marcan los valores umbrales y la horizontal, el promedio de los tiempos medios de paso. Las cruces indican el promedio de los tiempos medios de paso para cada valor del parámetro de bifurcación.

#### Varianza y autocorrelación

Al igual que en los casos anteriores, para todas las simulaciones con ruido aditivo, elegimos  $\sigma = 0.2$ . En el caso en donde aumentamos el valor del parámetro S de izquierda a derecha, observamos que solo la autocorrelación comienza a aumentar cuando nos acercamos a S <sup>+</sup>, pero lo hace debido a la convergencia del sistema al estado estable alto (ver Figura [4.27\(](#page-71-0)a) y (b)). Este resultado puede deberse a que, igual que en el modelo de Angeli, la elección del tiempo de integración como el promedio de los tiempos medios de paso da lugar a que en ese tiempo las trayectorias

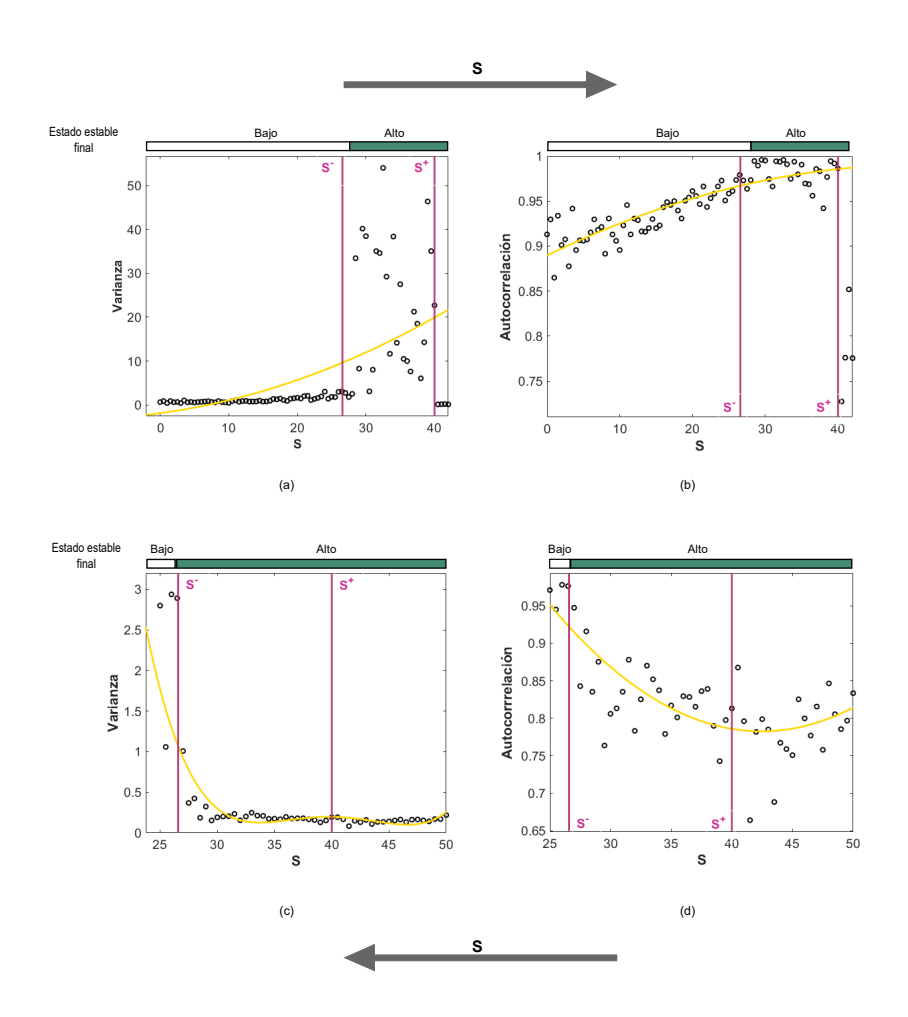

<span id="page-71-0"></span>Figura 4.27: Varianza (izquierda) y autocorrelación (derecha) para el modelo de Tanaka con ruido aditivo. Las figuras del reglón superior muestran la varianza y autocorrelación aumentando el valor de  $S$  de 0 a 50. En el renglón inferior se muestran las simulaciones para de 50 a 25. En todos los casos las líneas verticales indican los valores umbrales y las barras superiores indican valor final de cada simulación. Las curvas representan un ajuste con polinomios de grado dos, excepto la imagen (c) en donde el polinomio es de grado cuatro, hecho para una mejor visualización de las tendencias de las señales de alerta temprana.

cambien de estado estable.

Por otro lado, al variar el parámetro de bifurcación de derecha a izquierda, vemos que tanto varianza como autocorrelación sí aumentan conforme nos acercamos a  $S^-$ (ver Figuras  $4.27(c)$  y (d)).
#### Ruido intrínseco

#### Tiempo medio de paso

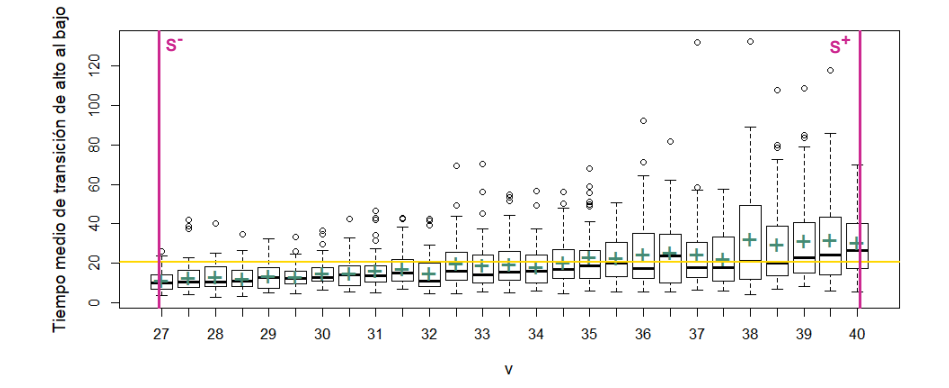

<span id="page-72-0"></span>Figura 4.28: Se muestra el tiempo medio de paso para 50 valores de S entre  $S^+$  y  $S<sup>-</sup>$  con decrementos de 0.5. Las líneas verticales marcan los valores umbrales y la horizontal, el promedio de los tiempos medios de paso. Las cruces indican el promedio de los tiempos medios de paso para cada valor del parámetro de bifurcación.

Como en los ejemplos anteriores, el algoritmo de Gillespie se usa para estimar tiempo medio de paso de un estado estable al otro. Ya que el sistema presenta dos puntos de bifurcaci´on, hay que calcularlo para cada uno de ellos. Sin embargo, como mencion´abamos antes, cuando se inicia en el estado estable bajo, no es posible pasar al estado estable alto, por ello para hacer las simulaciones en donde incrementamos del valor de S, tom´e el mismo tiempo medio de paso que obtuve con el cambio de estado alto a bajo. La media del tiempo medio de paso estimado fue 20.91 y se utilizó como tiempo de integración para todas las simulaciones estocásticas. En la figura [4.28](#page-72-0) vemos que, como se espera, el tiempo medio de paso decrece cuando nos acercamos al valor umbral izquierdo.

#### Varianza y autocorrelación

Como último paso hacemos simulaciones con el algoritmo de Gillespie para eva-luar si se pueden predecir las bifurcaciones. En la figura [4.29,](#page-73-0) renglón inferior, podemos ver que cuando disminuimos el par´ametro S, tanto la varianza como la autocorrelaci´on aumentan al acercarnos al valor umbral, pero lo hacen de manera muy ruidosa. Por otro lado, cuando hacemos simulaciones aumentando el valor del parámetro de bifurcación, la varianza es cero antes de  $S<sup>+</sup>$  (esto es debido a que en este caso  $P^* = K^* = 0$  y la ecuación diferencial asociada  $P^*$  siempre es cero), lo cual nos dice que el estado estable bajo es totalmente robusto a ruido intrínseco. Por otro lado, la varianza igual a cero genera una indeterminación a la hora de calcular la autocorrelación, lo cual provoca que no sea posible obtenerla.

debido a esto la autocorrelación no fue posible obtenerla pues, por como está definida, hay una inderminación.

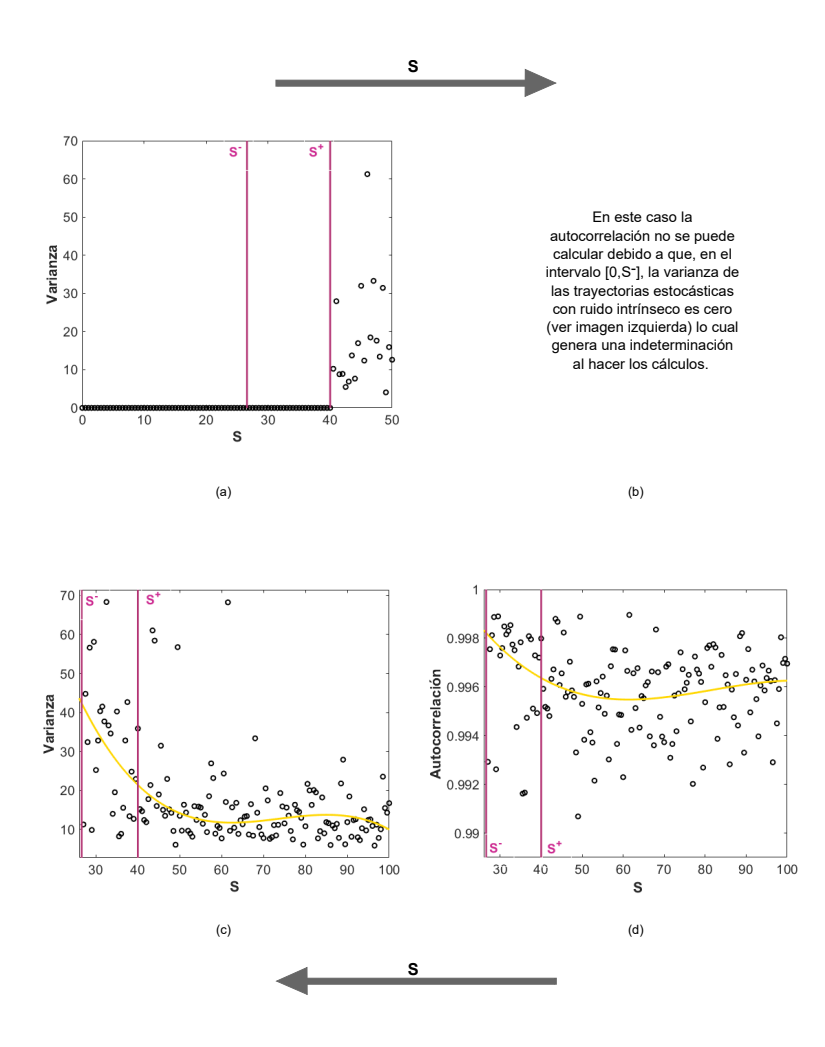

<span id="page-73-0"></span>Figura 4.29: En el renglón superior se muestran las simulaciones para S incrementando de 0 a  $S^+$  + 10. Las figuras del relgón inferior muestran la varianza y autocorrelación disminuyendo el valor de S de 100 a  $S^-$ . Las líneas verticales indican los valores umbrales y las curvas son polinomios de grado 3 ajustados a los datos, usando el ajustador de curvas de Matlab, para mejorar la visualización de la tendencia de las se˜nales de alerta temprana.

#### Resumen de resultados

En el modelo de Tanaka determinista observamos que ambas bifurcaciones pueden predecirse con el alentamiento crítico. Por otro lado, todas las simulaciones con ruido mostraron que el aumento de la varianza y autocorrelación, si es que se presentaba, no sucedía de manera monótona sino ruidosa. Particularmente en el análisis con ruido aditivo observamos que el aumento en autocorrelación al aumentar S hasta  $S^+$ , sucedía antes de alcanzar este valor umbral, porque en el tiempo de integración, las trayectorias convergieron al estado estable alternativo. Finalmente en el modelo con ruido intrínseco, vimos que el comportamiento de la varianza y autocorrelación está estrictamente relacionado con el comportamiento determinista del sistema, es decir, el estado estable bajo con 0 influye en la tendencia de estos marcadores.

## <span id="page-75-0"></span>Capítulo 5

## Discusión

### 5.1. Discusión

En este trabajo se presentó el análisis de tres modelos de relevancia en biología molecular: el modelo de Höfer, importante en regulación de factores de transcripción, el modelo de Angeli, motivo funcional observado en distintos modelos biológicos, y el modelo de Tanaka, que describe una red de proteasas que subyacen la Dermatitis At´opica. Para cada uno de ellos se analizaron sus versiones determinista, con ruido aditivo y con ruido intrínseco en busca de señales de alerta temprana que indicaran un cambio inminente de régimen (bifurcaciones tipo silla nodo).

En el primer modelo analizado, el modelo de Höfer, en el sistema determinista sí permite predecir la bifurcación. De igual manera, en la versión estocástica generada al adicionar ruido aditivo, obtuvimos que tanto varianza como autocorrelación aumentan al aproximarnos al valor umbral. Sin embargo, al hacer el análisis para el sistema con ruido intrínseco, los resultados obtenidos no fueron favorables con el modelo original; lo anterior se debió a que la cantidad máxima de moléculas en el sistema era muy pequeña, por lo que se decidió reescalar el modelo. Al calcular varianza y correlación con el modelo reescalado pudimos ver que los marcadores estadísticos sí aumentan cerca del valor umbral por lo puede predecirse la bifurcación.

En el modelo de Angeli pudimos ver que solo la señal de alerta temprana obtenida del modelo determinista, alentamiento crítico, predice los cambio abruptos de régimen, pues al perturbar el modelo, la varianza y autocorrelación no son buenos indicadores de la proximidad de una bifurcación. En el primer caso, el análisis con ruido aditivo, mostró que la varianza y autocorrelación sí aumentan de manera monótona al acercarnos a los umbrales, pero el cambio abrupto se da antes de llegar a ellos y no en ellos. Por otro lado, al perturbar el sistema con ruido intrínseco pudimos observar que se debe prestar atención al tiempo que se tardan las trayectorias en cruzar las vasijas de atracción, ya que cabe la posibilidad de que el comportamiento de la varianza y autocorrelación refleje un cambio de vasija de atracción y no la proximidad de una bifurcación.

Finalmente con el modelo de Tanaka vimos que el estado sin inflamación que es totalmente robusto a perturbaciones, influyó en el comportamiento de las señales de alerta temprana, en particular en el comportamiento de la varianza al acercarnos al

valor umbral derecho. En este modelo obtuvimos que en las versiones estocásticas las se˜nales de alerta temprana, cuando se presentan, lo hacen de manera muy ruidosa. En particular en el modelo con ruido aditivo, como en casos anteriores, observamos que el tiempo de integración influye en los resultados arrojados por las simulaciones.

En el modelos de Höfer con ruido aditivo la varianza y autocorrelación sí sirvieron para predecir la bifurcación. En el modelo de Tanaka ésto sucedió sólo para el umbral izquierdo. Si bien éstas predicciones son deseables, este buen comportamiento depende de la elección de la varianza  $\sigma$ , pues si la aumentáramos, esperaríamos ver, al igual que con ruido intrínseco, un cambio más rápido de estado estable.

Además, en todos los análisis observamos que la elección del tiempo de integración es de gran importancia, pues, en algunos casos, el incremento de la varianza y autocorrelación sucede por la convergencia al estado estable alterno. Por este motivo, en trabajos futuros será importante considerar el tiempo de integración como el mínimo de los tiempos medios de paso y no como el promedio.

Por lo anterior podemos concluir que las señales de alerta temprana aquí estudiadas no son siempre totalmente robustas al tipo de estocasticidad que se le agregue a estos modelos.

### 5.2. Trabajo futuro

Como se mencionó en los antecedentes (Capítulo 1, sección 1.5) se han usado otras señales de alerta temprana para predecir cambios inminentes de régimen, por ejemplo, un índice basado en el comportamiento de las rede dinámicas de bio-marcadores [\[14\]](#page-104-0). La red dinámica de biomarcadores es una subred formada por el grupo dominante de la red original. El grupo dominante es aquel que cumple tres condiciones: el valor absoluto del promedio de sus coeficientes de correlación de Pearson incremenata drásticamente y comparado con el de las demás moléculas decrece drásticamente; y la media de la desviación estándar de las moléculas en este grupo decrece. La existencia de la red dinámica de biomarcadores implica que el sistema se está acercando a una bifurcación. Las redes dinámicas de biomarcadores permiten tener señales de alerta temprana con las que es más fácil trabajar con sistemas multidimensionales que se caracterizan por tener un gran número de variables.

Debido a que las redes dinámicas de biomarcadores ayudan a generar un índice que es una señal de alerta temprana más que puede aumentar la fidelidad de las ya estudiadas en este trabajo, y a que son particularmente útiles en modelos de dimensión grande, determinar la red dinámica de biomarcadores en el modelo de Tanaka quedará como trabajo futuro.

## Apéndice A

## Forma normal de la bifurcación silla-nodo

La bifuración silla-nodo es muy común y en este capítulo haremos un análisis de una ecuación muy simple que la representa. Primero abordaremos el estudio determinista y luego el estocástico.

La bifurcación silla-nodo es el mecanismo más sencillo en ecuaciones diferen-ciales mediante el cual un punto fijo es creado y destruido [\[19\]](#page-104-1). En está sección estudiaremos la forma normal de la bifurcación silla-nodo, dada por:

<span id="page-77-0"></span>
$$
\dot{X} = r + X^2 \tag{A.1}
$$

### A.1. Estudio determinista

En este caso tenemos una ecuación diferencial sencilla, por lo que encontrar su solución analítica es posible. En nuestro ejemplo, usando el método de separación de variables, obtenemos que la solución de la ecuación [A.1](#page-77-0) es:

 $\sin r \neq 0$ 

<span id="page-77-1"></span>
$$
X(t) = r^{1/2} \tan \left[ r^{1/2} \left( t + \frac{\arctan\left(\frac{x_0}{r^{1/2}}\right)}{r^{1/2}} \right) \right]
$$
(A.2)

y si  $r = 0$ 

<span id="page-77-2"></span>
$$
X(t) = \frac{-1}{t - \frac{1}{x_0}}
$$
 (A.3)

en donde  $x_0$  es la condición inicial.

Ya que las soluciones dependen del valor de r, analizamos el comportamiento de [A.1](#page-77-0) en relación con el signo de este parámetro. Así, tenemos que si  $r < 0$ , la parábola intersecta dos veces el eje X, dando lugar a dos estados estacionarios: uno estable y uno inestable, que se acercan conforme r se aproxima a cero (Figura [A.1](#page-78-0) a)). Cuando  $r = 0$ , estos puntos chocan convirtiéndose en un punto de equilibrio mitad estable, mitad inestable (Figura [A.1](#page-78-0) b)) al que se le llama punto fijo semiestable y, una vez que  $r > 0$ , ya no hay puntos de equilibrio (Figura [A.1](#page-78-0) c)). Debido a este comportamiento decimos que en  $r = 0$  ocurre una bifurcación silla-nodo y r es el parámetro de bifurcación.

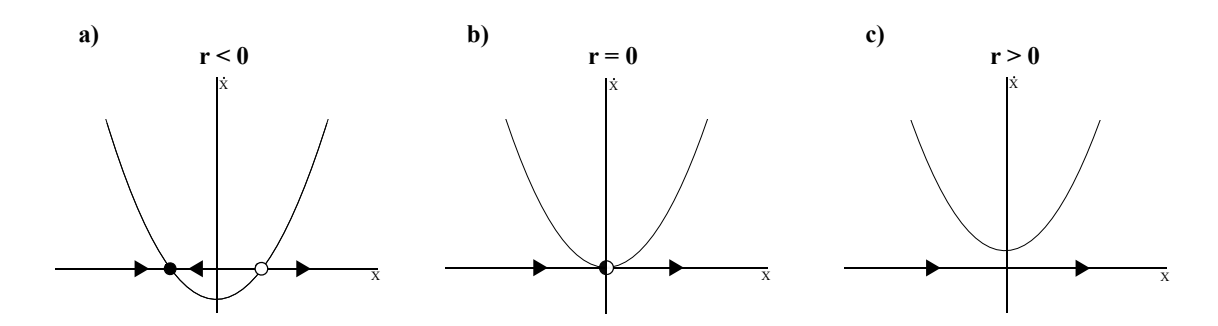

<span id="page-78-0"></span>Figura A.1: Puntos fijos de la ecuación [A.1.](#page-77-0) La bolita negra representa un punto fijo estable, la blanca uno inestable y la bolita mitad negra, mitad blanca, representa un punto fijo mitad estable, mitad inestable, es decir, un punto silla. Las flechas representan en campo vectorial.

Para ver cómo se refleja esto en las soluciones del sistema, podemos simular algu-nas trayectorias usando las ecuaciones [A.2](#page-77-1) y [A.3.](#page-77-2) Notemos que para  $r = -3$ , hay dos puntos de equilibrio y la solución tiende al punto de equilibrio estable (Figura [A.2](#page-79-0)) a)). Por otro lado, para  $r = 0$  solo tenemos un punto de equilibrio y la solución también tiende a él (Figura [A.2](#page-79-0) b)). Finalmente, para  $r = 1$ , ya no tenemos puntos de equilibrio (Figura [A.2](#page-79-0) c)).

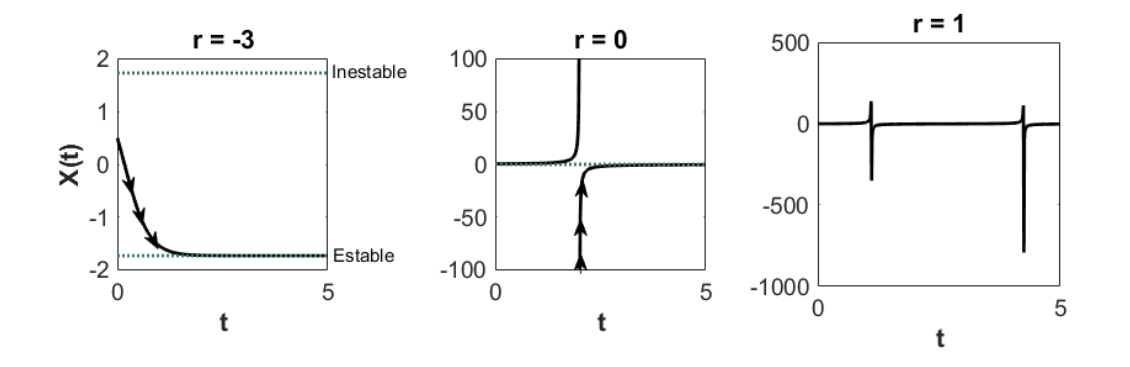

<span id="page-79-0"></span>Figura A.2: Trayectorias deterministas de la ecuación [A.1](#page-77-0) con  $x_0 = 0.5$ : a) solución usando el parámetro  $r = -3$ , b) solución usando  $r = 0$  y c) solución con  $r = 1$ . La líneas verdes punteadas representa los estados estacionarios.

Dado que el sistema presenta sólo un término de segundo grado, los puntos de equilibrio se pueden sacar de manera analítica igualando la ecuación [A.1](#page-77-0) a cero, de modo que se obtiene lo siguiente:

<span id="page-79-1"></span>
$$
X_{ss}(r) = \pm \sqrt{|r|} \tag{A.4}
$$

En la Figura [A.3,](#page-80-0) en donde graficamos la ecuación  $(A.4)$ , vemos que, efectivamente, el sistema tiene un punto de equilibrio estable y uno inestable, además los puntos de equilibrio estable e inestable colisionan y desaparecen en r = 0 (como mencionabamos anteriormente), por lo que podemos afirmar que en ese punto ocurre la bifuración silla- nodo. Además notemos que al tomar condiciones iniciales debajo del estado inestable, las soluciones van a tender a estado estable, mientras que si las tomamos por arriba, van a diverger. De este modo concluímos que el estado estacionario inestable marca la separatriz del sistema.

#### A.1.1. Alentamiento crítico

De la misma manera que se hizo en los modelos biológicos, es de nuestro interés saber cómo se comporta este sistema cerca del valor umbral,  $r = 0$ . En la siguiente figura podemos ver que el tiempo de convergencia aumenta muy rápido cuando nos acercamos al valor umbral, por lo que podemos concluir que sí se presenta alentamiento crítico y que éste sí predice la bifurcación.

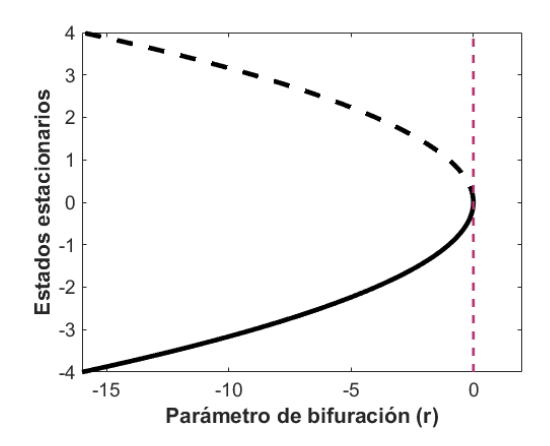

<span id="page-80-0"></span>Figura A.3: Puntos de equilibrio de la ecuación [A.1,](#page-77-0) las líneas negras sólia y punteada representan los puntos fijos estable e inestable, respectivamente; la l´ınea rosa vertical marca el valor umbral.

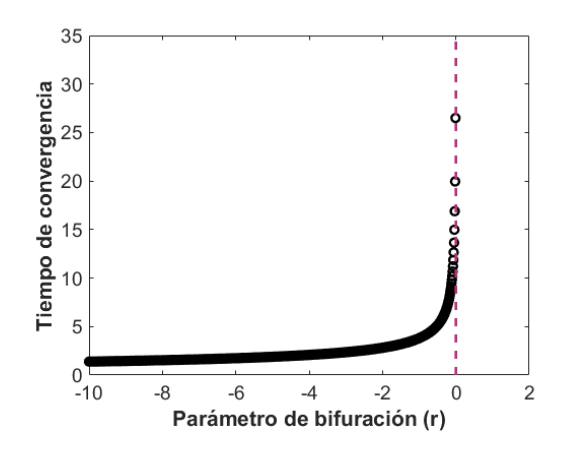

Figura A.4: Alentamiento crítico. Simulaciones hechas tomando  $r_i \in [-10, -0.01]$ con  $\delta r = 0.01$  y condición inicial a  $\delta = 0.2$  de distancia de la  $r_i$  correspondiente. Las bolitas marcan el tiempo de convergencia y la l´ınea rosa vertical el valor umbral.

### A.2. Estudio estocástico

Como la ecuación [A.1](#page-77-0) no describe ningún proceso biológico con reacciones y no hay manera de discretizarlo en este sentido, hacer simulaciones con Gillespie no es relevante, raz´on por la cual procedemos a usar solo ruido aditivo para analizar la versión estocástica.

En la Figura [A.5](#page-81-0) se presentan simulaciones para tres valores distintos del parámetro,  $r = -5, -1, y -0.05$ . Vemos que las trayectorias varían alrededor del estado estacionario determinista.

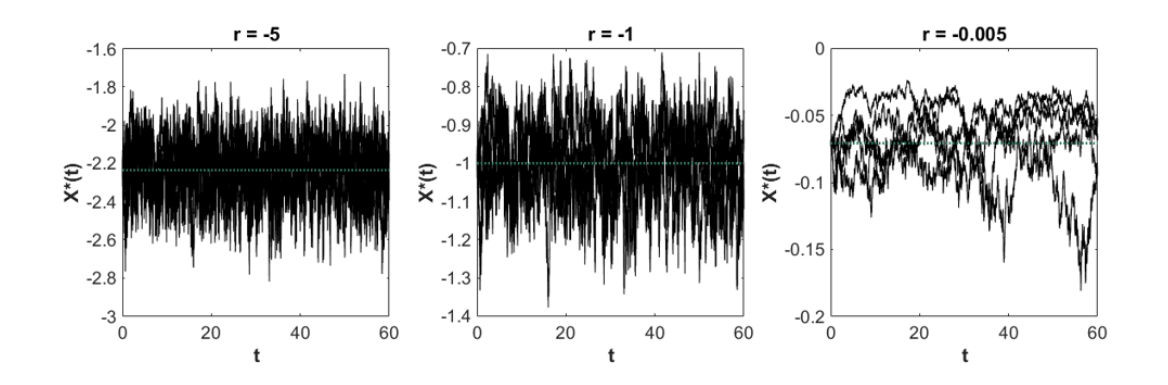

<span id="page-81-0"></span>Figura A.5: En cada imagen se presentan 5 trayectorias estocásticas de la ecuación [A.1](#page-77-0) para tres valores de r: -5, -1 y -0.005, condición incial en el equilibrio y  $\sigma = 0.2$ . La línea verde punteada representa el estado estacionario determinista.

#### A.2.1. Varianza y autocorrelación

Pasemos ahora a las señales de alerta temprana. Esperamos ver que, así como el tiempo de convergencia, la varianza y autocorrelación aumentan cuando nos acercamos a  $r = 0$ . En la Figura [A.6](#page-81-1) podemos ver que la autocorrelación sí aumenta y lo hace de manera más rápida conforme nos acercamos al valor umbral, lo que nos dice que este marcador sí está prediciendo la bifurcación.

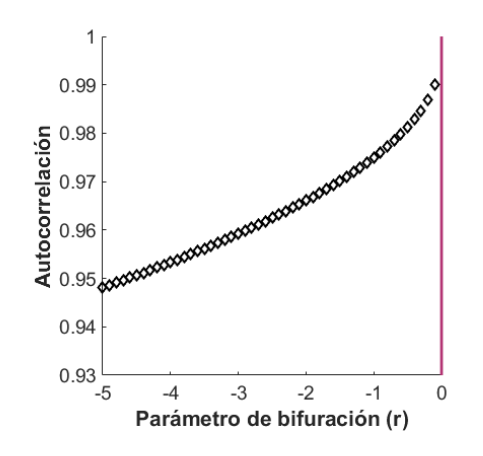

<span id="page-81-1"></span>Figura A.6: Autocorrelación de la versión estocástica de [A.1.](#page-77-0) Se tomó  $r \in [-5, 0]$ con  $\delta r = 0.1, \sigma = 0.2$  y condiciones iniciales en el equilibrio. La línea rosa vertical indica en valor umbral.

La señal de alerta temprana restante es la varianza. Como vimos en la Figura [A.5](#page-81-0) parecer´ıa ser que la varianza, en vez de aumentar, disminuye. En la Figura [A.7](#page-82-0) verificamos este comportamiento: del lado izquierdo vemos que, en efecto, las dispersión de las trayectorias alrededor del estado estacionario estable disminuye cuando nos acercamos al valor umbral, lo que se refleja a la hora de graficar la varianza para una solo trayectoria (Figura [A.7](#page-82-0) derecha).

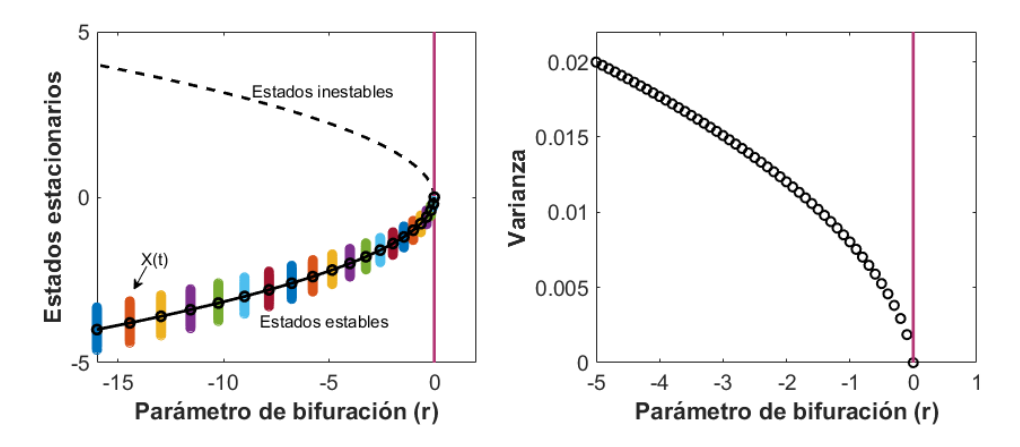

<span id="page-82-0"></span>Figura A.7: Del lado izquierdo se muestra el comportamiento de la varianza para distintos valores de  $r$  graficada sobre el diagrama de bifurcación; las líneas de colores verticales muestran la dispersión de las travectorias alrededor de los estadios estacionarios estables. En la figura del lado derecho se muestra la varianza para distintos valores de r pero usando solo una trayectoria. Las l´ıneas rosas verticales en ambas figuras representan el valor umbral.

Aunque en los análisis anteriores los marcadores estadísticos predecían, en la mayoría de los casos, la bifurcación silla-nodo, vemos que para la forma normal, al menos, la varianza no es un buen marcador. Estudios similares se han hecho para encontrar se˜nales de alerta temprana en formas normales de bifurcaciones y, en particular, de la bifurcación silla nodo. En [\[15\]](#page-104-2) desarrollan expresiones para la varianza y autocorrelación para hacer el estudio de [A.1](#page-77-0) utilizando tres tipos de ruido: aditivo, mecanístico e intrínseco. En dicho trabajo encuentran que con ruido intrínseco la varianza disminuye, mientras que con las otras dos aproximaciones, diverge, lo cual se debe a la expresión con la que definen la varianza.

El resultado obtenido con las simulaciones anteriores es importante pues este es el primer caso en donde obtuvimos que la varianza no predice la bifurcación.

## Apéndice B

## Código

Ya que para el desarrollo del proyecto se usaron disitintos programas y paqueterías para hacer los análisis, en este apartado presentamos el código con cada uno de ellos. De aqu´ı en adelante el ejemplo que estaremos usando para ilustrar estos programas será el modelo de Höfer dado por:

<span id="page-83-0"></span>
$$
\frac{dG}{dt} = \alpha \ast IL4 + \frac{\kappa_g \ast G^2}{1 + G^2} - \kappa G \tag{B.1}
$$

y explicado en el Capítulo 4, sección 4.1.

### B.1. Puntos de equilibrio y diagramas de bifurcación

#### Oscill8

Oscill8 (disponible en https://sourceforge.net/projects/oscill8/) es un software con un conjuto de herramientas para analizar sistemas de ecuaciones difereciales con particular énfasis en la dinámica de estos respecto a un espacio de parámetros. Una de estas herramientas nos permite hacer diagramas de bifurcaciones con respecto a uno o dos parámetros.

Para generar un diagrama de bifurcación con este software necesitamos introducir el modelo con sus respectivas tasas de reacción constantes y condiciones iniciales. Una vez que ingresamos el modelo, en la sección Run podemos elegir qué queremos analizar de él, en nuestro caso elegimos 1 Parameter y seleccionamos el parámetro de interés. Una vez hecho esto el software nos muestra auntomáticamente los diagramas de bifurcación de cada respecto al parámetro elegido. Como en Oscill8 no se pueden hacer los análisis para encontrar señales de alerta temprana, es necesario exportar en un archivo .csv los datos arrojados por él, para después poder trabajar con ellos en otros espacios como Matlab o R. Aquí presentamos un ejemplo de cómo se escribe el sistema de entrada para que el programa se ejecute:

% Declaramos la ecuación  $\frac{dG}{dt} = \alpha * IL4 + +$  $\kappa_g G^2$  $1 + G^2$  $- \kappa G$ % Agregamos condiciones iniciales init  $G = 0.25$  $%$  Declaramos los valores de los parámetros param  $\alpha = 0.02$ param  $\kappa_q = 5$ param  $\kappa = 1$ param  $IL4 = 1$ 

Lo anterior se puede ingresar dentro del mismo Oscill8 o guardar en un archivo .txt para después manipularlo abriéndolo desde este software.

Una vez que se ingresa el sistema de ecuaciones con condiciones iniciales y tasas de reacción, en la sección de  $\overline{(\text{Run})}$  elegimos la opción  $\overline{(1 \text{ Parameter})}$  y seleccionamos de reacción, en la sección de **(Tean)** elegandos la operan (Tradumetro) y selección dinos va mostrar el diagrama de bifurcación para cada dimensión (en caso de que sea un sistema más grande que [B.1\)](#page-83-0). Además de ver los diagramas de bifurcación, también es posible exportar los datos crudos para analizarlos con otro lenguaje de programación; para hacer esto damos clic derecho en la pantalla y seleccionamos (Raw Data).

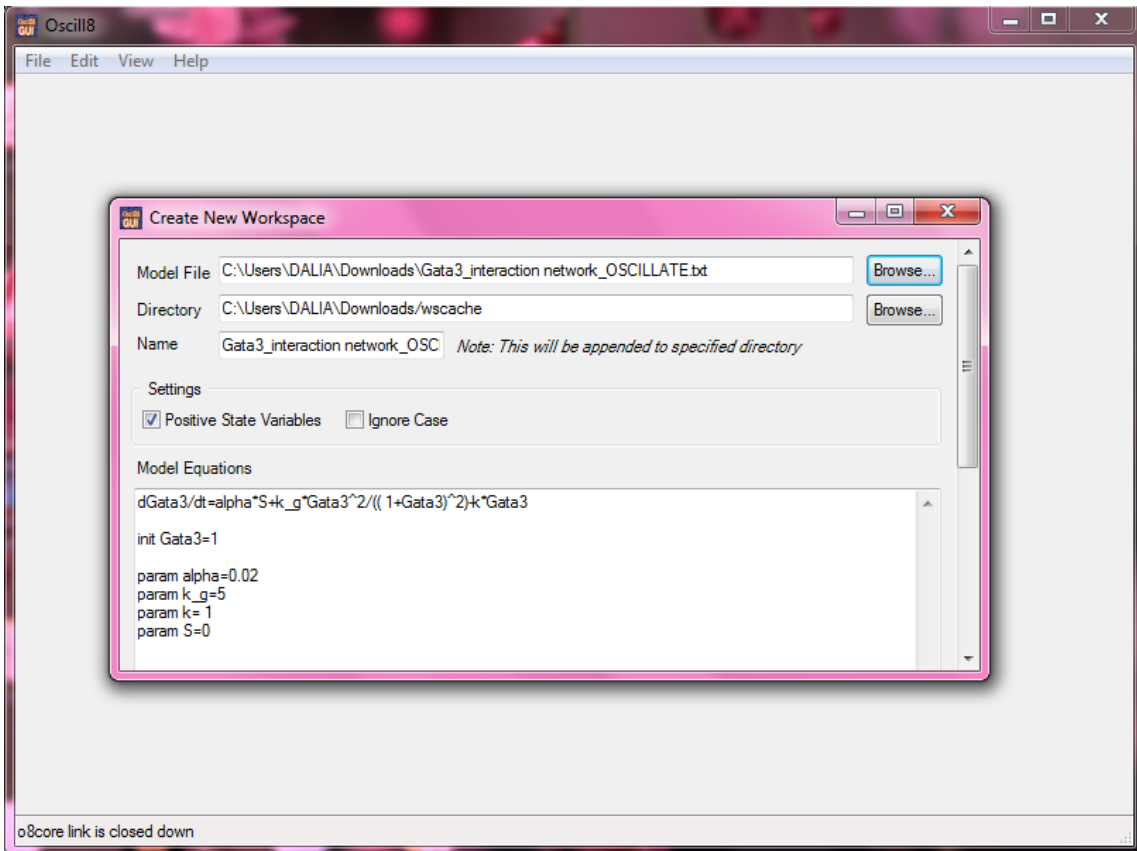

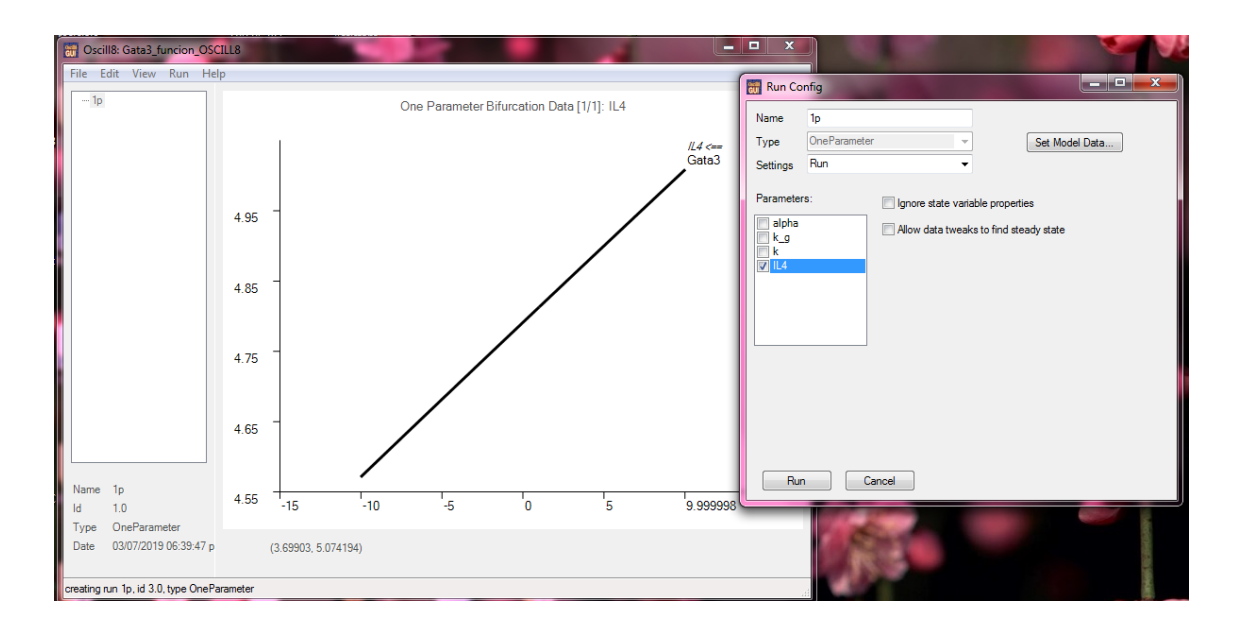

#### Mathematica

Mathematica es un sistema destinado principalente a cálculos simbólicos, que además de ser fácil de utilizar, es libre para la comunidad de la UNAM. La versión que se utilizó para generar resultados durante la investigación fue la 11.2.

Para generar el diagrama de bifurcaciones primero se debe de declarar la ecuaci´on diferencial para, posteriormente, obtener las soluciones (estados estacionarios) del sistema de ecuaciones con respecto a un parámetro usando la función Solve. Luego, en sistemas de una dimensión para conocer la estabilidad de los estado estables solo se evalua la derivada en diferentes puntos para ver si esta crece o decrece y as´ı asignar la estabilidad. En un sistema m´as grande se necesita linearizar el sistema cerca del punto de equilibrio y sacar estabilidad local con valores propios de la matiz jacobiana. Una vez teniendo estos resultados, se exportan los datos en un archivo .csv usando la función Export para analizarlos con otro software. Cabe mencionar que este software fue usado solo para obtener los datos del modelo de Höfer, expuesto más adelante, ya que este sistema de eucuaciones sí tiene solución.

En el siguiente código se muestra una forma de generar el diagrama de bifurcación del modelo [\(B.1\)](#page-83-0) usando Mathematica. Es importante mencionar que, en este caso, se genera el diagrama de manera analítica dado que la ecuación no es muy complicada.

 $(*$ Asignamos los parámetros constantes<sup>\*</sup>)  $\alpha = 0.02$  $\kappa_q=5$  $\kappa = 1$  $(*\text{Declaramos la ecuación diferencial:})$  $Gdt[G_{-}] := \alpha * IL4 + \kappa_g * G * G/(1 + G * G) - \kappa * G$ (\*Obtenemos las raices (estados estacionarios) de la ecuacón en función del parámetro de bifurcación (en este caso IL4) SOLUCION ANALITICA<sup>\*</sup>)  $Gss[IL4.] := Solve[\alpha * IL4 + \kappa_{\alpha} * G * G/(1+G*G) - \kappa * G == 0, G]$ 

(\*Obtenemos tres soluciones. Por ejemplo, para acceder a ellas usando  $IL4=1:*)$  $Gss[1]$ (\*Si queremos acceder a la primera solución:\*)  $Gss[1][[1,1,2]]$  $(*Ahora variant was los valores de IL4 para graficar el diagrama de bifurcación$  $analítico<sup>*</sup>$  $solution1 = ListPlot[\{Labeled[Table|\{IL4values, Gss[IL4values][[1, 1, 2]]\},\$  ${II} \leq s$ , −500, 5, 0.01}], "solution1"]}, PlotStyle– > Red] . (\*Con esto estamos accecdiendo solo a una de las soluciones así que hay que hacerlo tres veces<sup>\*</sup>)  $solution2 = ListPlot[\{Labeled[Table[\{ILA values, Gss[IL4values][[2,1,2]]\},$  ${IL4 values, -150, 5, 0.01}, "solution2"]$ ,  $PlotStyle->Blue]$  $solution3 = ListPlot[\{Labeled[Table[\{ILA values, Gss[ILA values][[3,1,2]]\},$  ${II} \leq s, 0, 5, 0.01\}, "solution3"$ ,  $PlotStyle->Black]$ (\*Ahora juntamos las tres soluciones para obtener el diagrama de bifurca $ci\acute{o}n^*$  $Show[solution1, solution2, solution3, PlotRange \rightarrow Automatic,$  $PlotLabel \rightarrow "Estados establishes de Gata3"$ (\*También podemos exportar los datos en una tabla para analizarlos en otro programa\*)  $EstadosEstablesS1 = Table[\{ILA values, Gss[IL4values][[1, 1, 2]]\}, \{IL4values,$  $-150, 5, 0.01\}$ Export["EstadosEstablesS1.csv", EstadosEstablesS1]  $(*Para saber la estabilidad de cada solución:<sup>*</sup>)$ (\*Obtenemos la derivada de la ecuación diferencial\*)  $derivative 1 = ListPlot[\{Label | Table [\{IL4 values, Gdt' [Gss] [LL4 values]\}$  $[[1, 1, 2]]\}, \{IL4 values, 0, 5, 0.01\}, "solution1"]\}, PlotStyle \rightarrow Red]$  $derivative 2 = ListPlot[\{Label | Table [\{IL4 values, Gdt' [Gss] ILA values]\}$  $[[2, 1, 2]]\}, \{IL4 values, 0, 5, 0.01\}, "solution2"]\}, PlotStyle \rightarrow Blue]$  $derivative 3 = ListPlot[\{Label | Table [\{IL4 values, Gdt' | Gss| ILA values]\}$  $[[3, 1, 2]]\}, \{IL4 values, 0, 5, 0.01\}, "solution3"]\}, PlotStyle \rightarrow$ Black] (\*Finalmente juntamos las graficas de las derivadas\*)  $Show [derivative1, derivative2, derivative3, PlotRange \rightarrow Automatic]$ 

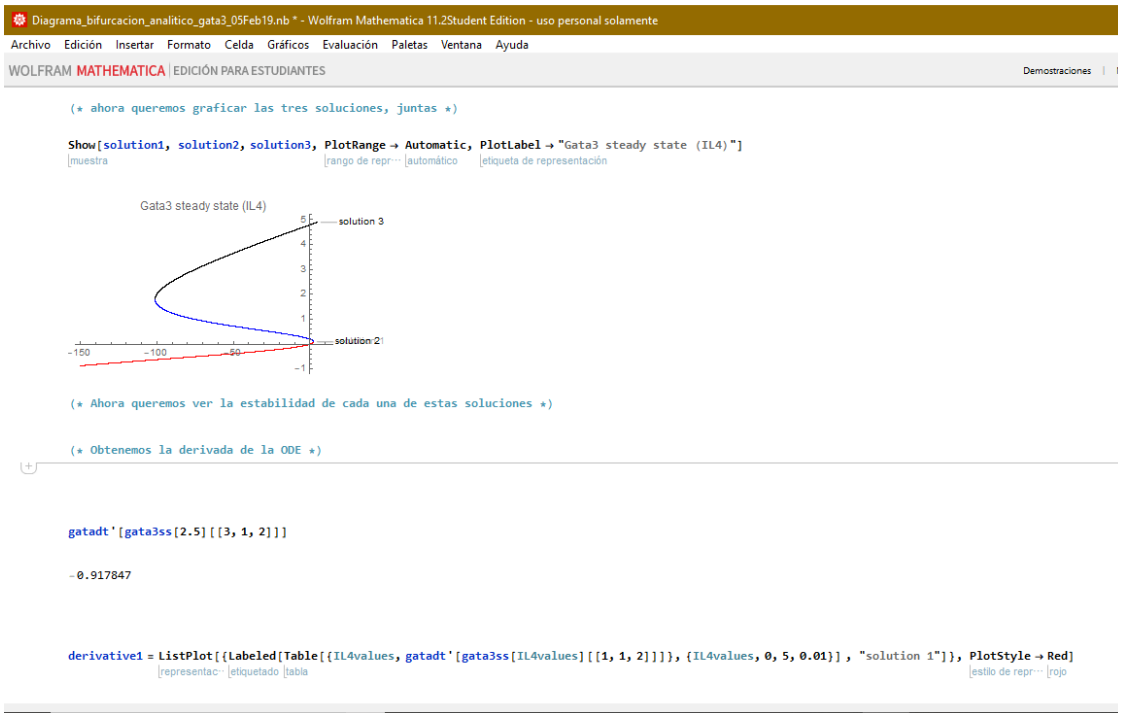

#### R

R es un software especializado en cómputo estadístico en el que se pueden correr las funciones del script GrindR (disponible en http://tbb.bio.uu.nl/rdb/grindR/grind.R). GrindR son una serie de funciones desarrolladas para hacer análisis de espacios fase y estimación de parámetros. Cuenta con varias funciones entre las cuales: run, para hacer integración numérica y obtener series de tiempo, newton, que encuentra estados estables utilizando el m´etodo de Newton-Raphson, y continue, que hace continuación paramétrica para graficar los diagramas de bifurcación además de dar los valores del parámetro en donde ocurre la bifurcación. Para los diagramas de bifurcación las funciones usadas son *newton* y *continue*, la primera para dar adivinanzas iniciales (estados estables), para que se pueda hacer la continuación.

El primer paso para usar las funciones es situarnos en la misma carpeta en donde están guardadas, esto se puede lograr con setwd ("Dirección de la carpeta"). Una vez ahí podemos hacer el *script* para trabajar.

✞ ☎

```
1 # Cargamos las funciones de GrindR
2 source ('Grind.r')
3
4 # Escribimos el modelo (sistema de ecuaciones)
5 \mid \text{model} \leq \text{function}(t, state, parms) {
6 with (as. list (c (state, parms)), {
7 dG <- alpha*IL4 + (kappag*G*G)/(1+G*G) - kappa*G
8 return (list (c(dG)))
9 })
10 | }
```
✝ ✆

```
\overline{a} \overline{b} \overline{a} \overline{b} \overline{c} \overline{d} \overline{d} \overline{d} \overline{d} \overline{d} \overline{d} \overline{d} \overline{d} \overline{d} \overline{d} \overline{d} \overline{d} \overline{d} \overline{d} \overline{d} \overline{d} \overline{d} \overline{d} \overline{d} \overline{11 # Asignamos los valores de los parametros y los guardamos en
         un vector
12 p \leftarrow c (alpha = 0.02, kappag = 5, kappa = 1, IL4 = 1)
13
14 # Encontramos tres estados estacionarios
15 mid \leftarrow newton(c(G = 0.2), plot=F) #Posible inestable
16 | low \leq newton (c(G = 1), p_{\text{lot}} = F) # Posible estable
17 \ln g <- newton (c(G = 5), plot=F) # Posible estable
18
19 # Hacemos continuacion numerica
20 \sqrt{p}ar(pty = "s")21 continue (state=hig, parms=p, odes=model, x="IL4", step=0.001,
          xmin =0, xmax =5, y="G", ymin =0, ymax =5, log = "", time =0,
         positive =TRUE , add= FALSE )
22 continue (state=low, parms=p, odes=model, x="IL4", step=0.001,
           xmin = 0, xmax = 5, y = "G", ymin = 0, ymax = 5, log = "", time = 0,
         positive =TRUE , add= TRUE )
23 continue (state=mid, parms=p, odes=model, x="IL4", step=0.001,
           xmin = 0, xmax = 5, y = "G", ymin = 0, ymax = 5, log = "", time = 0,
         positive =TRUE , add= TRUE )
```
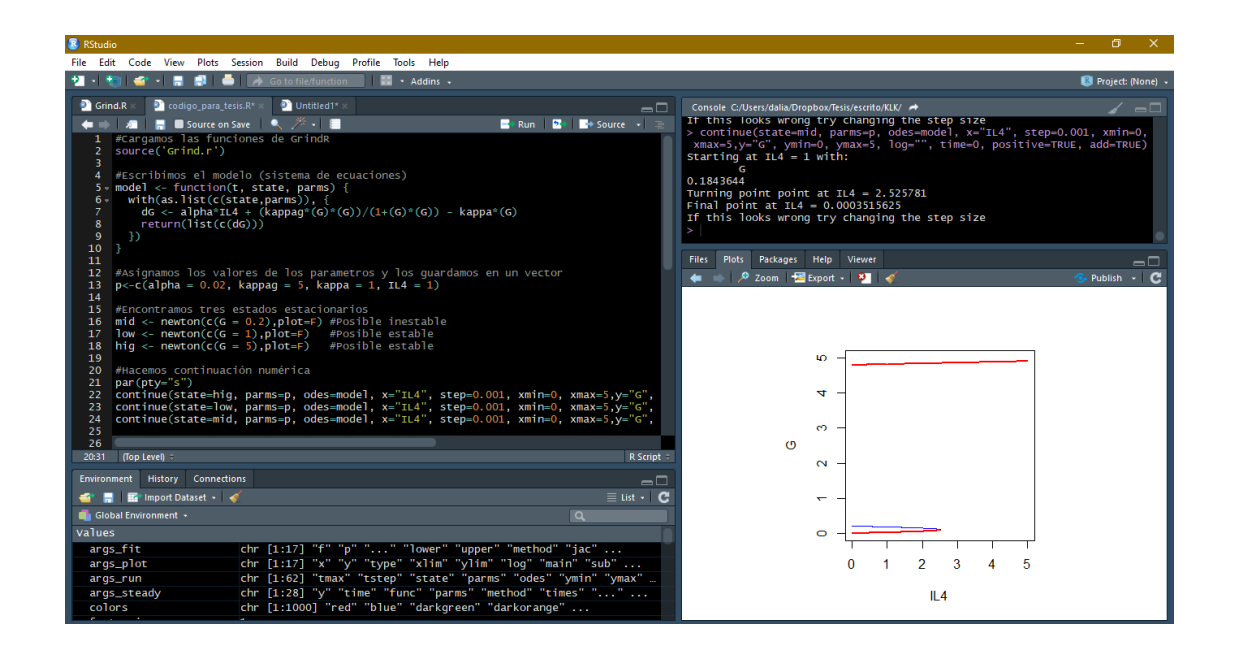

✝ ✆

## B.2. Integración numérica

#### Matlab

Para hacer integración numérica con Matlab se utilizan dos *scripts*, uno para declarar el sistema de ecuaciones con el que se trabajará, y el segundo para llamar al integrados y visualizar los resultados. El archivo del primer script debe llevar el nombre de la función y se debe de guardar en la misma carpeta que el segundo para que éste pueda leerlo.

Creación de la función

```
1 intunction dGdt = FuncionG3(\degree, G, IL4)
2 | %Parametros
3 alpha = 0.02; k_g = 5; k = 1;
4
5 %Ecuacion
6 dGdt = alpha.*IL4 + (k_g.*G.^2/(1+G.^2)) - k*G;7 end
```
Integración numérica

 $\overline{\phantom{a}}$   $\overline{\phantom{a}}$   $\overline{\$ 

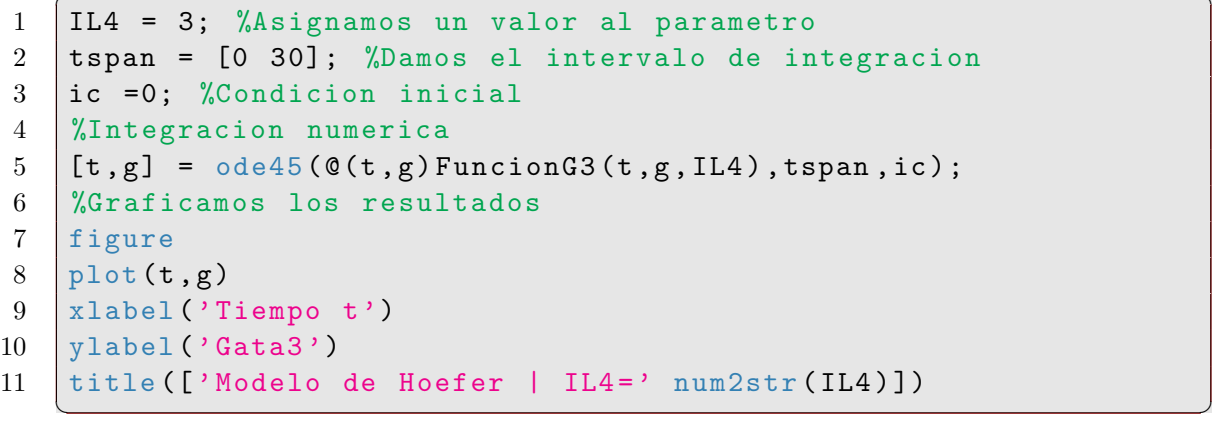

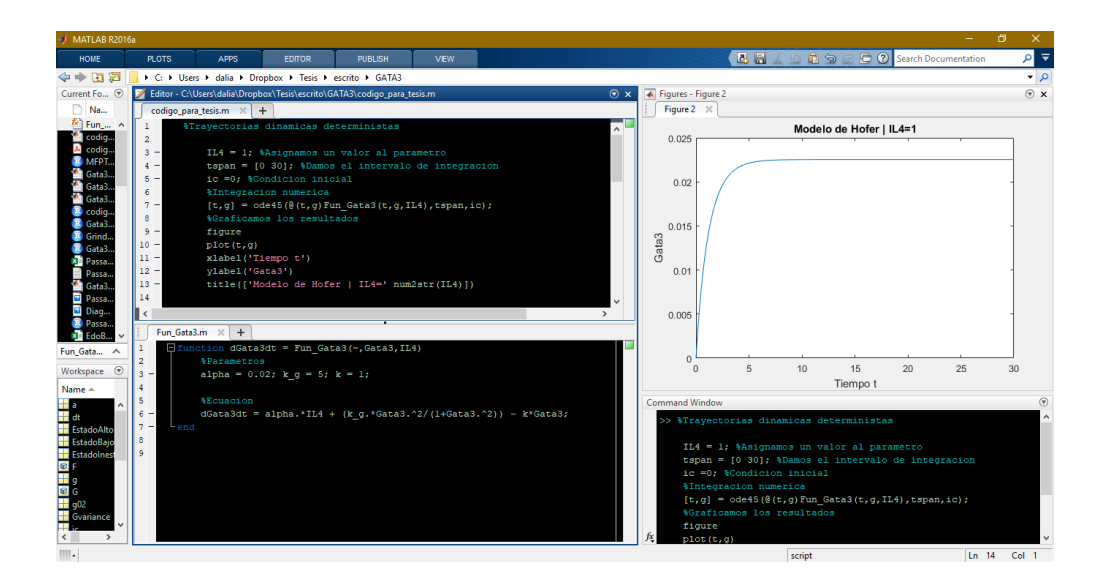

#### <span id="page-89-0"></span>GrinR en R

También es posible hacer integración numérica con las funciones de GrindR.

```
✞ ☎
1 # Cargamos las funciones de GrindR
2 source ('Grind.r')
3 # Escribimos el modelo ( sistema de ecuaciones )
4 \mod 4 \mod 4 \mod 4 \mod 6 \mod 6 \mod 6 \mod 6 \mod 6 \mod 6 \mod 6 \mod 6 \mod 6 \mod 6 \mod 6 \mod 6 \mod 6 \mod 6 \mod 6 \mod 6 \mod 6 \mod 6 \mod 6 \mod 6 \mod 6 \mod 6 \mod 6 \mod 6 \mod 6 \mod 6 \mod 6 \mod 6 \mod5 with (as. list (c(state, parms)), {
6 dG <- alpha*IL4 + (kappag*G*G)/(1+G*G) - kappa*G
   ✝ ✆
```

```
\overline{a} \overline{b} \overline{a} \overline{b} \overline{c} \overline{d} \overline{d} \overline{d} \overline{d} \overline{d} \overline{d} \overline{d} \overline{d} \overline{d} \overline{d} \overline{d} \overline{d} \overline{d} \overline{d} \overline{d} \overline{d} \overline{d} \overline{d} \overline{d} \overline{7 return (list (c(dG)))
 8 }) }
 9 # Asignamos los valores de los parametros y los guardamos en
          un vector
10 p \leftarrow c (alpha = 0.02, kappag = 5, kappa = 1, IL4 = 3)
11 # Damos una condicion inicial
12 |s < -c(G=0)|13 | # Integracion numerica
14 run ()
     ✝ ✆
```
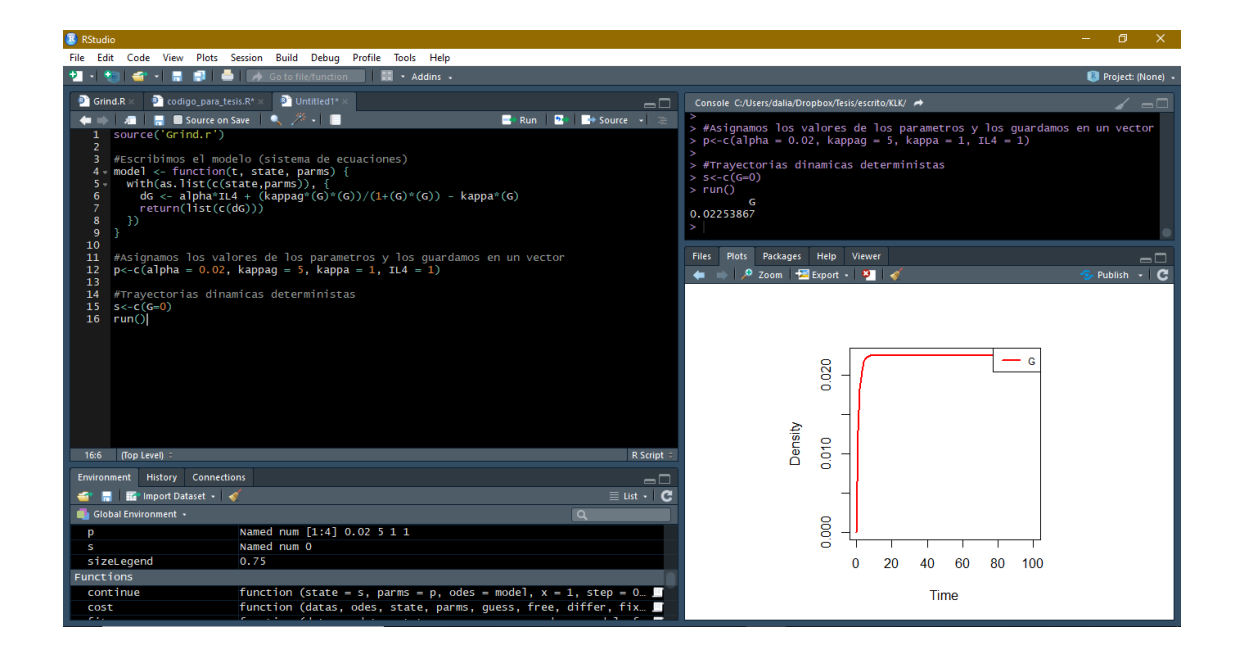

## B.3. Simulaciones dinámicas estocásticas con ruido aditivo

#### <span id="page-90-0"></span>Matlab

Para hacer las simulaciones estocásticas hay que asignar condiciones iniciales, pero como nos interesa saber el comportamiento de las trayectorias alrededor del punto de equilibrio y estos puntos se sacan del diagrama de bifurcación, hay que importar esos datos de programas como Oscill8 o Mathematica, a Matlab (ver sección A.1 para ver cómo se exportan datos de Oscill8 y Mathematica). Una vez teniendo los datos en un archivo .csv, solo resta cargarlos a Matlab. En el siguiente recuadro explicamos cómo.

✞ ☎

```
1 %Importamos los datos
2 | EstadoAlto = csvread ('EstadoAlto.csv');
3 | EstadoBajo = csvread ('EstadoBajo.csv');
4 EstadoInestable = csvread (' EstadoInestable .csv ') ;
5 umbral = max(EstadoBajo(:,1));6 tspan = [0 30]; %tiempo de integracion
 ✝ ✆
```

```
✞ ☎
7 Gvariance = 0.2; %Asignamos la sigma correspondiente a la
              magnitud del ruido
8 realizaciones = 1; %Numero de repeticiones
9 IL4 = 1; %Asignamos el valor del parametro
10 a = 0.02; k-g = 5; k = 1; %Asignamos los parametros
             constantes
11
12 %Asigno condicion inicial
13 if IL4<umbral
14 \vert index_g02 = find (EstadoBajo (:, 1) >= IL4, 1);
15 g02 = EstadoBajo (index_g02,2);
16 else
17 | \int index_g02 = find (abs (EstadoAlto (:, 1)) >=IL4, 1);
18 g02 = EstadoAlto (index_g02,2);
19 end
20
21 %Version estocastica del sistema
22 F = \mathcal{O}(t, X) a * IL4 + (k_g * X^2 / (1 + X \cdot 2)) - k * X; % drift term:
              la ecuacion determinista
23 G = \mathbb{Q}(\textbf{t}, X) Gvariance *X ; % Difussion term: ruido aditivo
24 obj = sde (F, G, 'StartState', g02); % dX = F(t, X)dt + G(t, X)dW
25 dt = 0.01; %incremento del tiempo
26 nPeriods = tspan (end) /dt; %Numero de intervalos en donde
             simular
27 | %Simulamos
28 [S, T] = \text{simulate(obj}, nPeriods, 'DeltaTime', dt, 'nTrials')', realizaciones);
29 %Graficamos
30 plot (T, S);
    \overline{\phantom{a}} \overline{\phantom{a}} \overline{\
```
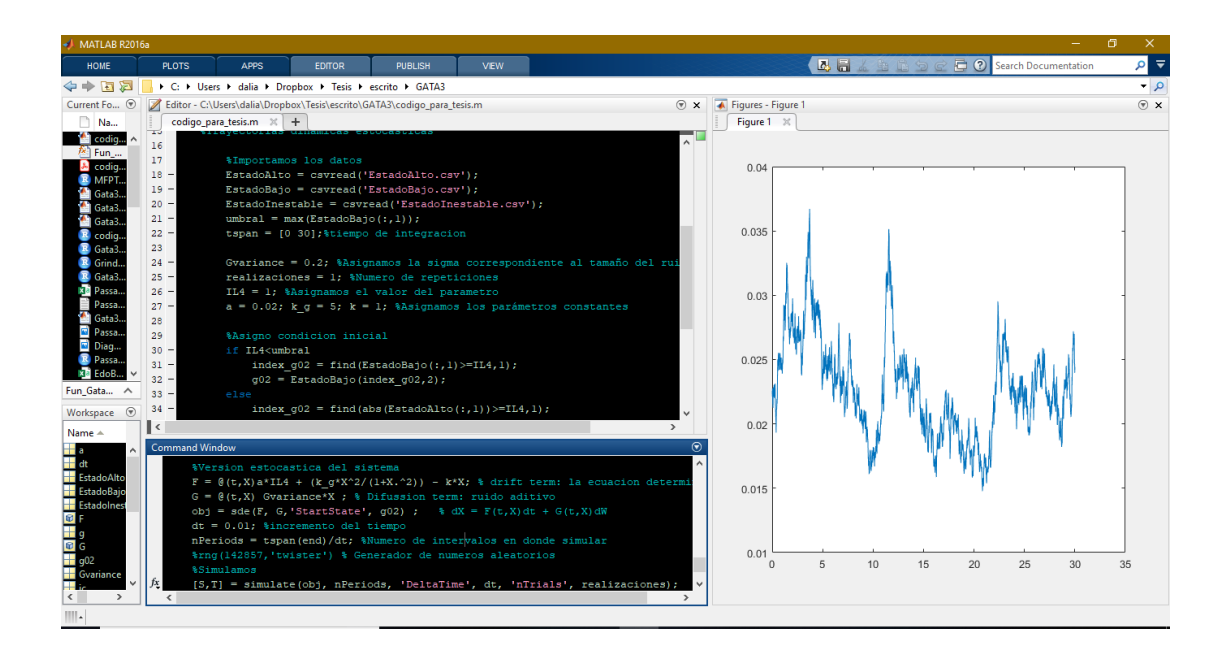

#### GrindR en R

Para hacer simulaciones estocásticas con R se hace lo mismo que en la sección  $B.2$  pero modificando las líneas  $12 \times 14$  por:

```
✞ ☎
1 \mid s \leftarrow c (G = as numeric (low)) # Condicion inicial en el equilibrio
2 run( after =" state + rnorm (1 , mean =0 , sd =0.2) ") # Agregamos ruido
     aditivo
```
✝ ✆

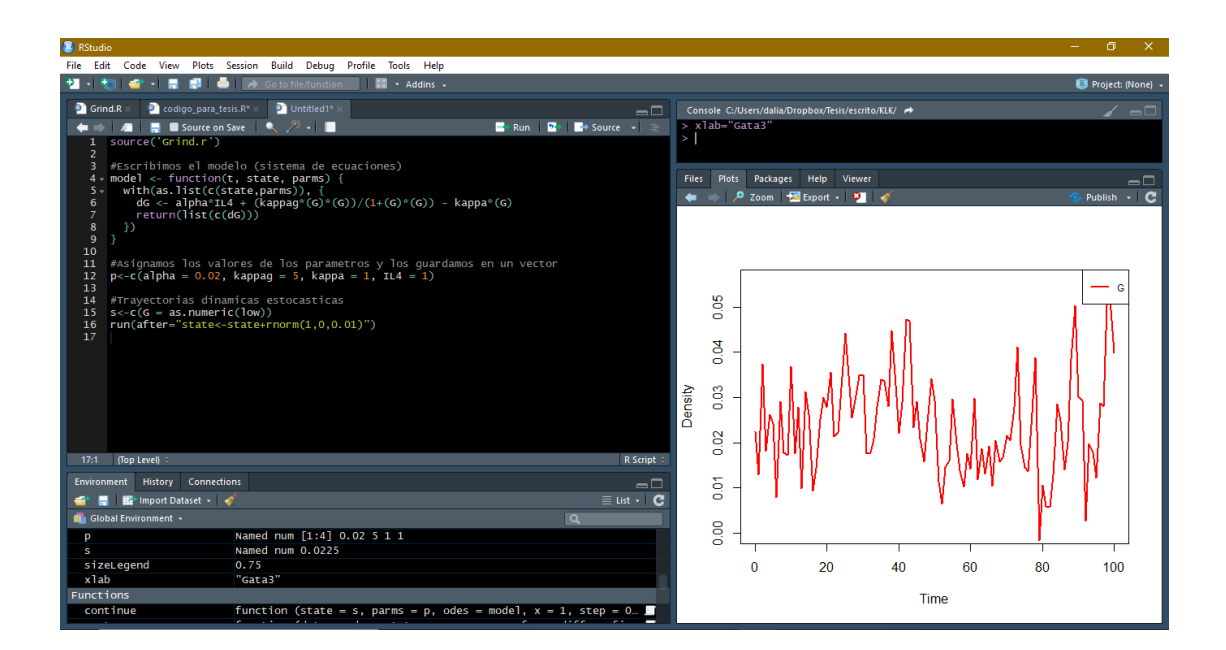

## <span id="page-92-0"></span>B.4. Simulaciones dinámicas estocásticas con el algortitmo de Gillespie

R

Para poder trabajar, en lo sucesivo, de una manera más rápida con las trayectorias estocásticas usando Gillespie, es recomendable crear funciones. El siguiente código representa la función que genera una trayectoria dinámica estocástica con el algoritmo de Gillespie.

Trayectorias estocásticas con el algoritmo de Gillespie

```
1 \mid # \text{IPUTS}:
2 #h: vector que contiene las reacciones del sistema
3 # MFPT : Tiempo medio de transicion
4 # Estado : puede ser 0 o 1 dependiendo de la rama del diagrama
     de bifurcacion que queramos tomar ( baja o alta ,
     respectivamente )
5 # EstadoBajo : Rama del diagrama de bifurcacion baja
6 # EstadoAlto : Rama del diagrama de bifurcacion alto
7
8 Trayecto <- function (h, MFPT, S, Estado, EstadoBajo, EstadoAlto) {
  ✝ ✆
```

```
✞ ☎
9 alpha=0.02; k_g=5; kappa= 1; #Asignamos parametros
        constantes
10 parms = c(alpha, S, k<sub>g</sub>, kappa) #Los guardamos en un vector
        para trabajar con ellos mas adelante
11 | IC <- InCond (S, Estado = Estado, EstadoBajo, EstadoAlto) # Funcion
        que nos indica las condiciones inciales
12 IC= round (IC) # Redondeamos condiciones iniciales porque
        Gillespie trabaja con numeros enteros
13 num_ reactions =3 # Numero de reacciones QUE DEPENDE DEL
        SISTEMA
14 tt=0 #Inicializamos el tiempo
15 tvec=vector ("numeric") # Creamos un vector para guardar los
        tiempos
16 | xvec=vector ("numeric") # Creamos un vector para guardar el
        valor de la variable
17 Rvec=vector ("numeric") # Creamos un vector para guardar las
        trayectorias de las reacciones
18
19 # Comenzamos con el algoritmo Gillespie
20 y <-IC; # Empezamos con la condicion inicial
21 ii = 1
22 | while (\texttt{tt}\leq\texttt{MFPT}) {
23 tvec [ii]=tt
24 xvec[i] = y25 totH= sum(h(xvec[ii], parms))#Probabilidad total
26 tt=tt+ rexp (1, totH) # Muestra de una exponencial para
          simular el siguiente tiempo de ocurrencia
27
28 R=sample (num_reactions, 1, prob=h (xvec [ii], parms))# Elegimos
           la reaccion a ocurrir
29
30 # Actualizamos el vector de estado usando la matriz de
          estequiometria
31 \{ \text{if} \left( R == 1 \right) \} \{ y = y + 1 \}32 else {if (R==2 ) {y=y+1}
33 else {if (R ==3 ) {y=y -1}}}}
34
35 Rvec [ii ]=R # Actualizamos el vector de reacciones
36 ii = ii+1 #Modificamos contador
37 \mid \rightarrow38 return (list (t=tvec, x=xvec, R=Rvec, final_value = y))#El
        output de la funcion
39 \mid }
40 # OUTPUTS
41 #t: vector de tiempos
42 #x: vector de estados
43 #R: vector de reacciones
44 # final_value: valor final del trayecto
   ✝ ✆
```
Como mencionabamos antes en este trabajo simulamos las trayectorias estocásti-

cas que parten del punto de equilibrio, por lo que es útil escribir una función que arroje los estados estables dados un valor del parámetro de bifurcación y la rama del diagrama de bifurcación elegida:

```
Función de condiciones inciales
```

```
1 \mid # \text{INPUT}:2 # Estado : puede ser 0 o 1 dependiendo de la rama del diagrama
       de bifurcacion que queramos tomar ( baja o alta ,
       respectivamente )
3 # EstadoBajo : Rama del diagrama de bifurcacion baja
4 # EstadoAlto : Rama del diagrama de bifurcacion alto
5 #S: parametro de bifurcacion
6 InCond <- function (S,Estado , EstadoBajo , EstadoAlto )
7 \{if(S>umbral)\}8 index_SS <- which (abs (EstadoAlto $V1-S) <0.01)
9 ss <- EstadoAlto $V2 [index_SS [1]]
10 ss \leftarrow as. numeric (ss) }
11 else \{ \text{if}(S \leq \text{umbral} \&\&\text{ Estado} == 0) \}12 index SS < - which (abs (EstadoBajo $V1-S) <0.01)
13 | ss <- EstadoBajo $V2 [index_SS [1]]
14 ss \leftarrow as numeric (ss)}
15 else \{ \text{if}(S \leq \text{umbral} \&\&\text{ Estado} == 1) \}16 index_SS <- which (abs (EstadoAlto $V1-S) <0.01)
17 | ss <- EstadoAlto $V2 [index_SS [1]]
18 ss \leftarrow as. numeric (ss) } } } }
19 return (ss)
20 }#end function
21 # OUTPUT :
22 #ss: Estado estable
```
Además se necesita un vector  $h$  en donde se guarden las reacciones, se define como sigue:

✝ ✆

Función de reacciones

```
1 | h \leftarrow function (G, parms) {
2 R1 <- parms [1] * parms [2] # Creacion de novo : gano G
3 R2 <- (parms [3] *G^2) /(1+G^2) # Cooperatividad: gano G
4 R3 <- parms [4] *G # Muerte : Pierdo G
5 return (c(R1, R2, R3))
6 | }
```
Para hacer una realización del algoritmo de Gillespie, es decir, una realización del proceso estocástico, solo basta mandar a llamar a la función y graficar (sin olvidar cargar los datos del diagrama de bifurcación).

✝ ✆

Una trayectoria estocástica

```
1 # Cargamos los datos del diagrama de bifurcacion
2 EstadoBajo <- read .csv(" EstadoBajo .csv",sep = ",",
             header = FALSE)
```

```
3 EstadoAlto <- read.csv("EstadoAlto.csv",header =
           FALSE )
4 EstadoInestable <- read .csv(" EstadoInestable .csv",
           header = FALSE )
5 | umbral <- max (EstadoBajo $V1)
6 # Simulamos y graficamos la trayectoria estocastica
7 | out <- Trayecto (h, MFPT=100, S=1, Estado=0, EstadoBajo,
           EstadoAlto )
8 plot (out t, out x, type = 'l')
  ✝ ✆
```
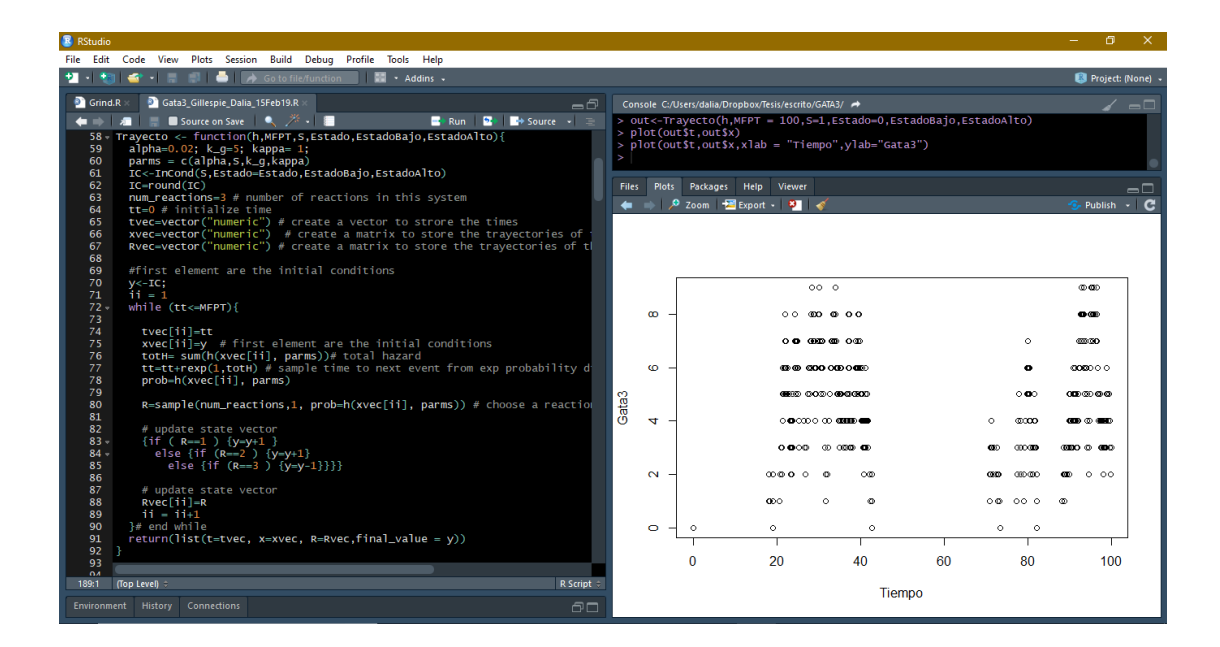

## B.5. Tiempo medio de transición

R

```
Tiempo medio de transición para un valor del parámetro
```

```
1 \# INPUTS :
2 # parms: vector que contiene todos los parametros involucrados
        en el sistema
3 #h: vector de reacciones
4 #IC_ alta : punto estable al que esperamos que converja
5 # Estado : rama del diagrama de bifurcacion inicial (0 si es
       abajo y 1 si es arriba)
6 | Passage_Time_Gata3 <- function (parms, h, IC_alta, Estado) {
7 S <- parms [2] # extraemos el valor del parametro de
         bifuracion
8 | IC <- InCond (S = S, Estado = Estado, Estado Bajo = Estado Bajo,
         EstadoAlto = EstadoAlto ) # Asignamos condiciones inciales
9 \mid \text{IC} \leq \text{round}(\text{IC})10 num_reactions \leq -311 #La primer cantidad es la condicion inicial
```

```
12 \mid v \leftarrow IC13 Passage _ Time _ found <- 0; # Iniciamos el marcador que nos
        dira si alcanzamos el otro estado estable
14 | maxIter <- 50000 # Condicion de paro
15 i <- 1 # Iniciamos el contador
16 tt <- 0 # Iniciamos el tiempo
17 | tvec <- vector ("numeric")#Vector de pasos
18 xvec <- vector ("numeric")#Vector de estados
19 Rvec <- vector (" numeric ") # Para guardar la reaccion elegida
20 PTvec <- vector (" numeric ") # Guarda el tiempo de transicion
21
22 # Comenzamos a contar
23 while (Passage_Time_found == 0 & & i < maxIter ) {
24 tvec [i] < -\text{tt}25 xvec [i] \leftarrow y
26 totH \leftarrow sum (h(xvec[i], parms))27 tt <- tt+rexp(1,totH) #Tiempo aleatorio a la siguiente
          reaccion
28 \vert R < - sample (num_reactions, 1, prob = h(xvec [i], parms)) #
          Elegimos al azar la reaccion que va a ocurrir
29
30 #Hay que actualizar el vector de estados
31 \{ \text{if } (R == 1) \} \{ y = y + 1 \}32 else {if(R == 2 && y>0) {y = y+1}
33 else \{ \text{if}(R == 3 \& y > 0) \{ y = y - 1 \} \}34 Rvec [i] \leq R
35
36 # Veamos si ya alcanzamos el estado alto
37 if (y == IC_alta) {Passage_Time_found = 1}
38
39 # Actualizamos lo necesario
   ✝ ✆
   ✞ ☎
40 PTvec [i]= Passage _ Time _ found
41 xvec[i] = y42 i=1+143 }
44 return (list(t = tvec, x = xvec, R = Rvec, PTT=PTvec))
45 \mid \}46 # OUTPUT
47 t: vector de tiempos
48 x: vector de estados
49 \overline{R}: vector de reacciones
50 PT: vector de tiempos de transicion
```
Tiempo medio de transición

✝ ✆

```
1 | IL4 = seq(0.1, 2.55, by = 0.05) #Vector que guarda los valores
      que tomara el parametro de bifurcacion
2 | alpha=0.02; k-g=5; kappa= 1 # Tazas de reaccion
3 IC_ alta = 5 # Valor del estable al que queremos llegar
4 Estado =0 # Rama del diagrama de bifurcacion , el 0 corresponde
      a la rama inferior
```

```
5 tiempo _ medio <- vector (" numeric ") # Vector que guarda la
      informacion calculada
6 for (j in 1: length (IL4 ) ) { # Corre sobre cada valor del
      parametro
7 S <- IL4[j] # Asignamos el valor del parametro de
        bifurcacion
8 IC <- InCond (S = S, Estado = 0, EstadoBajo = EstadoBajo,
        EstadoAlto = EstadoAlto )# Econtramos la condicion inicial
         correspondiente
9
10 parms <- c(alpha, S, k<sub>g</sub>, kappa) # Definimos un vector que
        guarde todas las tazas para la que la funcion posterior
        corra
11 tiempo _de_ paso <- vector (" numeric ") # Para guardar los
        tiempos de paso por iteracion
12 for (i in 1:100) { # Hace 100 repeticiones para un valor de
        IL4
13 pp <- Passage _ Time _ Gata3 (parms, h, IC_ alta = 5, Estado = 0) #
          Calculamos el tiempo de paso
14 aux <- length (pp$PT)
15 ptime <-pp$t[aux]
16 tiempo _de_ paso [i] = ptime # Extraemos la informacion que
          arroja la funcion anterior
17 }
18 tiempo _ medio [j] = mean ( tiempo _de_ paso ) # Sacamos la media de
         lso resultados obtenidos y guadamos
19 \mid \}20 | MFPT = mean(tiempo_medio) # Obtenemos la media de los tiempos
      promedio de paso
   ✝ ✆
```
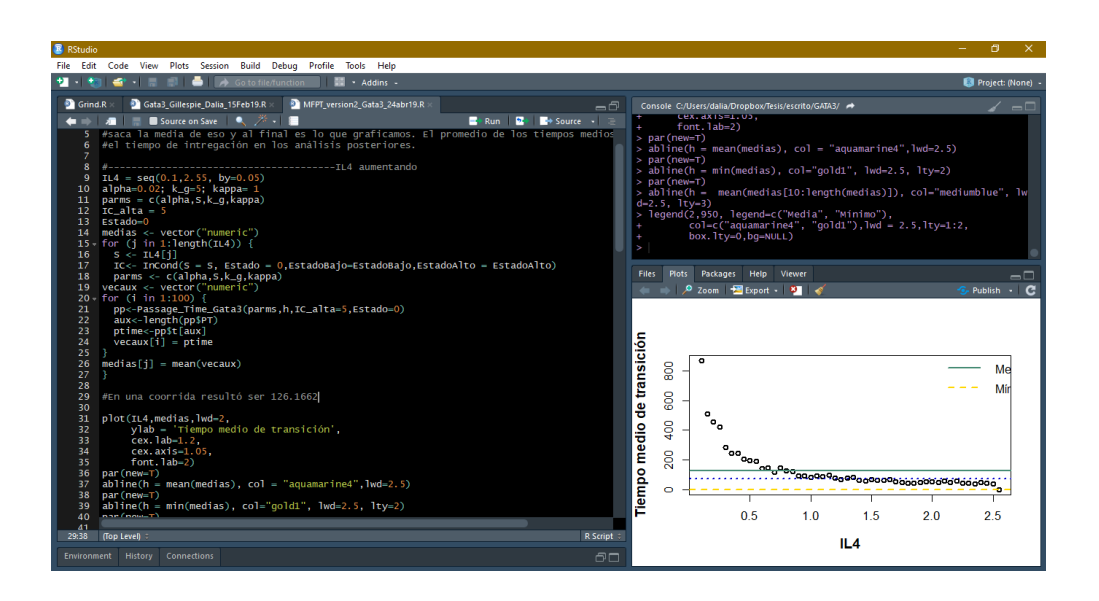

### B.6. Cálculo de señales de alerta temprana

#### B.6.1. Tiempo de convergencia

#### Matlab

Para poder implemetar el siguiente código hay que tener cargada la información del diagrama de bifurcación (se muestra cómo en la sección [B.3\)](#page-90-0).

```
\sigma \sim \sigma \sim \sigma \sim \sigma \sim \sigma \sim \sigma \sim \sigma \sim \sigma \sim \sigma \sim \sigma \sim \sigma \sim \sigma \sim \sigma \sim \sigma \sim \sigma \sim \sigma \sim \sigma \sim \sigma \sim \sigma \sim \sigma \sim \sigma \sim \sigma \sim 1 MFPT = 60; %Tiempo medio de transicion obtenido con R
2 \{\texttt{tspan} = \texttt{[0 MFFT]}; \text{\%tiempo de integration}3 | IL4 = 0:0.05:3; % Vector de valores del parametro de
       bifurcacion
4 epsilon = 0.01; %Definimos la epsilon para comparar
5 alentamiento = ones (length (IL4), 1); % prealocar; aca vamos a
       guardar los resultados
6 estado_al_que_converge = \text{zeros} (length (IL4), 1); %prealocar:
       aca vamos a guardar los estados finales
7
8 %Comenzamos a iterar
9 for ii = 1: length (IL4)
10 il4 = IL4(ii); %defino el parametro
11
12 %Encontramos un indice para los puntos de equilibrio
13 indexIL4_bajo=find (EstadoBajo(:,1) >=il4,1);
14 indexIL4_inestable=find (EstadoInestable (:, 1) >=il4, 1);
15 indexIL4_alto=find (EstadoAlto (:,1) >=il4,1);
16
17 %Encontramos el estado estable segun los indices de
           arriba
18 steadyStateL=EstadoBajo(indexIL4_bajo,2);
19 steadyStateI=EstadoInestable(indexIL4_inestable,2);
20 steadyStateH=EstadoAlto (indexIL4_alto, 2);
21
22 %Asignamos la condicion inicial en el equilibrio
   ✝ ✆
   ✞ ☎
22 if il4 <= umbral %La desigualdad depende de los valores
           que tome il4 ( aumenta o disminuye )
23 GO = steadyStateL+ 0.2*steadyStateL;
24 else
25 GO = steadyStateH+ 0.2*steadyStateH;
26 end
27
28 % integrar la funcion
29 [t, y] = \text{ode45}(Q(t, y) \text{Fun}_{}_{} \text{G} \text{A} \text{B} \text{A} \text{B} \text{A} \text{B}), tspan, GO);
30
31 %Valor final del trayecto
32 estado_al_que_converge (ii) =y(end);
33
34 %Vemos a que estado converge
```

```
35 if abs(estado_al_que_converge(ii) - steadyStateH)<0.001
           % converge al alto
36 aux = find (abs (y-steadyStateH) <= epsilon ); % aver...
37 alentamiento (ii) = t(aux (1)); % guardo el tiempo que
             se tardo en llegar
38 else % converge al bajo:
39 if il4 <= umbral %Condicion para no salirnos de la
             region biestable
40 \vert aux = find (abs (y-steadyStateL) <= epsilon);
41 \vert alentamiento (ii) =t(aux (1));
42 else
43 disp ('necesitamos mas tiempo para converger ')
44 end
45 end
46 end
47
48 %Graficamos los resultados
49 figure
50 plot (IL4 , alentamiento ,'ok ','LineWidth ')
51 hold on
52 | line ([umbral, umbral], [0,50])
  ✝ ✆
```
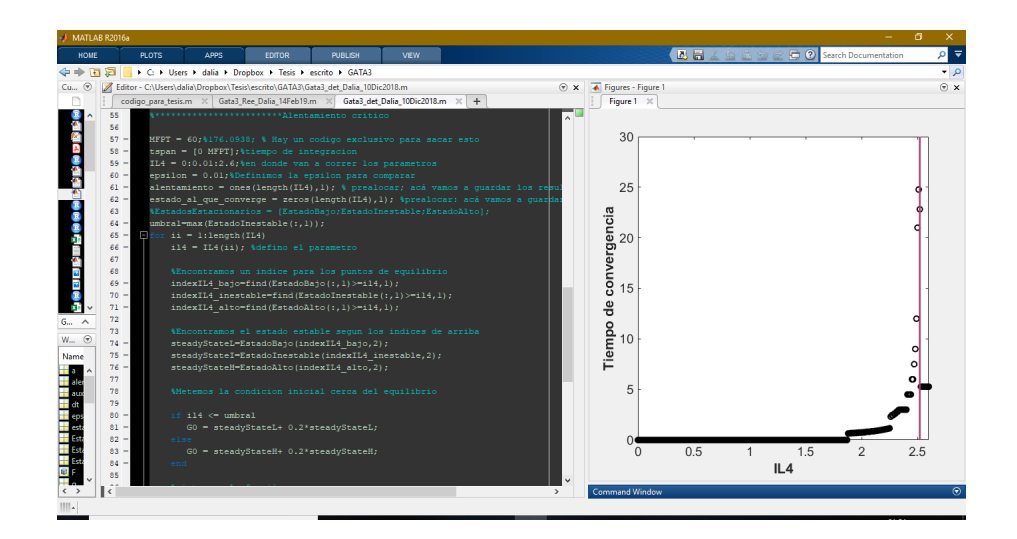

### B.6.2. Varianza y autocorrelación

En las siguientes secciones se muestra el código en Matlab implementado para calcular varianza y autorrelación usando ruido aditivo, y el código con R para ruido intrínseco.

#### Matlab

Para implementar el código siguiente se deben tener precargados los datos del diagrama de bifurcación (ver [B.3\)](#page-90-0).

```
1 Gvariance =0.2; %Magnitud del ruido
2 realizationes = 1;
3 IL4 = 0:0.05:3; %Vector de valores del parametro de
       bifurcacion
4 alpha = 0.02; k_g = 5; k = 1; %Parametros constantes
5
6 %Comenzamos a iterar
7 for kk = 1: length (IL4)
8 | il4 = IL4(kk);
9
10 %Encontramos un indice para los puntos de equilibrio
11 indexIL4_bajo=find (abs(EstadoBajo (:, 1)-il4) <0.05,1);
12 indexIL4_inestable=find (abs (EstadoInestable (:, 1) -il4)
               (0.05, 1);
13 | indexIL4_alto=find (abs (EstadoAlto (:,1)-il4) <0.05,1) ;
14
15 %Los valores estables para el valor de il4 que se
           encontro justo arriba
16 steadyStateL=EstadoBajo (indexIL4 bajo ,2) ;
17 steadyStateI=EstadoInestable(indexIL4_inestable,2);
18 steadyStateH=EstadoAlto(indexIL4_alto, 2);
19
20 il4=EstadoAlto (indexIL4_alto, 1);
21
22 %Condicion inicial en la estabilidad
23 GO= steadyStateL;
24 if isempty (GO)
25 GO= steadyStateH;
26 end
27
28 128 %Creamos la ecuacion estocastica
29 F = \mathcal{Q}(t, X) alpha * i 14 + (k_{g} * X^2 / (1 + X^2)) -k * X;30 G = \mathfrak{C} (t, X) Gvariance *X ;
31 obj = sde(F, G,'StartState', G0);
32 dt = 0.01; %incremento del tiempo
33 nPeriods = tspan(end)/dt;
34 [S,T] = simulate (obj, nPeriods, 'DeltaTime',
                       dt, 'nTrials', realizaciones);
   ✝ ✆
   \overline{a} \overline{b} \overline{a} \overline{b} \overline{c} \overline{d} \overline{d} \overline{d} \overline{d} \overline{d} \overline{d} \overline{d} \overline{d} \overline{d} \overline{d} \overline{d} \overline{d} \overline{d} \overline{d} \overline{d} \overline{d} \overline{d} \overline{d} \overline{d} \overline{36 %Varianzas
37 varianzas (kk) = var(S);38
39 %Correlaciones
40 \sim corr = \text{autocorr}(S, 1);41 \vert correlaciones (kk) = corr (2);
42 end
43
44 %Graficamos
45 figure
46 plot (IL4, log (varianzas), 'ok', 'LineWidth', 2)
47 hold on
```
 $\overline{a}$   $\overline{b}$   $\overline{a}$   $\overline{b}$   $\overline{c}$   $\overline{d}$   $\overline{d}$   $\overline{$ 

```
48 plot (IL4, correlaciones, 'sk', 'LineWidth', 2)
49 hold on
50 line ([umbral, umbral], [-20 5]))
```
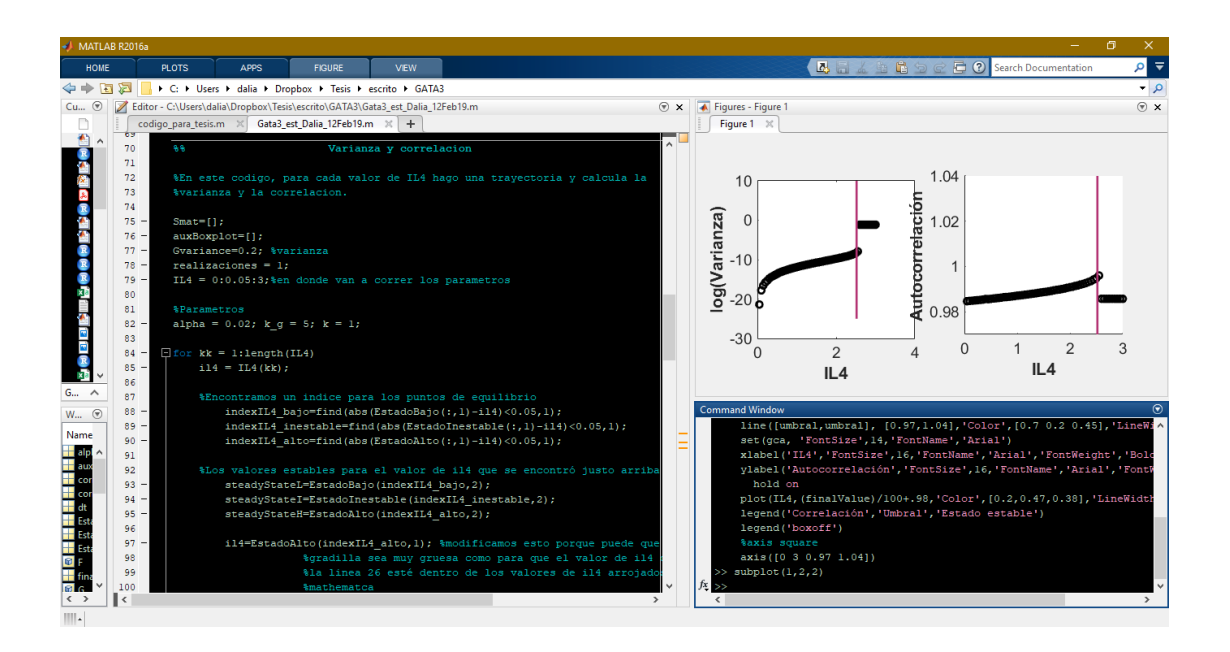

✝ ✆

R

```
✞ ☎
1 # INPUTS :
2 h: vector de reacciones
3 MFPT : tiempo de medio de transicion
4 # Estado : rama del diagrama de bifurcacion inicial (0 si es
     abajo y 1 si es arriba )
5 # EstadoBajo : Rama del diagrama de bifurcacion baja
6 # EstadoAlto : Rama del diagrama de bifurcacion alto
7
8 | SATs <- function (h, MFPT, IL4, Estado, EstadoAlto, EstadoBajo) {
9 alpha=0.02; k_g=5; kappa= 1 # Asignamos parametros
       constantes
10 Varianzas = vector (" numeric ",n) # Creamos el vector que
       guarde las varianzas
  ✝ ✆
  ✞ ☎
11 Correlacion = vector (" numeric ",n) # Creamos el vector que
       guarde las autocorrelaciones
12 for (i in 1: length (IL4)) {
13 S <- IL4 [i]
14 out \leq Trayecto (h, MFPT, S, Estado, EstadoBajo, EstadoAlto)
15 Varianzas [i] \leftarrow \text{var}(\text{out}\16 cor < -act (out $x, plot = FALSE)17 Correlacion [i] <- cor [2]
18 }
19 return (list (Varianzas=Varianzas, Correlacion=Correlacion))
20 \mid }
```
#### $21$   $#$  OUTPUTS : 22 # Varianzas : Vector que guarda la varianza de cada trayectoria 23 # Correlacion : Vector que guarda la autocorrelacion de cada trayectoria

✝ ✆ Para implementar el cógido es necesario cargar las funciones Trayecto e InCon y la información del diagrama de bifurcación (ver [B.4\)](#page-92-0).

```
\sigma \sim \sigma \sim \sigma \sim \sigma \sim \sigma \sim \sigma \sim \sigma \sim \sigma \sim \sigma \sim \sigma \sim \sigma \sim \sigma \sim \sigma \sim \sigma \sim \sigma \sim \sigma \sim \sigma \sim \sigma \sim \sigma \sim \sigma \sim \sigma \sim \sigma \sim 1 MFPT = 60 # Tiempo medio de transicion
2 | VaryCorr < - SATs (h, MFPT, IL4, Estado = 0, Estado Alto, Estado Bajo)
3
4 # Varianza
5 plot (IL4, VaryCorr $ Varianzas)
6 \vert par (new=T)
7 \mid abline (v = umbral)
8 \vert par (new=F)
9
10 # Correlacion
11 | plot (IL4, VaryCorr $ Correlacion)
12 par (new=T)
13 abline (v = umbral)14 \vert par (new=F)
    ✝ ✆
```
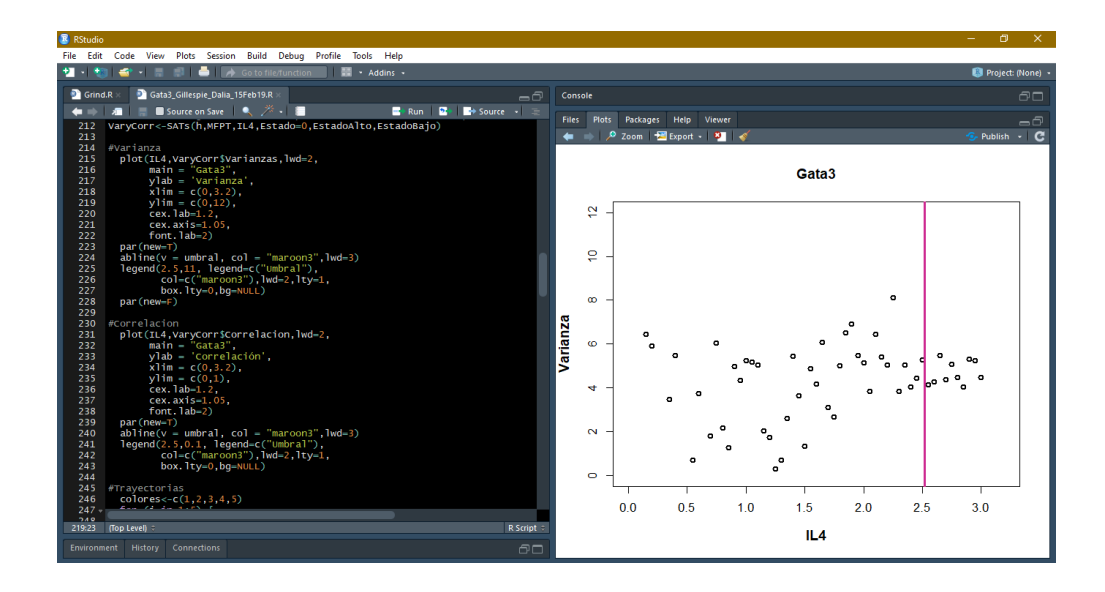

## **Bibliografía**

- [1] Organización Mundial de la Salud [OMS]. Cáncer. https://www.who.int/es/news-room/fact-sheets/detail/cancer, 2018. Accedido 20-05-2019.
- [2] Organización Mundial de la Salud [OMS]. Diabetes. https://www.who.int/es/news-room/fact-sheets/detail/diabetes, 2018. Accedido 20-05-2019.
- [3] Alejandro Mohar, Enrique Bargalló, Ma Ramírez, Fernando Lara, Arturo Beltrán-Ortega, et al. Recursos disponibles para el tratamiento del cáncer de mama en méxico. Salud pública de México, 51:s263-s269, 2009.
- [4] CA Aguilar-Salinas, S Hernandez-Jimenez, M Hernández-Avila, and JE Hernández-Avila. Acciones para enfrentar a la diabetes. Documento de postura de la Academia Nacional de Medicina. Mexico: Intersistemas, 2015.
- [5] Marcela Zambrana, Beatriz Zurita, Teresita de Jesús Ramírez, and Irma Coria. Gasto hospitalario de cinco patologías de alto impacto económico. Revista Médica del Instituto Mexicano del Seguro Social, 46(1), 2008.
- [6] Francis J Doyle III and Jörg Stelling. Systems interface biology. *Journal of the* Royal Society Interface, 3(10):603–616, 2006.
- [7] Scott Rata, Maria F Suarez Peredo Rodriguez, Stephy Joseph, Nisha Peter, Fabio Echegaray Iturra, Fengwei Yang, Anotida Madzvamuse, Jan G Ruppert, Kumiko Samejima, Melpomeni Platani, et al. Two interlinked bistable switches govern mitotic control in mammalian cells. Current biology, 28(23):3824–3832, 2018.
- [8] Reiko J Tanaka, Masahiro Ono, and Heather A Harrington. Skin barrier homeostasis in atopic dermatitis: feedback regulation of kallikrein activity. PloS one, 6(5):e19895, 2011.
- [9] Alejandro Colman-Lerner, Andrew Gordon, Eduard Serra, Tina Chin, Orna Resnekov, Drew Endy, C Gustavo Pesce, and Roger Brent. Regulated cell-tocell variation in a cell-fate decision system. Nature, 437(7059):699, 2005.
- [10] Michael B Elowitz, Arnold J Levine, Eric D Siggia, and Peter S Swain. Stochastic gene expression in a single cell. Science, 297(5584):1183–1186, 2002.
- [11] Michael Samoilov, Sergey Plyasunov, and Adam P Arkin. Stochastic amplification and signaling in enzymatic futile cycles through noise-induced bistability

with oscillations. Proceedings of the National Academy of Sciences, 102(7):2310– 2315, 2005.

- [12] Gouhei Tanaka, Elisa Domínguez-Hüttinger, Panayiotis Christodoulides, Kazuyuki Aihara, and Reiko J Tanaka. Bifurcation analysis of a mathematical model of atopic dermatitis to determine patient-specific effects of treatments on dynamic phenotypes. Journal of theoretical biology, 448:66–79, 2018.
- [13] Vishwesha Guttal and Ciriyam Jayaprakash. Changing skewness: an early warning signal of regime shifts in ecosystems. Ecology letters, 11(5):450–460, 2008.
- <span id="page-104-0"></span>[14] Luonan Chen, Rui Liu, Zhi-Ping Liu, Meiyi Li, and Kazuyuki Aihara. Detecting early-warning signals for sudden deterioration of complex diseases by dynamical network biomarkers. Scientific reports, 2:342, 2012.
- <span id="page-104-2"></span>[15] Suzanne M O'Regan and Danielle L Burton. How stochasticity influences leading indicators of critical transitions. Bulletin of mathematical biology, 80:1630– 1654, 2018.
- [16] Uri Alon. An introduction to systems biology: design principles of biological circuits. Chapman and Hall/CRC, 2006.
- [17] María Elena Álvarez-Buylla Roces, Juan Carlos Martínez-García, José Dávila-Velderrain, Elisa Domínguez-Hüttinger, and Mariana Esther Martínez-Sánchez. Modeling Methods for Medical Systems Biology. Springer International Publishing, 2018.
- [18] Tamás Székely Jr and Kevin Burrage. Stochastic simulation in systems biology. Computational and structural biotechnology journal, 12(20-21):14–25, 2014.
- <span id="page-104-1"></span>[19] Steven H Strogatz. Nonlinear Dynamics and Chaos: With Applications to Physics, Biology, Chemistry, and Engineering. Adison-Wesley, 1994.
- [20] Marten Scheffer, Steve Carpenter, Jonathan A Foley, Carl Folke, and Brian Walker. Catastrophic shifts in ecosystems. Nature, 413(6856):591, 2001.
- [21] Jan W Auer. Mathematical preliminaries to elementary catastrophe theory. Mathematics Magazine, 53(1):13–20, 1980.
- [22] Peter E Kloeden and Eckhard Platen. Numerical solution of stochastic differential equations, volume 23. Springer Science & Business Media, 2013.
- [23] Daniel T Gillespie. Stochastic simulation of chemical kinetics. Annu. Rev. Phys. Chem., 58:35–55, 2007.
- [24] Sheldon Ross. A first course in probability. Pearson, 2014.
- [25] John A Gubner. Probability and random processes for electrical and computer engineers. Cambridge University Press, 2006.
- [26] Thomas Höfer, Holger Nathansen, Max Löhning, Andreas Radbruch, and Reinhart Heinrich. Gata-3 transcriptional imprinting in th2 lymphocytes: a mathematical model. Proceedings of the National Academy of Sciences, 99(14):9364– 9368, 2002.
- [27] David Angeli, James E Ferrell, and Eduardo D Sontag. Detection of multistability, bifurcations, and hysteresis in a large class of biological positive-feedback systems. Proceedings of the National Academy of Sciences, 101(7):1822–1827, 2004.
- [28] I-Cheng Ho, Tzong-Shyuan Tai, and Sung-Yun Pai. Gata3 and the t-cell lineage: essential functions before and after t-helper-2-cell differentiation. Nature reviews immunology, 9(2):125, 2009.
- [29] Michael T Heath. Scientific computing: an introductory survey, volume 80. SIAM, 2018.
- [30] MathWorks. Financial Toolbox: User's Guide (R2019a). The MathWorks, Inc, 1995.
- [31] Darren J Wilkinson. Stochastic modelling for systems biology. Chapman and Hall/CRC, 2006.

# Índice alfabético

Algoritmo Euler-Maruyama, [20](#page-34-0) Gillespie, [21](#page-35-0) bifurcación silla nodo, [61](#page-75-0) diagrama de bifurcación, [8](#page-22-0) Ecuaciones Hill, [6](#page-20-0) Michelis-Menten, [6](#page-20-0) estado estacionario, [8](#page-22-0) Integración numérica, [19](#page-33-0) Ley de Acción de Masas, [5](#page-19-0) matriz de estequiometría, [5](#page-19-0) Modelo Angeli, [27](#page-41-0) Höfer, [25](#page-39-0) Tanaka, [28](#page-42-0) parámetro de bifurcación, [8](#page-22-0) Ruido extrínseco, [7,](#page-21-0) [10](#page-24-0)  $intrínseco, 7, 11$  $intrínseco, 7, 11$  $intrínseco, 7, 11$ tiempo de convergencia, [19](#page-33-0) tiempo medio de paso, [12,](#page-26-0) [22](#page-36-0)